"Bureau" Internacional do Trabalho Genebra

Centro Internacional de Desenvolvimento e de Pesquisa

# **Guia de acompanhamento e de avaliação dos sistemas de micro-seguros de saúde**

**Volume 2: Indicações práticas** 

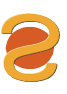

Departamento de Cooperação Ministério do Trabalho e da Solidariedade de Portugal **Guia de acompanhamento e avaliação dos sistemas de micro-seguros de saúde** 

Volume 2: Indicações práticas O programa "Estratégias e Técnicas contra a Exclusão social e a Pobreza" (STEP) da Organização Internacional do Trabalho, é um instrumento para aumentar a cobertura e a eficácia da protecção social no mundo.

Em concordância com as conclusões da Cimeira Mundial para o desenvolvimento social, em Copenhaga, o programa STEP promove a concepção e a difusão de sistemas inovadores destinados à protecção social das populações excluídas. Baseados nos princípios de equidade, eficiência e solidariedade, estes sistemas contribuem para a justiça e a coesão social.

Nas suas intervenções, o STEP combina diferentes tipos de actividades: desenvolvimento dos conhecimentos, produção de ferramentas metodológicas e de obras de referência, acções concretas no terreno, apoio técnico na definição e aplicação das políticas.

> Programme STEP Secteur de la Protection sociale Bureau international du Travail 4, route des Morillons CH - 1211 Genève 22, Suisse Tél.: (41 22) 799 65 44 Fax: (41 22) 799 66 44 e-mail: [step@ilo.org](mailto:step@ilo.org) INTERNET: www.ilo.org/step/publs

O "Centro Internacional de Desenvolvimento e Pesquisa), (Centre International de Développement et de Recherche" (CIDR), criado em 1961, tem como objectivo a criação de sistemas económicos e sociais com vista à satisfação das necessidades fundamentais do Homem. Procura promover um desenvolvimento solidário, duradouro e eficaz ao nível das famílias, das aldeias e das regiões. O CIDR tem intervenção em quatro domínios:

■ a empresa e o desenvolvimento económico local:

■os sistemas financeiros descentralizados;

■o desenvolvimento local e o apoio à descentralização;

■os sistemas de saúde e a previdência social.

Para responder aos pedidos das populações ou dos intervenientes no desenvolvimento, aplica pesquisas/acções sobre temáticas inovadoras, elabora ferramentas de acompanhamento/avaliação, organiza intercâmbios de esclarecimento e a difusão dos resultados obtidos (publicações, organização de estágios e de dispositivos de formação).

**Centre international de Développement et de Recherche**

B.P. 1 - 60350 Autrêches, France Tel.: (33 3) 44 42 71 40 Fax: (33 3) 44 42 94 52 E-mail: [cidr@compuserve.com](mailto:cidr@compuserve.com)

"Bureau" Internacional do Trabalho Centro Internacional de Desenvolvimento e Pesquisa

com o apoio da Direcção para o Desenvolvimento e Cooperação, Suíça

## **Guia de acompanhamento e avaliação dos sistemas de micro-seguros de saúde**

Volume 2: Imdicações práticas

Departamento de Cooperação Ministério do Trabalho e da Solidariedade de Portugal A edição original desta obra foi publicada pelo "Bureau" Internacional do Trabalho (Genebra) com o título:

 "Guide de suivi et d'évaluation des systèmes de micro-assurance santé – Tome 2 : Indications pratiques"

Traduzida e reproduzida de acordo com autorização. Copyright © Organização Internacional do Trabalho 2001 Edição Portuguesa Copyright © 2001 Ministério do Trabalho e da Solidariedade de Portugal Primeira edição portuguesa: 2001 ISBN: 972-98623-7-0

Tradução: Carla Sofia Feliciano / Adriana Duarte de Sá Revisão: Departamento de Cooperação do Ministério do Trabalho e da Solidariedade de Portugal

As designações utilizadas nas publicações do BIT, que estão em conformidade com a prática das Nações Unidas, e a apresentação dos dados aí descritos não implicam da parte do "Bureau" Internacional do Trabalho nenhuma tomada de posição no que diz respeito ao estatuto jurídico de determinado país, zona ou território, ou das suas autoridades, nem no que diz respeito ao traçado das suas fronteiras.

Os artigos, estudos e outros textos assinados comprometem unicamente os seus autores, não significando, a publicação dos mesmos, que o "Bureau" Internacional do Trabalho subscreva as opiniões aí expressas.

A menção ou omissão de determinada empresa ou de determinado produto ou processo comercial não implica da parte do BIT qualquer tipo de apreciação favorável ou desfavorável.

Edição/Distribuição: **Departamento de Cooperação do Ministério do Trabalho e da Solidariedade**  Rua Castilho, 24 – 7º Esq. 1250-069 Lisboa

ISBN: 972-98623-7-0 Tiragem: 650 exemplares Dep. Legal: Impressão: Silvas – Coop. de Trabalhadores Gráficos, crl

### **Agradecimentos**

Este guia foi produzido em conjunto pelo programa "Estratégias e Técnicas contra a Exclusão social e a Pobreza" (STEP) do Sector da Protecção social do "Bureau" Internacional do Trabalho (BIT) e pelo Centro Internacional para o Desenvolvimento e Pesquisa (CIDR). Estas duas estruturas trabalham há vários anos no desenvolvimento dos conhecimentos em matéria de extensão da protecção social, em particular, através do apoio às iniciativas locais.

A realização deste guia foi financiada pelo programa STEP e pela Direcção para o Desenvolvimento e Cooperação Suíça (DDC) e efectuada sob coordenação metodológica do CIDR.

O guia foi elaborado em conjunto por Bruno Galland (CIDR), Guillaume Debaig (CIDR) e diversos membros do programa BIT/STEP. A sua concepção beneficiou da contribuição de Dominique Evrard (ANMC) e de Alain Letourmy (CERMES). O programa STEP realizou a paginação definitiva.

O contributo de vários intervenientes operando tanto ao nível local como ao nível nacional e internacional permitiu o enriquecimento do guia. Foram efectuados testes no terreno durante a elaboração da versão provisória do guia, no qual participaram: Issa Sissouma (UTM, Mali), Mirindi Ruhana (coordenador de saúde BOM, Ilha de Idjwi, Congo), André Wade (GRAIM Senegal, mutualidade de Lalane Diassap), Charles Wade (GRAIM Senegal, mutualidade de Fandène), Fabien Habimana (ANMC).

Os intervenientes e editores agradecem de forma calorosa a todas as pessoas pelos seus comentários e pelo seu apoio durante todo o processo de produção do guia.

Caso tenha utilizado este guia e pretenda dar-nos a conhecer os resultados dos seus trabalhos e das suas críticas, ou obter informações complementares, queira contactar:

BIT – STEP CIDR Secteur de la Protection sociale B.P. 1 – 60350 Autrêches, 4, route des Morillons France CH-1211 Genève, Suisse Tel.: (33 3) 44 42 71 40 Tel.: (41 22) 799 65 44 Fax. (33 3) 44 42 94 52 Fax: (41 22) 799 66 44 E-mail:cidr@compuserve.com E-mail:step@ilo.org Internet: www.ilo.org/step

## **Quadro de Conteúdos**

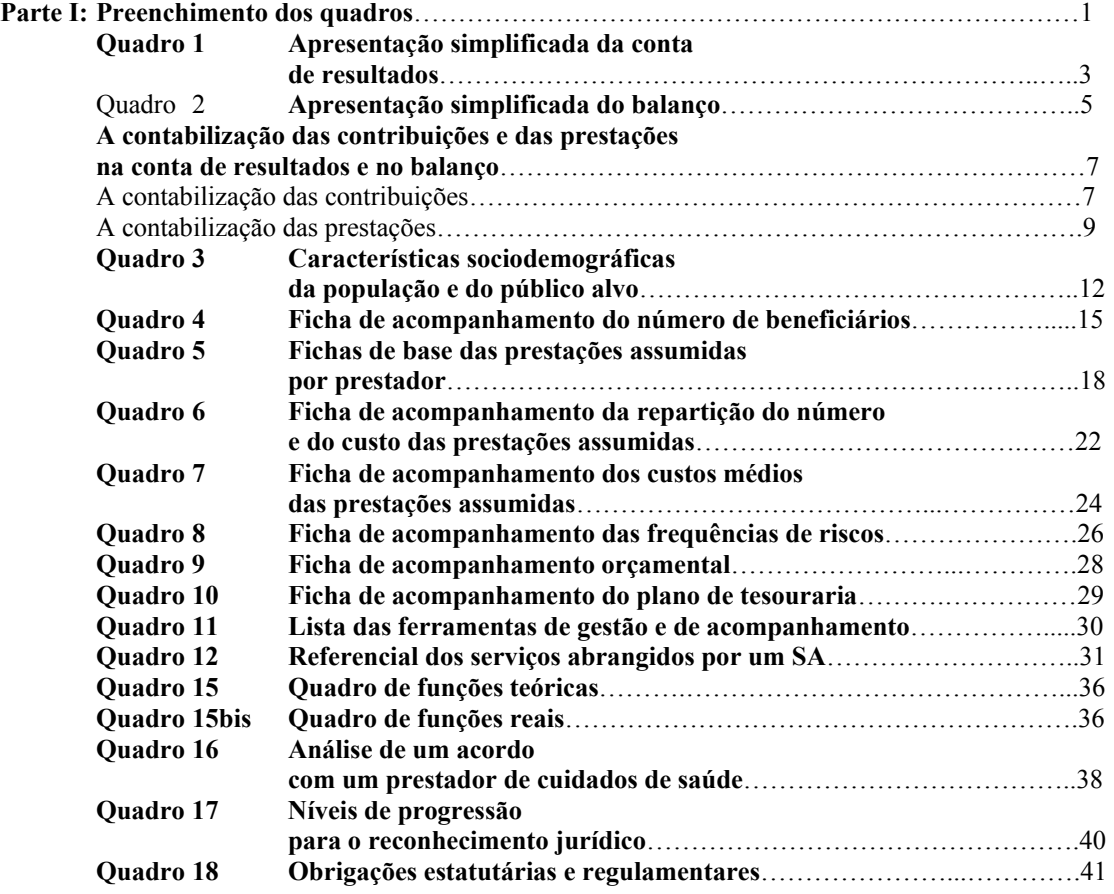

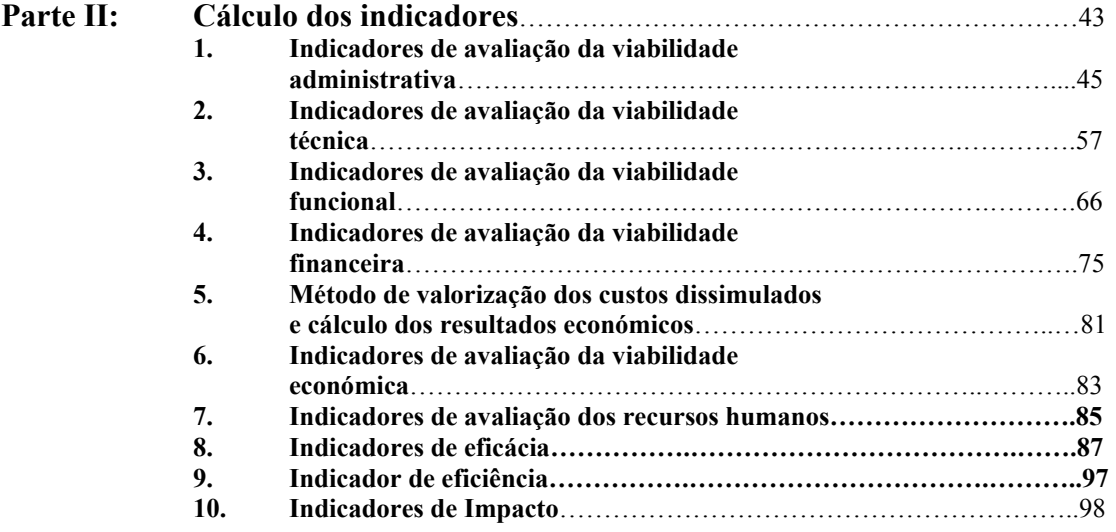

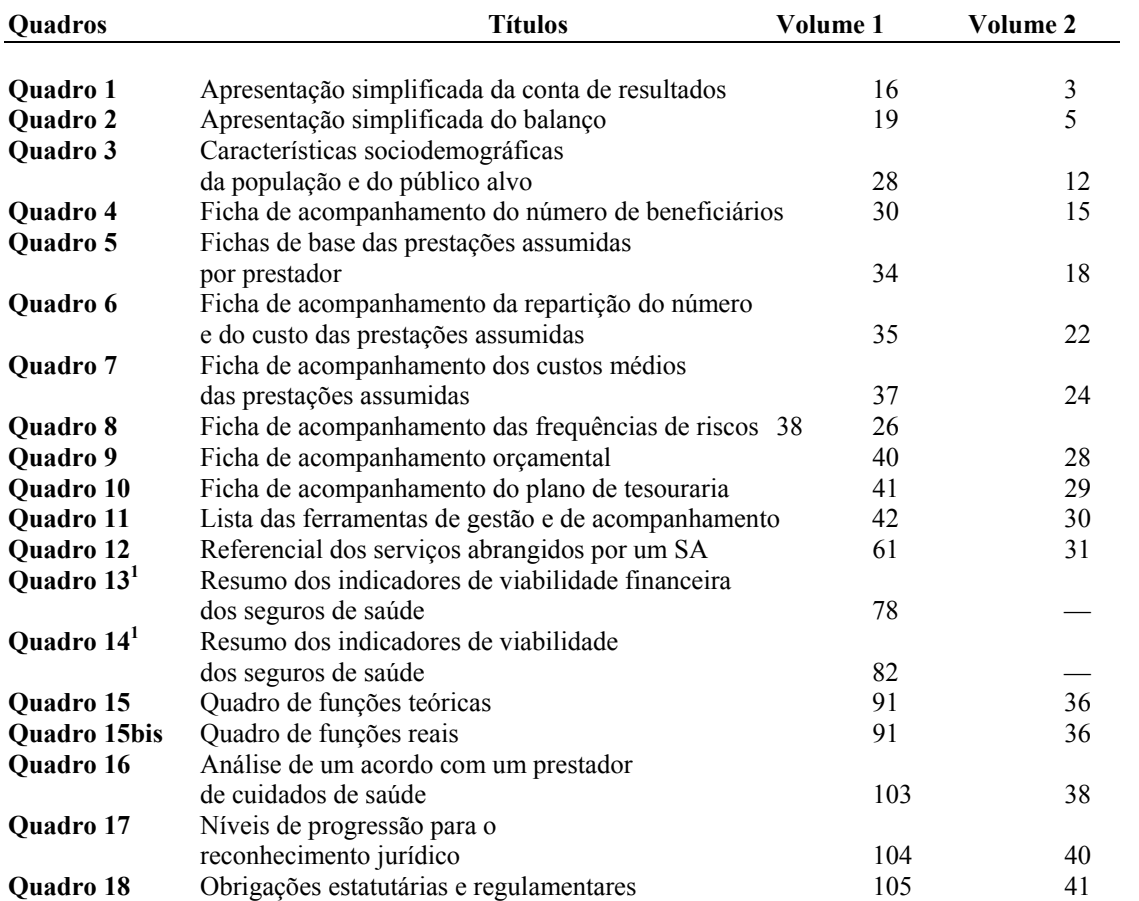

## **Índice dos quadros**

## **Índice dos indicadores**

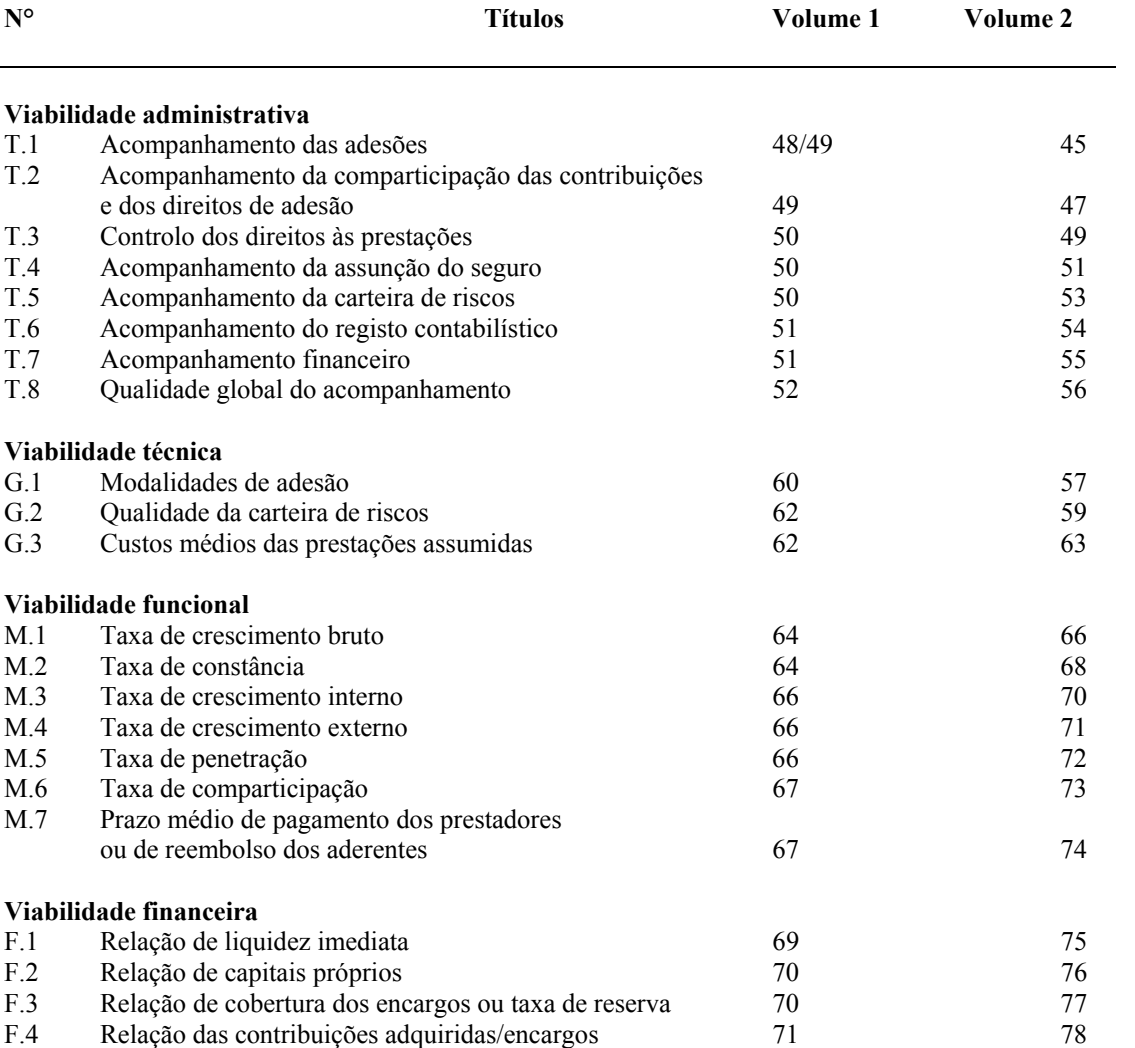

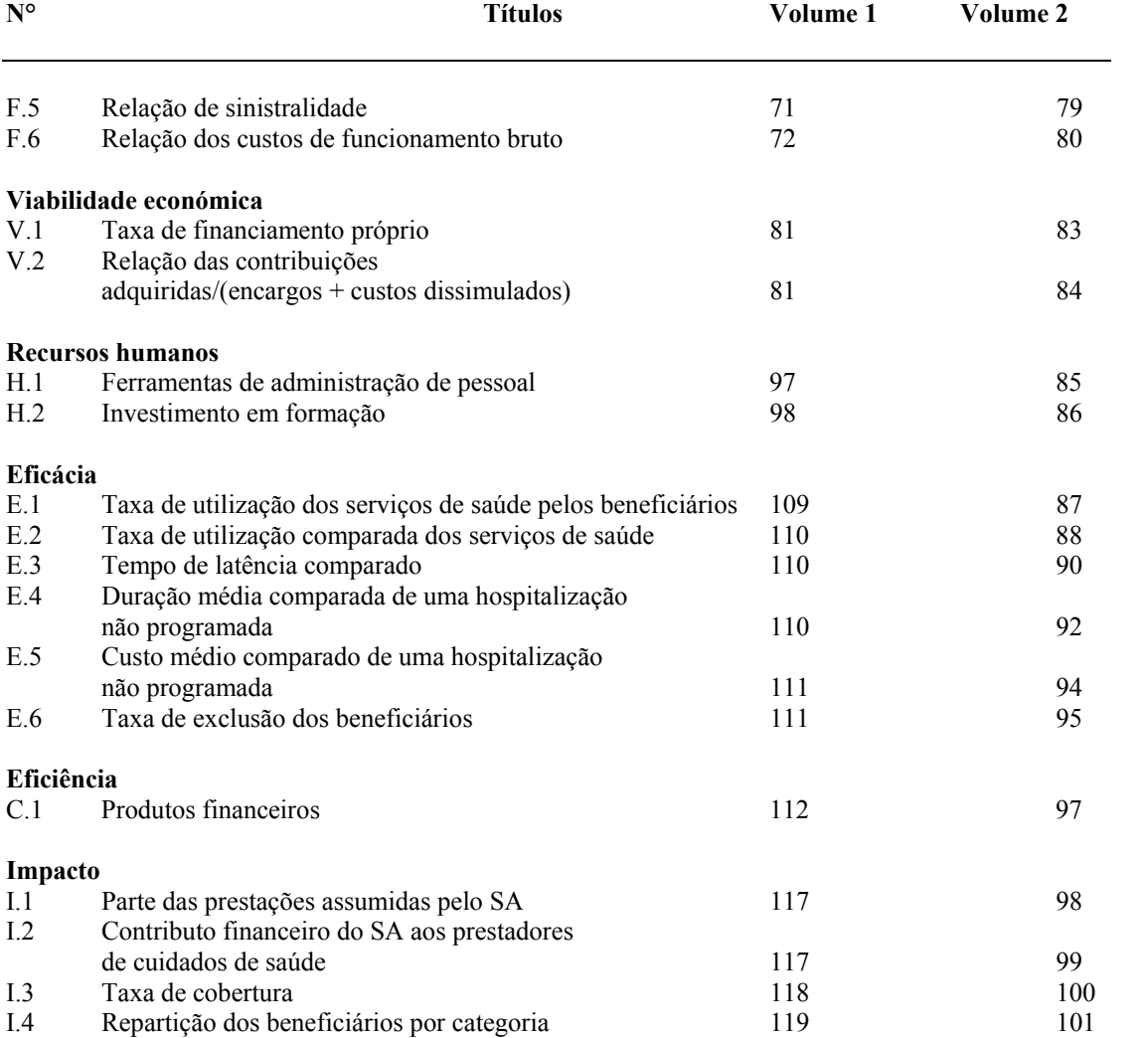

## **Lista das siglas**

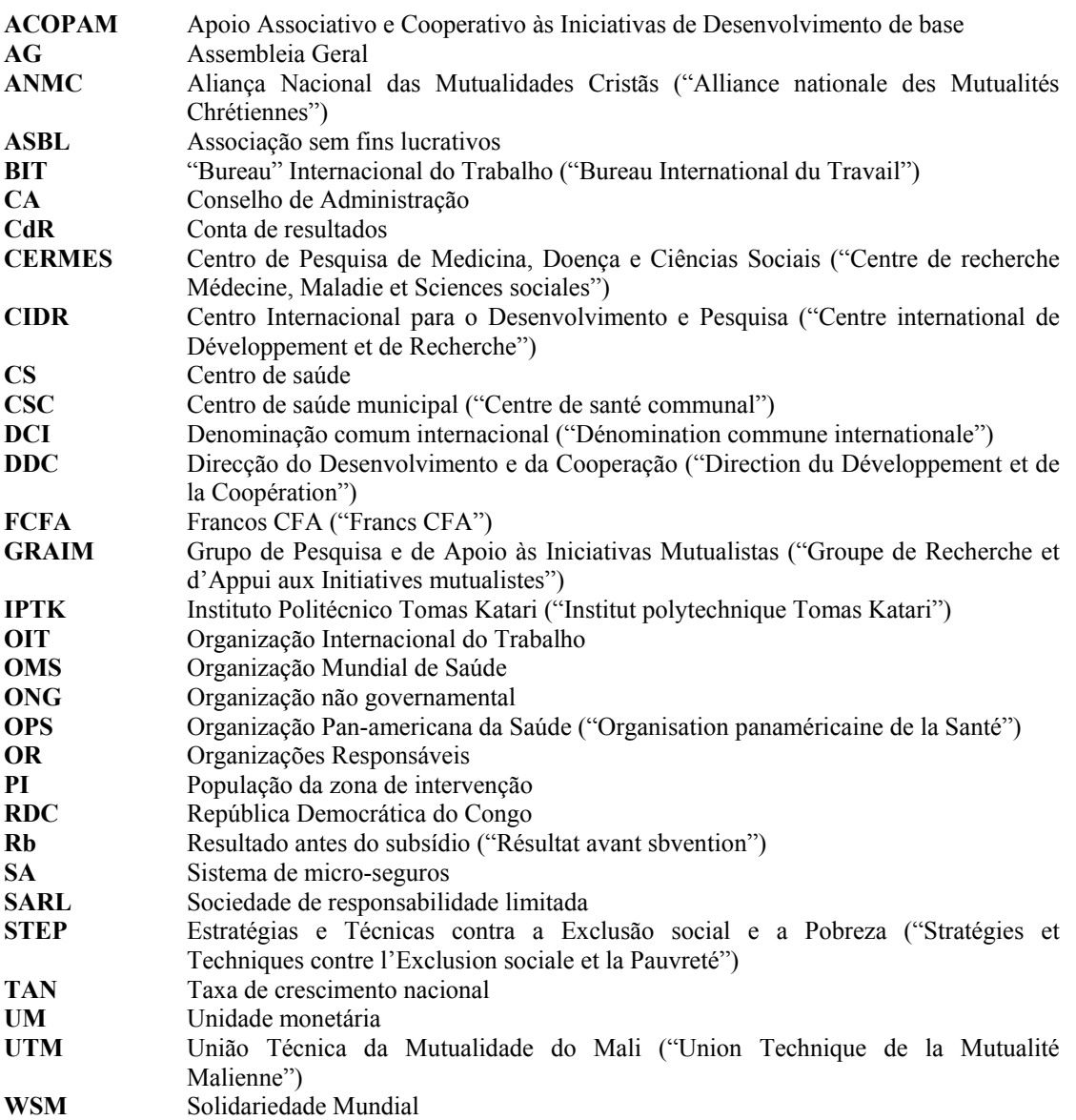

Parte I:

 **Preenchimento dos quadros** 

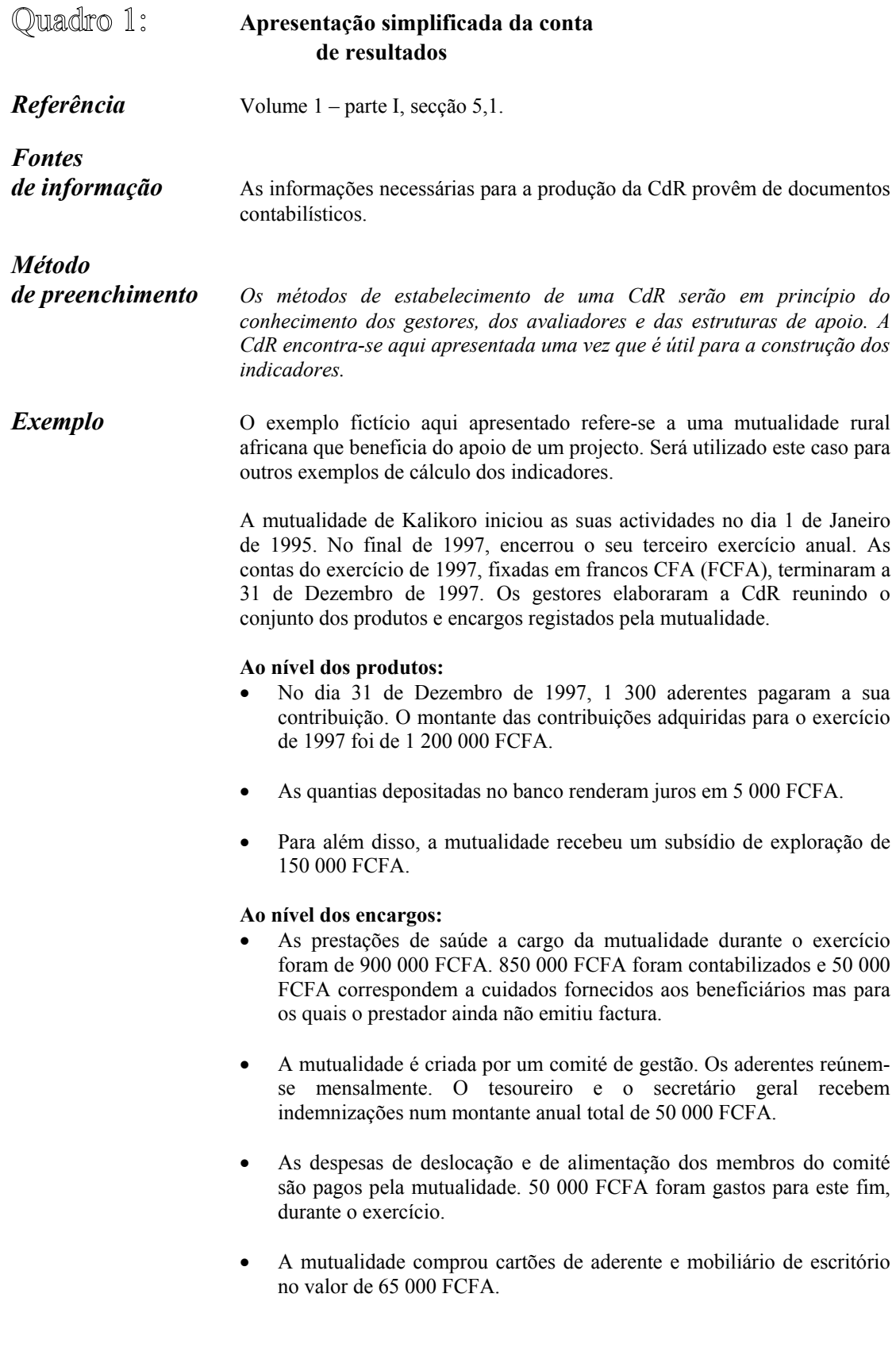

• A mutualidade organizou uma festa para dar a conhecer à população as suas actividades. A mutualidade aplicou, neste acontecimento, 50 000 FCFA. Realizou também campanhas de informação em novas aldeias com um custo de 150 000 FCFA. O total dos custos de promoção atingiu 200 000 FCFA.

| <b>Encargos</b>                                         |              |                               | <b>Produtos</b>         |           |                |
|---------------------------------------------------------|--------------|-------------------------------|-------------------------|-----------|----------------|
| Encargos em prestações                                  |              |                               |                         |           |                |
| Reembolso dos aderentes                                 | $\theta$     | a1                            | Contribuições           | 1 200 000 | (f)            |
| $\sqrt{\text{P}}$ agamento<br>dos<br>prestadores        | 900 000      | a2                            |                         |           |                |
| Sub-total prestações                                    | 900 000      | (a)                           | Sub-total               | 1 200 000 | (f)            |
|                                                         |              |                               | contribuições           |           |                |
|                                                         |              |                               |                         |           |                |
| <b>Outros Encargos</b>                                  |              |                               |                         |           |                |
| $\mathbf{\nabla}$ Salários<br>$\alpha$<br>indemnizações | 50 000       | h1                            |                         |           |                |
| ✔ Alugueres e encargos                                  | $\mathbf{0}$ | b2                            | Direitos de adesão      | $\theta$  | (g)            |
| ✔Custos de deslocação                                   | 50 000       | b3                            | (ou de entrada)         |           |                |
| √Mobiliário<br>de<br>escritório                         | 65 000       | b4                            |                         |           |                |
| √Custos de formação e<br>de promoção                    | 200 000      | b <sub>5</sub>                |                         |           |                |
| Sub-total outros                                        | 365 000      | (b)                           | Sub-total               | 1 200 000 | $(f+g)$        |
| encargos                                                |              |                               | $contribuições +$       |           |                |
|                                                         |              |                               | direitos de adesão      |           |                |
| Amortização (doação)                                    | $\mathbf{0}$ | (c)                           |                         |           |                |
|                                                         |              |                               |                         |           |                |
| Encargos financeiros                                    | $\bf{0}$     | (d)                           | Produtos                | 5 000     | (h)            |
|                                                         |              |                               | financeiros             |           |                |
| Encargos excepcionais                                   | $\bf{0}$     | (e)                           | Produtos                | $\theta$  | (i)            |
|                                                         |              |                               | excepcionais            |           |                |
| <b>Total encargos</b>                                   | 1 265 000    | $\mathsf{A}$                  | <b>Total</b>            | 1 205 000 | B              |
|                                                         |              |                               | produtos antes dos      |           |                |
|                                                         |              |                               | subsídios               |           |                |
| Resultados antes do                                     |              | Rb                            | <b>Resultados</b> antes | 60 000    | $Rb = B -$     |
| subsídio (excedente)                                    |              | $=R$                          | do subsídio             |           | A              |
|                                                         |              | -A                            | (défice)                |           |                |
|                                                         |              |                               | Subsídio de             | 150 000   | (S)            |
|                                                         | 1 265 000    |                               | exploração*             |           |                |
| Total encargos                                          |              | A                             | Total produtos          | 1 355 000 | $C = B +$<br>S |
|                                                         |              |                               |                         |           |                |
| Resultados depois do                                    | 90 000       | (R)                           | Resultados depois       |           | $(R)=C$ -      |
| subsídio                                                |              | $=C$                          | do subsídio             |           | А              |
| <b>TOTAL</b>                                            | 1 355 000    | -A<br>$\overline{\mathbf{X}}$ | <b>TOTAL</b>            | 1 355 000 | $\mathbf X$    |
|                                                         |              |                               |                         |           |                |

A CdR simplificada é apresentada da seguinte maneira:

\*Os subsídios de exploração são geralmente registados nos produtos de exploração.

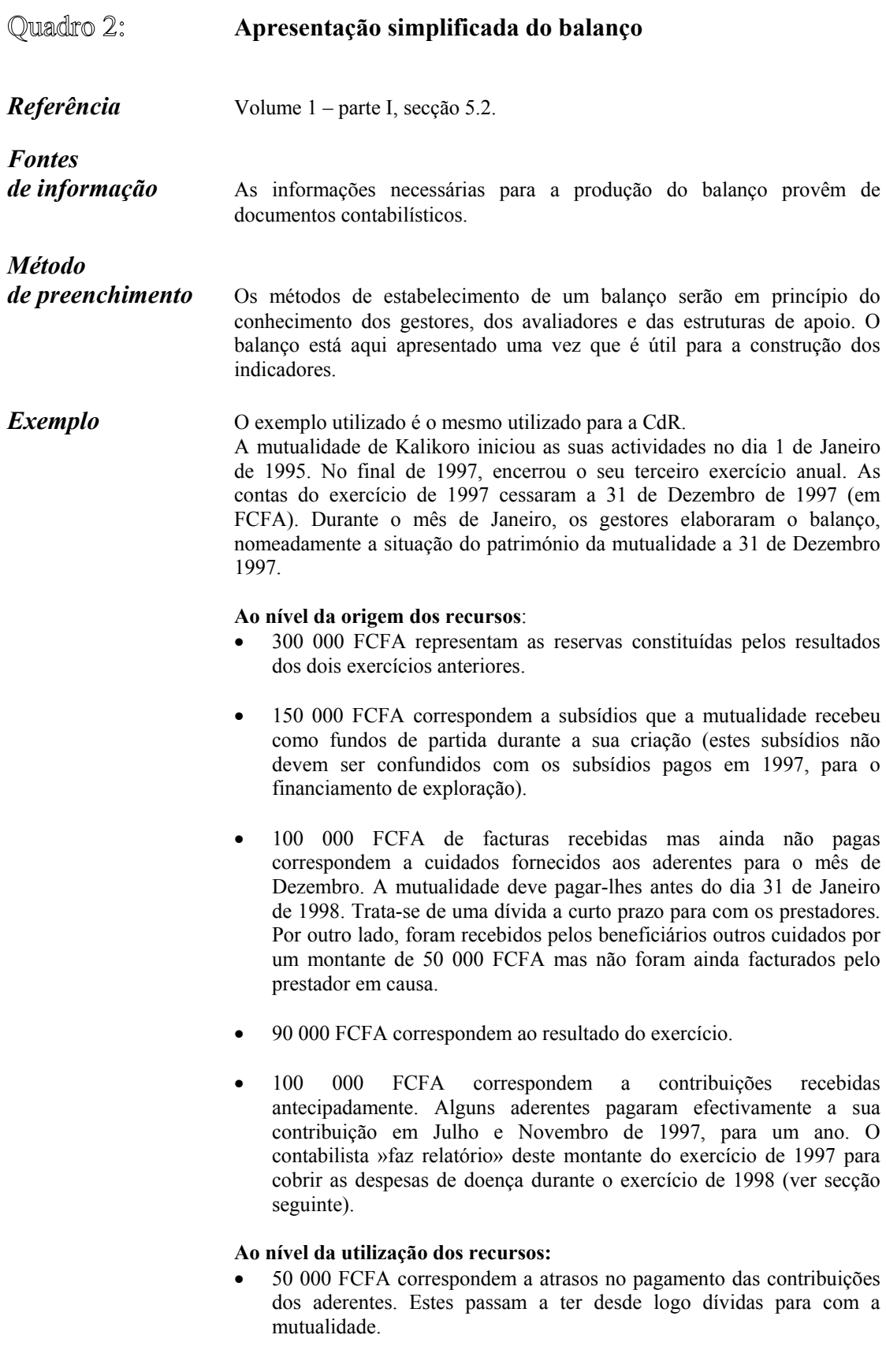

- 250 000 FCFA são colocados junto de um banco para fazer render os fundos da mutualidade.
- 390 000 FCFA estão disponíveis na conta corrente da mutualidade.
- 100 000 FCFA estão disponíveis na caixa da mutualidade.

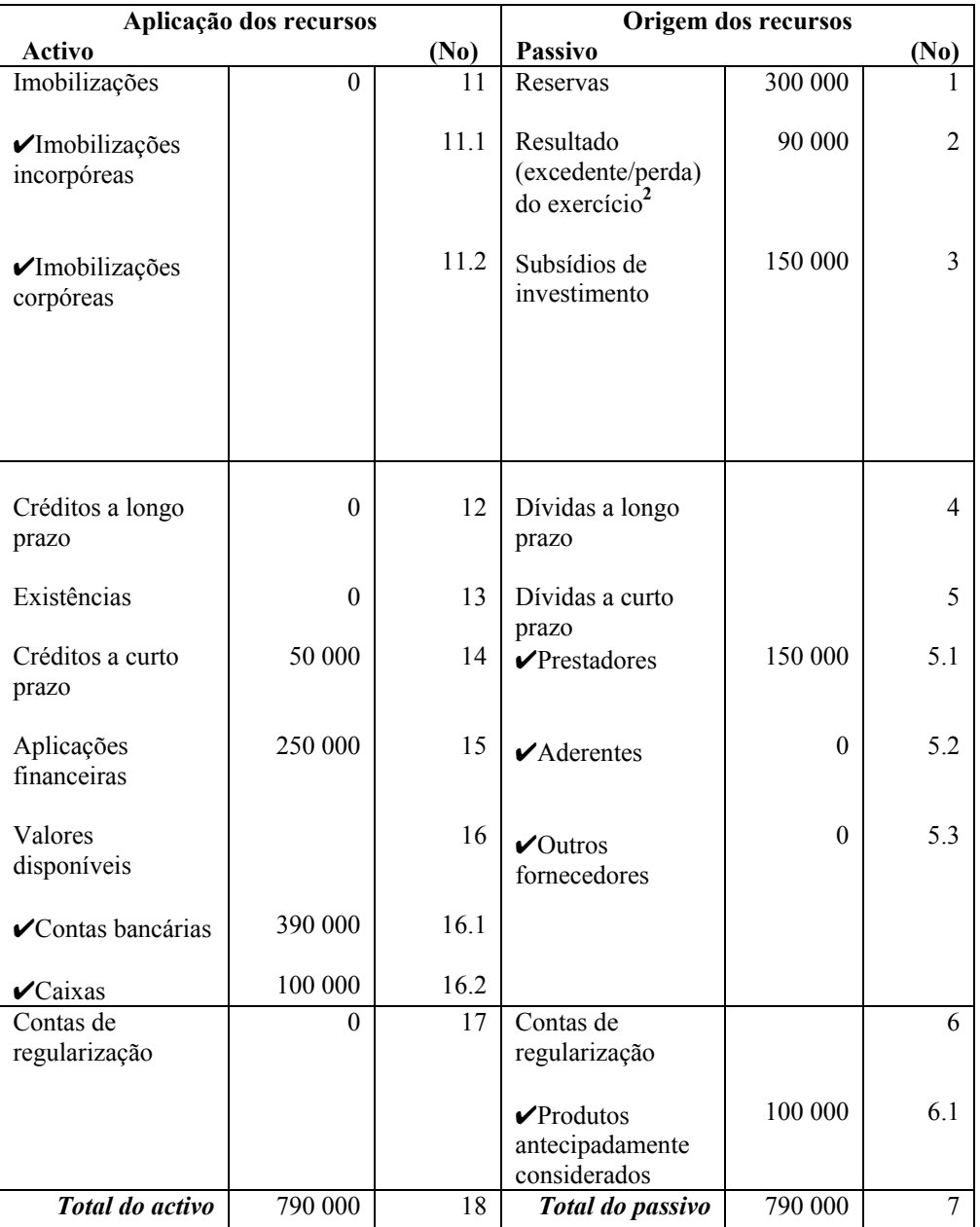

A CdR simplificada é apresentada da seguinte maneira:

### **A contabilização das contribuições e das prestações na conta de resultados e no balanço**

#### **A contabilização das contribuições**

É utilizada em primeiro lugar para lembrar algumas definições em relação às contribuições:

- **As contribuições emitidas** durante um exercício, ou contribuições requeridas, correspondem às contribuições que o SA deve teoricamente receber como contrapartida de todos os contratos em curso.
- **As contribuições recebidas** são as contribui que o SA recebeu efectivamente como contrapartida dos contratos em curso.
- **As contribuições adquiridas** (para um período considerado) constituem a parte das contribuições que correspondem ao exercício considerado.
- A distinção entre contribuições emitidas, recebidas e adquiridas é necessária de forma a determinar os recursos de que dispõe o SA para cobrir as prestações de um dado exercício (e as que o SA deve reservar por pertencerem ao exercício seguinte).

Os documentos contabilísticos (livro de registos, diário) prevêem:

- *ao nível da conta de contribuições* (conta de gestão), o registo do conjunto das contribuições emitidas com base nos contratos em vigor;
- *ao nível da conta de créditos a curto prazo* (conta de balanço), o registo (no débito em conta) da contrapartida das contribuições emitidas. À medida do seu recebimento em caixa, as contribuições recebidas pelo SA são suportadas no crédito desta conta.

No final do exercício, durante o estabelecimento da CdR e do balanço, dois casos merecem um comentário particular.

#### **Primeiro caso: o período para o qual as contribuições são emitidas difere do período do exercício contabilístico**

A mutualidade de Kalikoro assumiu 300 aderentes, de 1 de Janeiro de 1997 a 31 de Dezembro de 1997 (exercício de 1997), para os quais solicitou uma contribuição de 1 000 FCFA. As contribuições abrangem o período de um ano. Entre estas:

• 1 120 contribuições foram emitidas em 1 de Janeiro para um período de um ano. As contribuições emitidas cobrem o mesmo período do exercício e são adquiridas para o exercício, sendo 120  $\degree$  1 000 = 1 120 000 FCFA (segmento[a] no diagrama abaixo indicado).

- 150 contribuições foram emitidas em 1 de Julho, para um período de um ano. As contribuições emitidas (150 000 FCFA) cobrem o período de 1 de Julho de 1997 a 30 de Junho de 1998. As contribuições adquiridas para o período de 1 de Julho a 31 de Dezembro de 1997 (6 meses), sendo, 150 000 ´ 6/12 = 75 000 FCFA (segmento [b1] no diagrama abaixo indicado). A diferença (150 000 - 75 000 = 75 000 FCFA) é considerada como contribuições previamente recebidas.
- 30 contribuições foram emitidas em 1 de Novembro, para um período de um ano. As contribuições emitidas (30.000 FCFA) cobrem o período de 1 de Novembro de 1997 a 31 de Outubro de 1998. As contribuições adquiridas para o exercício de 1997, correspondem à parte das contribuições emitidas que cobrem o período de 1 Novembro a 31 de Dezembro de 1997 (2 meses), sendo, 30.000 ´  $2/12 = 5.000$  FCFA (segmento [c1] no diagrama). A diferença (30.000 -5.000 = 25.000 FCFA) é considerada como contribuições previamente recebidas.

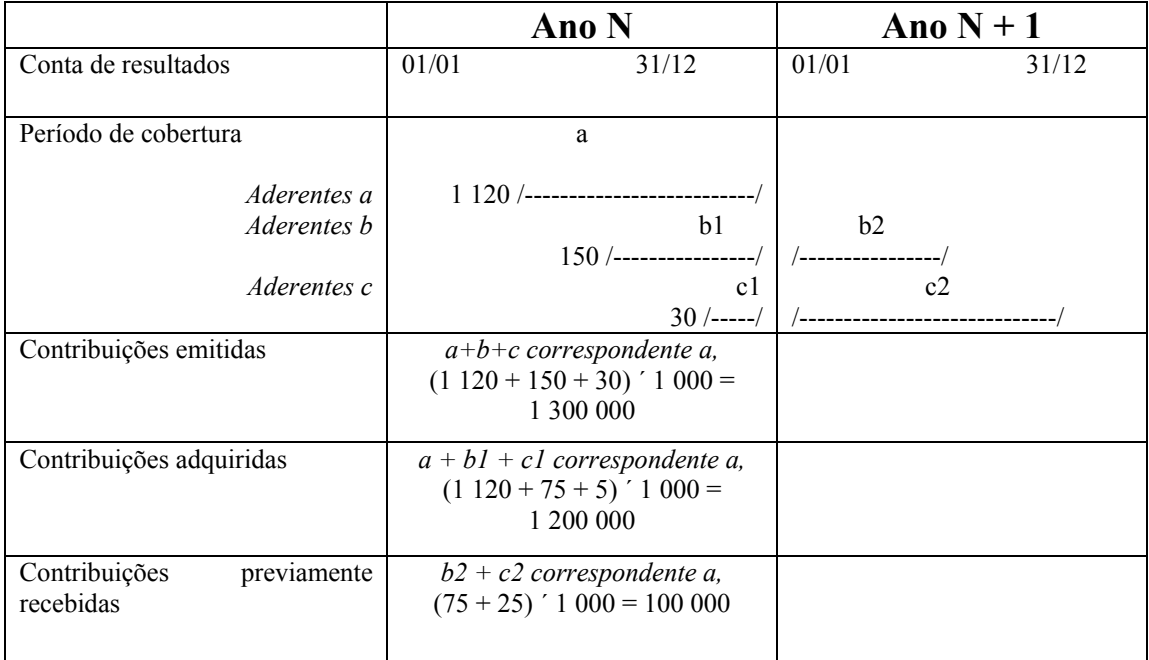

Nos documentos contabilísticos, é registado, na conta de contribuições (no crédito), o total das contribuições emitidas, ou seja 1 120 000 + 150 000 + 30 000, correspondente a 1 300 000 FCFA. É o montante das contribuições aguardadas pela mutualidade da parte dos beneficiários seus segurados.

Durante o estabelecimento da CdR no fecho do exercício, só são considerados os produtos do exercício em causa (e exclusivamente estes). Por outro lado, só as contribuições adquiridas

dependem, elas próprias, do exercício e devem figurar na CdR, ou seja 1 120 000 +  $75\,000 + 5\,000 = 1\,200\,000$  FCFA.

Para fazer aparecer unicamente as contribuições adquiridas, o contabilista realiza, em fim de exercício, uma regularização, registando:

- *A conta de contribuições*, (em débito) a diferença entre as contribuições emitidas e adquiridas, sendo 1 300 000 – 1 200 000 = 100 000 FCFA. O saldo da conta de contribuições será assim de 1 200 000 FCFA, correspondendo efectivamente às contribuições adquiridas para o exercício de 1997. Montante este que figura na célula (f) da CdR.
- *A conta de regularização no passivo do balanço* (célula 6), nomeadamente a conta de produtos verificados antecipadamente, com uma diferença de 100 000 FCFA (em crédito).

É este montante que figura na célula (6.1) do balanço.

No início do exercício seguinte, um débito de "Produtos verificados antecipadamente" anula esta função; o crédito é associado à conta de produtos.

#### **Segundo caso: determinadas contribuições emitidas não são pagas no fecho do exercício.**

Retomando o exemplo acima indicado, sobre os 1 300 000 FCFA de contribuições emitidas, a mutualidade recebeu efectivamente 1 250 000 FCFA. A diferença entre as contribuições emitidas e as contribuições recebidas, correspondente a 50 000 FCFA, constitui um crédito que a mutualidade deve cobrar junto dos seus aderentes.

Nos documentos contabilísticos, a conta de créditos a curto prazo, (conta de activo do balanço), constitui a contrapartida da conta das contribuições (conta de gestão). Foram debitados em 1 300 000 FCFA sobre o conjunto do exercício. Mas, como apenas foram recebidos 1 250 000 FCFA (inscritos em crédito da conta), o saldo verificado no fim do exercício é de 50 000 FCFA.

É este montante que figura no balanço da conta de créditos a curto prazo como créditos a cobrar pela mutualidade junto dos seus aderentes (célula 14 do balanço).

#### **A contabilização das prestações**

Os documentos contabilísticos prevêem:

- *ao nível da conta de prestações* (conta de gestão), o registo do conjunto das prestações a cargo do SA;
- *ao nível da conta de dívidas a curto prazo* (conta de balanço), o registo (no crédito da conta) do montante das prestações a assumir. À medida que for efectuado o pagamento das prestações pelo SA (aos aderentes e/ou aos prestadores), estas são suportadas no débito desta conta.

No final do exercício, durante o estabelecimento da CdR e do balanço, dois casos merecem um comentário particular.

#### **Primeiro caso: algumas facturas dos prestadores não chegaram ainda ao SA, durante o fecho do exercício.**

Alguns aderentes puderam receber tratamento no final do exercício contabilístico e as facturas dos prestadores que correspondem a estes cuidados podem não ser atribuídos ao SA na data de estabelecimento dos relatórios financeiros. Trata-se, no entanto, de encargos imputáveis ao exercício.

O exemplo da mutualidade de Kalikoro ilustra esta situação.

A mutualidade pratica o sistema do pagamento por terceiros. Durante o exercício de 1997, recebeu 850 000 FCFA de facturas dos prestadores e identifica, (com base nos atestados de cuidados) que ainda não lhe foram atribuídas as facturas com um montante superior a 50 000 FCFA.

Nos documentos contabilísticos são registados, na conta das prestações, os únicos encargos pelos quais foram recebidas facturas, ou seja, 850 000 FCFA. Este montante não corresponde, no entanto, aos encargos reais que são mais elevados em 50 000 FCFA.

Durante o estabelecimento dos relatórios financeiros, é necessário efectuar escrituras de correcção para ter uma percepção abrangente dos encargos reais do exercício. Estas escrituras são efectuadas da seguinte forma:

- *Utilização de uma conta ligada à conta de terceiros "prestadores"* (esta conta é anexa à conta de terceiros, na célula 5.1, na apresentação simplificada do balanço). A conta associada é creditada do montante das facturas não atribuídas, ou seja 50 000 FCFA. O saldo acumulado da conta de terceiros prestadores eleva-se assim a um total de 150 000 FCFA, (de acordo com o exemplo, a mutualidade de Kalikoro possuía ainda uma dívida de 100 000 FCFA em relação aos prestadores, conforme se pode verificar mais abaixo).
- *Utilização da conta de encargos de »prestações»* (prestações recebidas pelos beneficiários e assumidas pela mutualidade, célula a.2). Os 50 000 FCFA de cuidados cuja factura não é atribuída, são suportados no débito da conta. O saldo da conta é assim de 850 000 + 50 000 FCFA, ou seja 900 000 FCFA.

#### **Segundo caso: algumas facturas recebidas não foram pagas pela mutualidade durante o exercício de 1997**

Retomando o exemplo da mutualidade de Kalikoro, entre as facturas recebidas:

- 750 000 FCFA foram efectivamente pagos aos prestadores em 1997;
- 100 000 FCFA não foram ainda pagos no final de 1997 e devem ser liquidados no final de Janeiro de 1998.

Nos documentos contabilísticos, a conta de dívidas a curto prazo, (conta de terceiros «prestadores», conta de balanço) constitui a contrapartida da conta de prestações (conta de gestão). As últimas facturas do ano devem ser registadas na conta de prestações (ou seja 850 000 FCFA antes da correcção acima apresentada). Os 100 000 FCFA correspondentes às facturas não pagas são considerados como dívidas a curto prazo tendo em conta os prestadores (célula 5.1 do balanço).

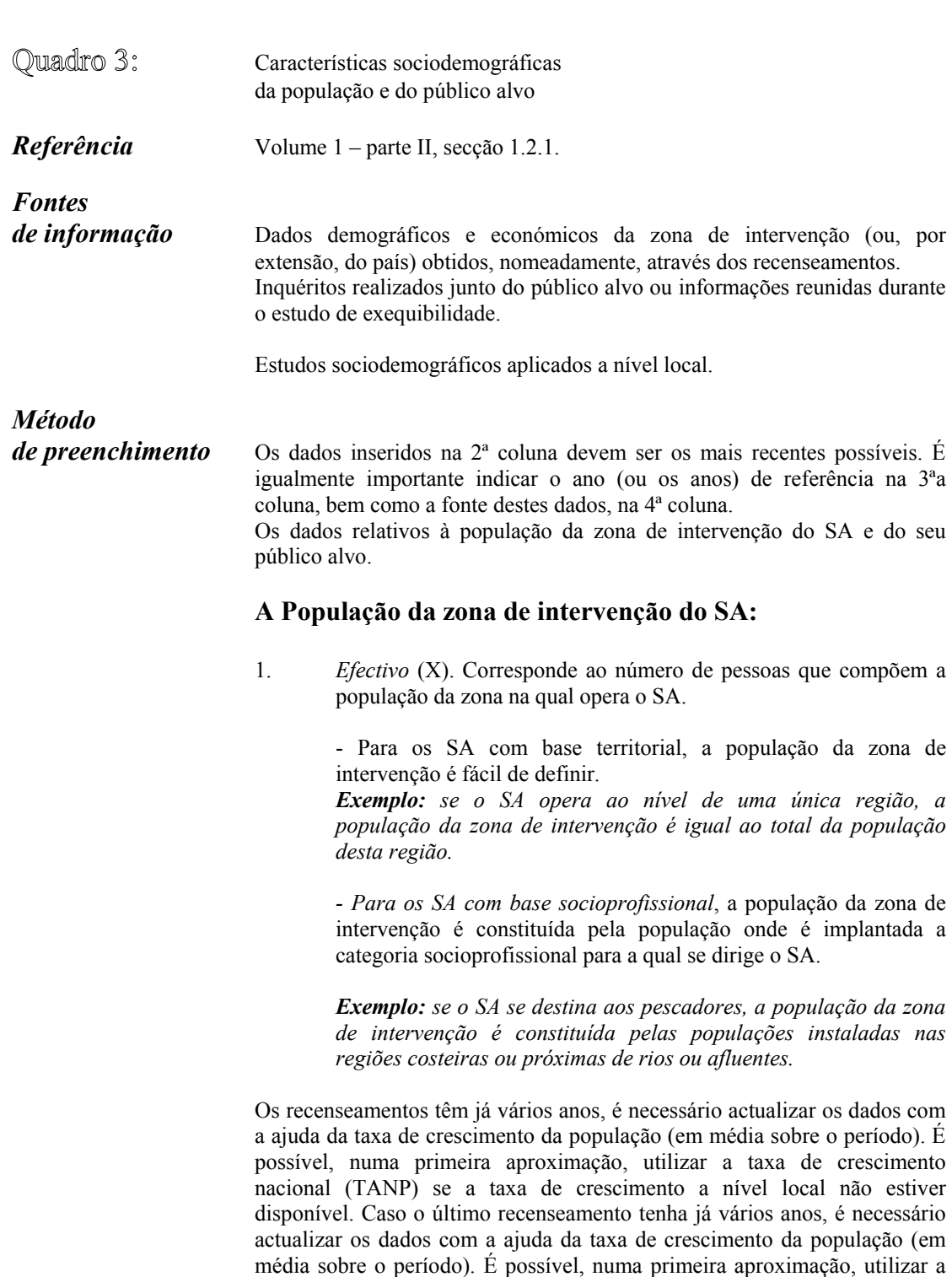

O método de cálculo para determinar o efectivo da população (X) é o seguinte:

taxa de crescimento nacional (TANP) se a taxa de crescimento ao nível local

não estiver disponível.

## $X_N = X_{N^{\circ}} (1 + TANP)^{N - N^{\circ}}$

*Com: XN = População em ano N. XNº 0 População em ano Nº (ano do recenseamento). TANP Taxa de crescimento da população.* 

**Exemplo:** *população da zona (recenseamento de 1991): 10 000 Taxa de crescimento da população: 1 % / ano População da zona em 1999:*   $X = 10\,000*(1 + 0.01)^8$ *X = 10 828,567 X = 10 829 (valor aproximado)* 

2. Densidade (Y). É a relação entre o número de habitantes da zona de intervenção (X) e a sua superfície em km<sup>2</sup> (Z). Y = X/Z (em habitante por  $km<sup>2</sup>$ ).

> A densidade da população ao nível local é por vezes difícil de determinar por falta de dados. O mais importante aqui é dispor de uma ordem de grandeza.

3. Rendimento anual médio. É por vezes indicado nos estudos realizados por projectos ou em fase de exequibilidade do SA. Por falta de dados específicos da zona, o salário anual médio, ou o salário mínimo estabelecido a nível nacional poderão fornecer uma base indicativa.

#### **O público alvo do SA:**

- *4. Efectivo (P).* 
	- *Para os SA com base territorial*, o público alvo corresponde à parte da população da zona de intervenção do SA, (nos limites geográficos) que tem a possibilidade de beneficiar dos seus serviços.

**Exemplo:** *um SA intervém no Mali, numa região onde a população era de cerca de 350 000 habitantes em 1997. Durante este mesmo ano, apenas uma parte das aldeias da região, cuja população se calcula em 150 000 habitantes, foi contactada e teve a possibilidade de aceder aos serviços do SA, (tanto como aderente, quanto como pessoa a cargo). Neste caso, o efectivo da população da zona de intervenção é de 350 000 e o correspondente ao do público alvo para o ano de 1997 é de 150 000.* 

*Se o SA não tivesse proposto apenas um seguro de maternidade, entre os 150 000 habitantes, apenas as mulheres susceptíveis de engravidar teriam constituído o público alvo.* 

*-* Para os SA com base socioprofissional, o público alvo é constituído pelos indivíduos que pertençam à categoria socioprofissional para a qual se destina o SA. Os indivíduos podem ser repartidos sobre várias zonas. Caso o SA não coloque obstáculos às suas actividades a nível geográfico, a zona de intervenção pode corresponder a uma ou várias localidades ou regiões, e até países.

**Exemplo:** *se o SA se destina aos pescadores, a população da zona de intervenção é constituída pelas populações instaladas nas regiões costeiras ou próximas de rios ou afluentes. O público alvo será constituído por pescadores e pelas suas famílias (caso o SA permita a cobertura dos membros da família).* 

*Se o SA for constituído no seio de um sindicato e todos os membros deste sindicato, e apenas estes, possam ser aderentes, neste caso o efectivo do público alvo é igual ao número de membros do sindicato.* 

Consoante os casos, o efectivo do público alvo pode ser determinado a partir do efectivo da população total que é geralmente fornecido pelo recenseamento da população. Caso o último recenseamento tenha já alguns anos, será necessário calcular o tamanho do público alvo de uma forma idêntica à utilizada para o cálculo da zona de intervenção (ver acima).

- 5. *Tamanho em percentagem da população da zona de intervenção*. É igual à relação entre o efectivo do público alvo e o efectivo da população de intervenção da zona, ou seja, para o ano N:  $P_N/X_N * 100$ .
- 6. *Número médio de membros por domicílio*. O domicílio é composto pelos membros da família que vivam num mesmo lugar, partilhando a mesma alimentação e utilizando os mesmos recursos para as despesas correntes. É normalmente composto pela mãe, pelo pai, pelos filhos e muitas vezes por outras pessoas a cargo. É indicado nesta linha do quadro o número médio de pessoas membros do domicílio.

7. *Rendimento anual médio do público alvo*. O público alvo pode não dispor dos mesmos rendimentos em relação à zona de intervenção. Pode, nomeadamente, ser este o caso para os SA com base socioprofissional. É útil (embora nem sempre possível), conhecer o rendimento anual médio do público alvo. No quadro da avaliação, será necessário procurar os dados em eventuais inquéritos anteriormente realizados junto do público.

#### Quadro 4: **Ficha de acompanhamento do número de beneficiários**

*Referência* Volume 1 – parte II, secção 1.2.2.

#### *Fontes de informação*

- Registos de adesão, de pagamento das contribuições e dos direitos de adesão.
- Ficha de adesão e de contribuição.
- Lista dos beneficiários (ou dos excluídos).

## *Método*

*de preenchimento* A ficha de acompanhamento propõe uma síntese do registo e das fichas de adesão. Permite acompanhar, com uma determinada frequência, a evolução do número de aderentes e de beneficiários. Abrange as seguintes rubricas (exemplo de um acompanhamento mensal):

> *X1. Novos aderentes*. São as pessoas que entram pela primeira vez num SA e que pagam a sua contribuição para o mês em questão (ou aqueles que voltam a inscrever-se no SA após um período de interrupção).

> *X2. Suspensões de aderentes*. São aderentes que já não beneficiam dos serviços do SA, devido a uma ruptura voluntária da sua afiliação ou de uma exclusão do SA (por exemplo, pelo não pagamento prolongado das contribuições).

> *X. Total dos aderentes contribuintes*. É o número total dos aderentes contribuintes. Este total é igual a: X meses j = meses j - 1 + X1 – X2.

> *Y1. Novos beneficiários*. É o número de beneficiários (aderentes + pessoas a cargo) que entram durante o mês em questão (e no dia da sua contribuição).

> *Y2. Suspensões de beneficiários.* Trata-se do número de beneficiários que perdem o direito aos serviços do SA durante o mês considerado.

> *Y. Total de beneficiários.* Trata-se do número total de beneficiários com direito aos serviços do SA. Este total é igual a Y mês j = Y mês j-1 + Y1 – Y2.

> *Z1, Z2, Z3. Beneficiários por tipo de adesão*. Trata-se do número de beneficiários, segundo o tipo de adesão em vigor no SA. O preenchimento desta parte da ficha é facultativo. Os dados correspondentes não serão retomados. Esta parte só será útil se o SA vier a propor vários tipos de adesão.

> Y/X. Tamanho médio das famílias. É a relação entre o número total de beneficiários (Y) e o número total de aderentes contribuintes (X) para o mês em questão. Esta relação pode igualmente ser calculada para os novos beneficiários e para aqueles que se retirem do SA.

> *Média anual (última coluna)*. Para interpretar as evoluções do número de aderentes (e de beneficiários) de um ano sobre o outro, é conveniente que os gestores se baseiem

no seu número médio durante o ano. Nos SA com um período de adesão aberto, é frequente encontrar variações consideráveis nas adesões, tendo em conta época do ano, que podem levar a uma interpretação errada, caso o último mês disponível seja considerado como referência para todo o ano.

#### **Exemplo**

O SA de Kalto, com um período de adesão aberto (inscrição em qualquer altura do ano) e sem período probatório, iniciou as suas actividades em Janeiro do ano N-2. A contribuição é anual e deve ser paga no acto da inscrição. O último ano, para o qual os dados completos de um exercício estão disponíveis corresponde ao ano N.

A ficha de acompanhamento do número de beneficiários está apresentada na página seguinte.

### *Quadro 4: Ficha de acompanhamento do número de beneficiários*

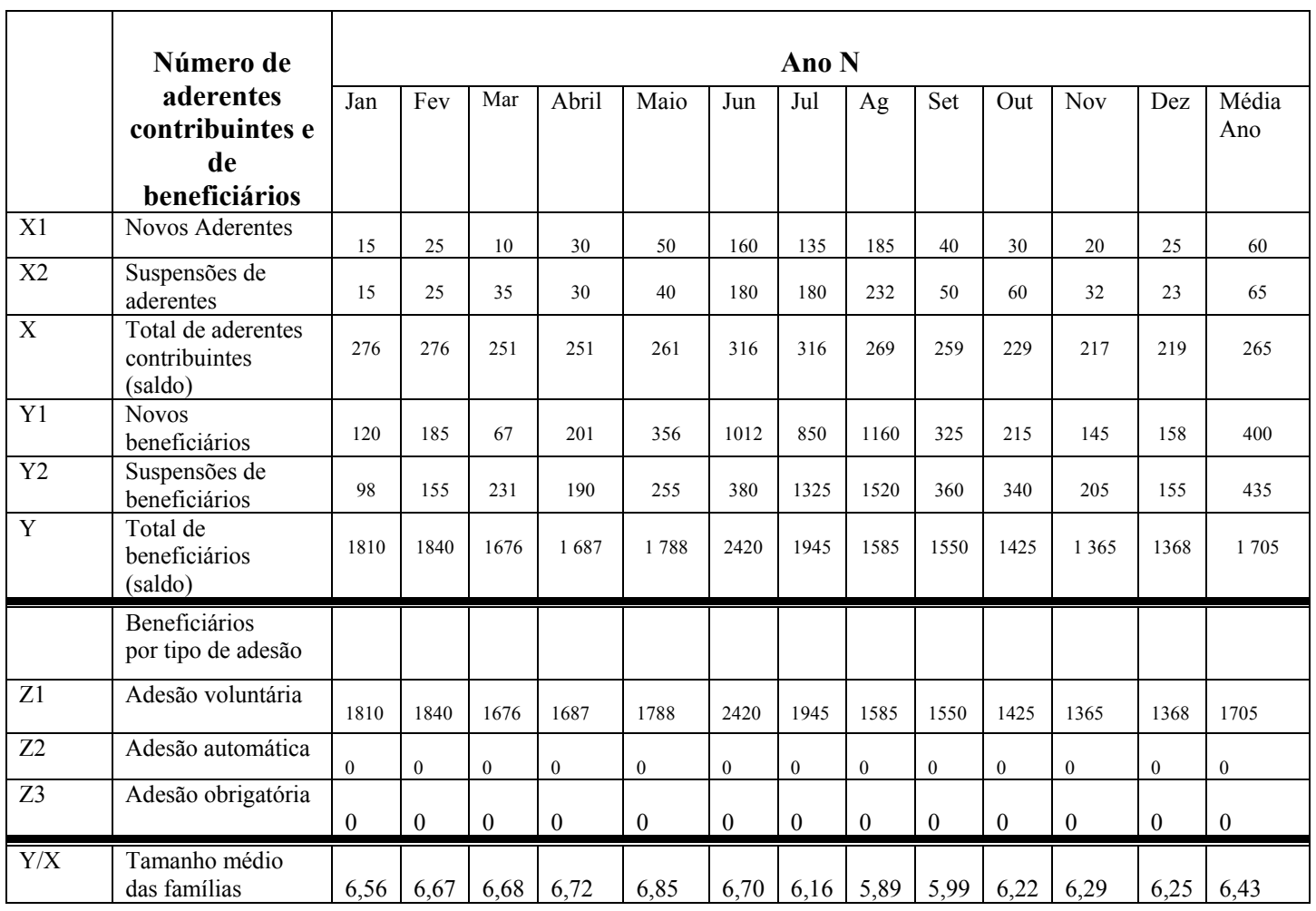

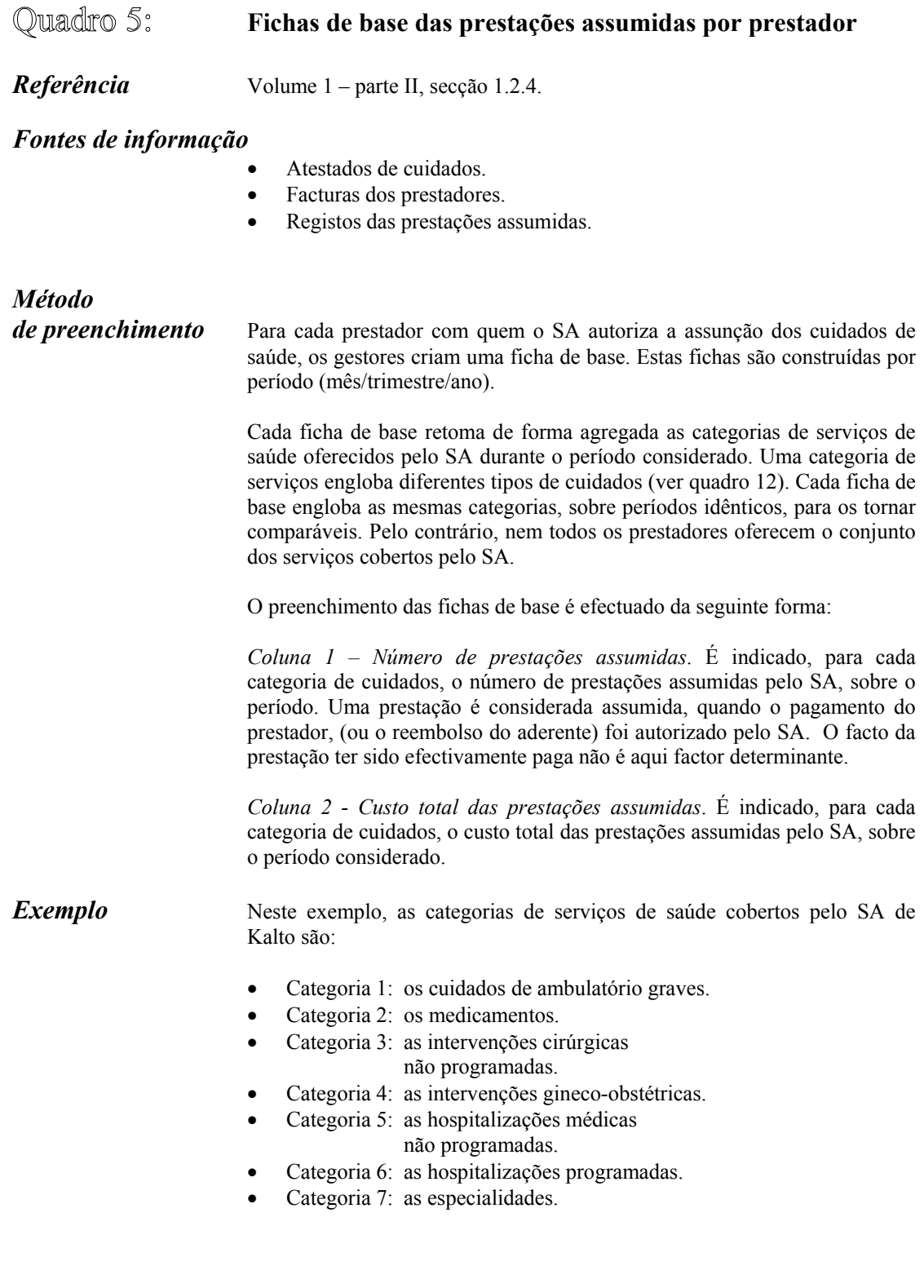

O SA de Kalto trabalha com dois prestadores de cuidados de saúde, o centro de saúde X e o hospital Y. O hospital fornece o conjunto de serviços cobertos pelo SA. O centro de saúde só presta determinados serviços das categorias 1, 2 e 4.

O SA de Kalto iniciou as suas actividades em Janeiro do ano N-2.

Os gestores constroem uma ficha de acompanhamento por ano realizando um acompanhamento mensal por prestador. As fichas de base abaixo indicadas retomam as informações para o exercício N.

### *Quadro 5: Fichas de base das prestações assumidas por prestador*

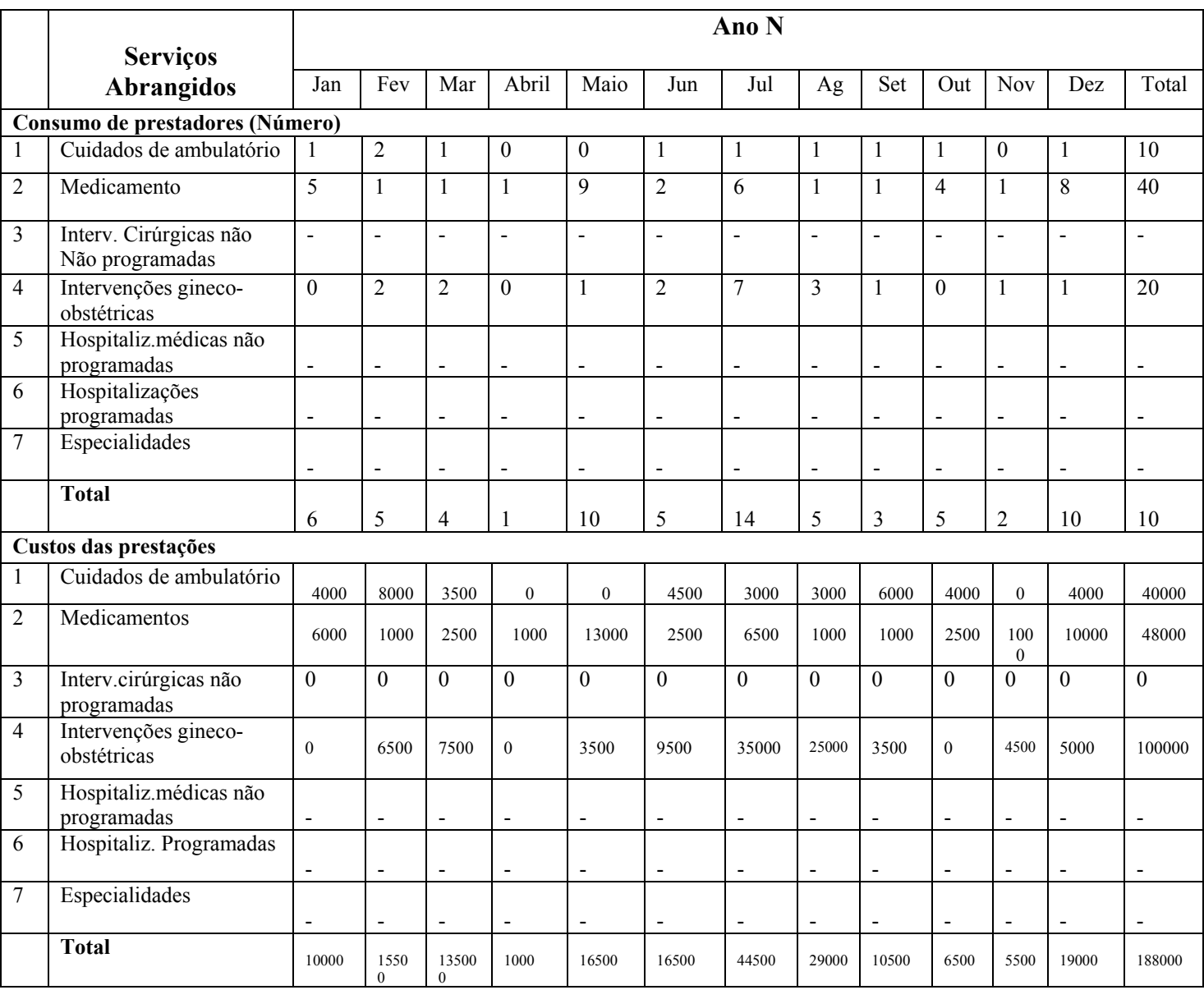

*Ficha de base das prestações assumidas ao nível do centro de saúde X* 

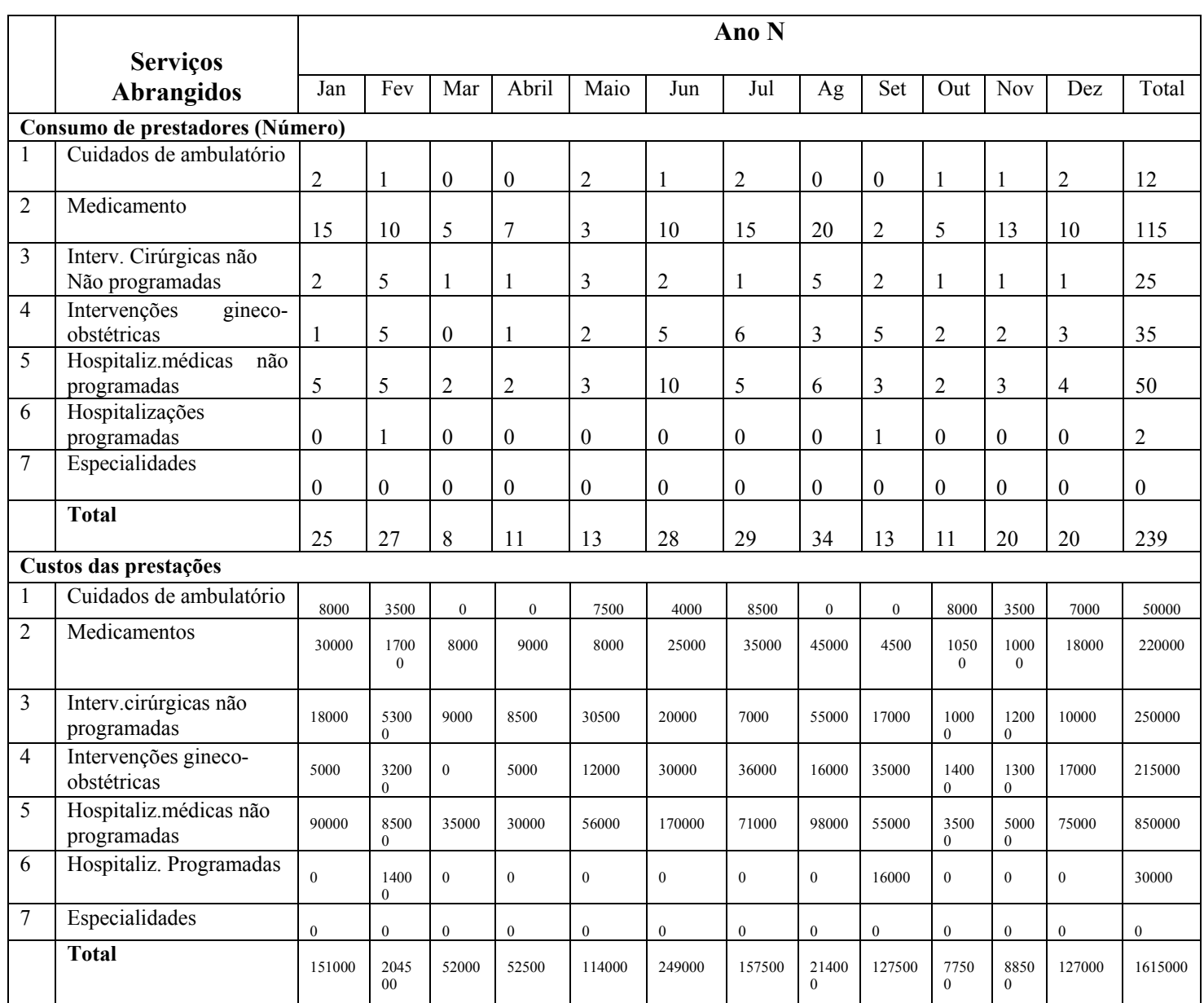

### *Ficha de base das prestações assumidas ao nível do hospital Y*

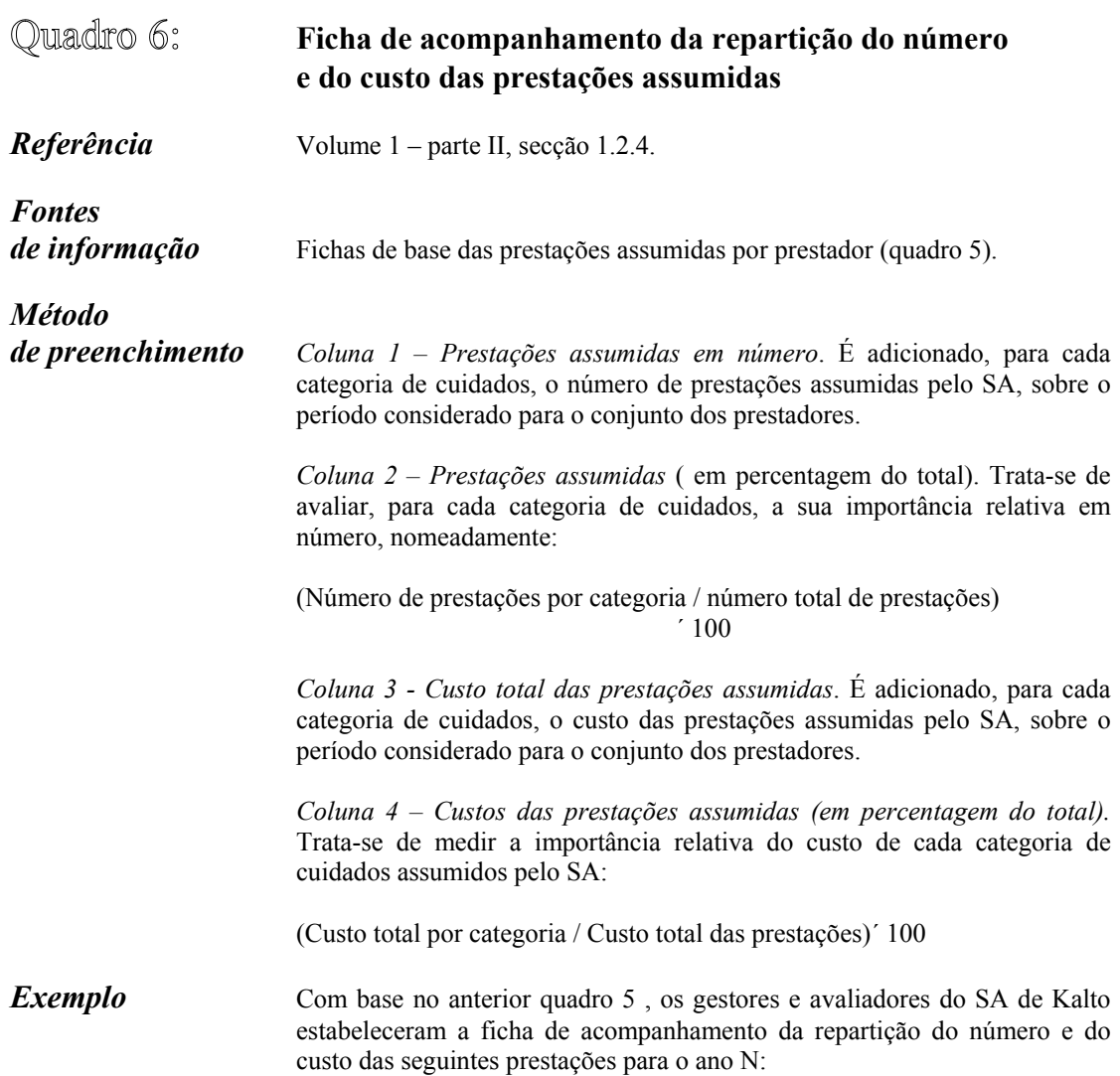

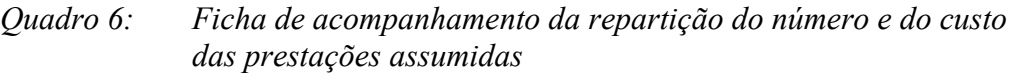

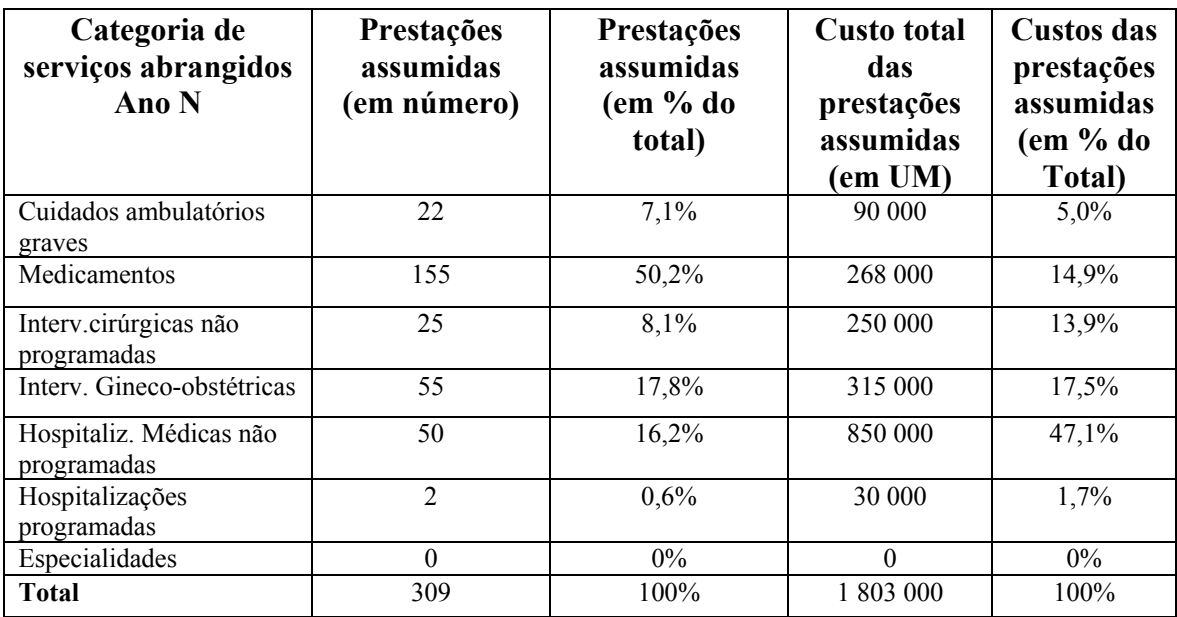

*Nota de análise: com 50,2 por cento do total, as receitas médicas constituem as prestações mais numerosas. Representam apenas 14,9 por cento do custo total das prestações assumidas pelo SA. Em contrapartida, as prestações mais dispendiosas para a mutualidade são as hospitalizações programadas, que representam 47,1 por cento do custo total das prestações e apenas 16,1 por cento do seu número*.

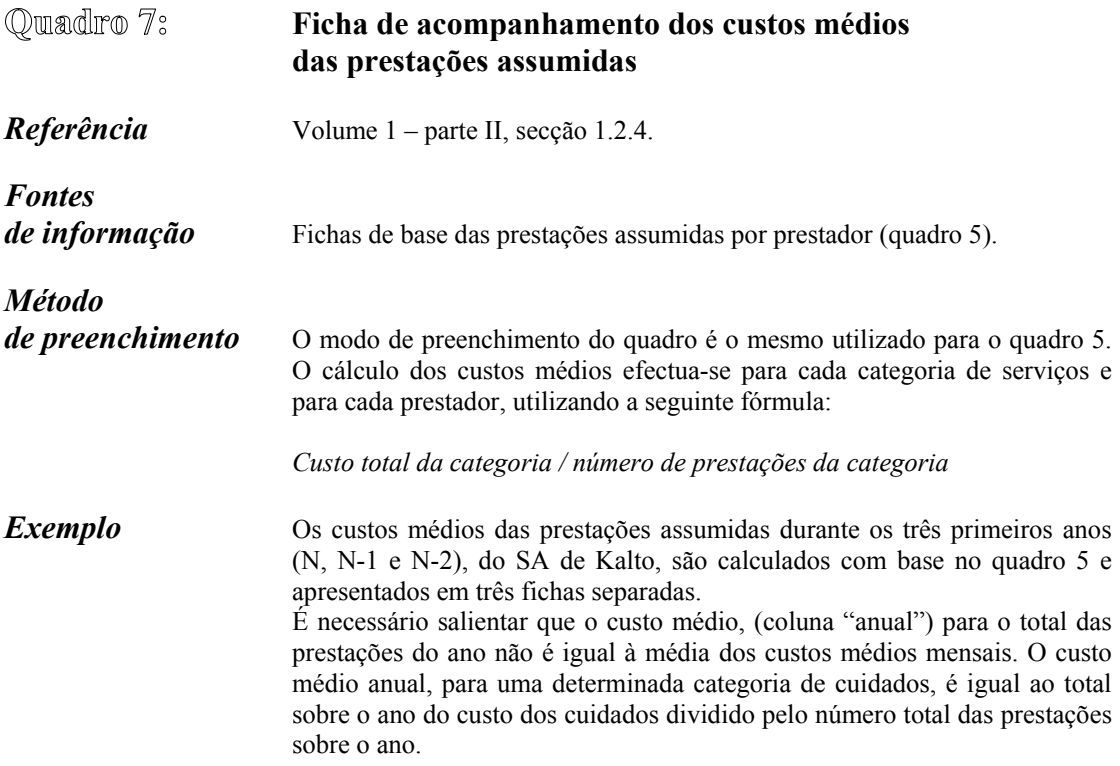

#### *Quadro 7: Ficha de acompanhamento dos custos médios das prestações assumidas*

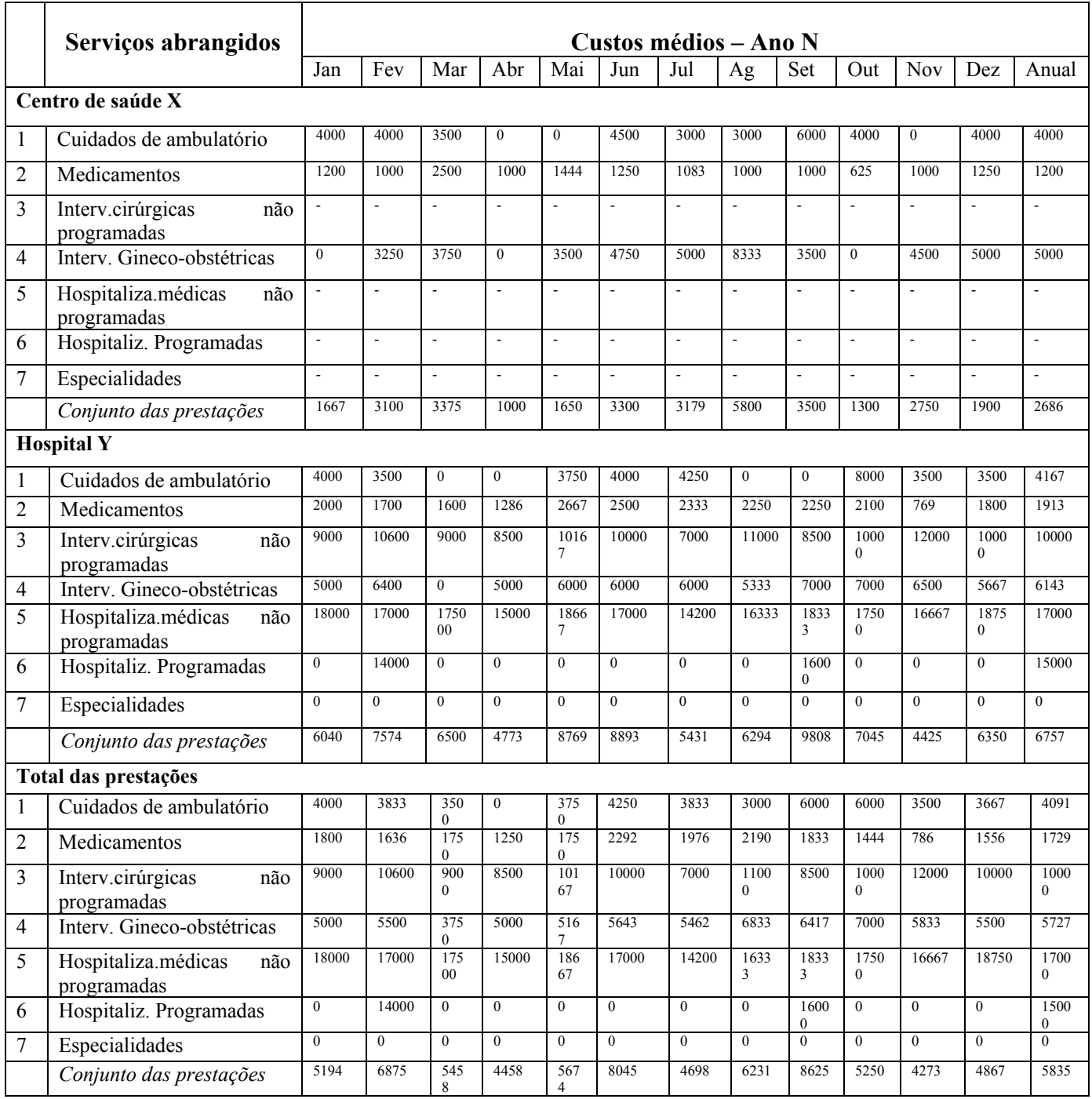
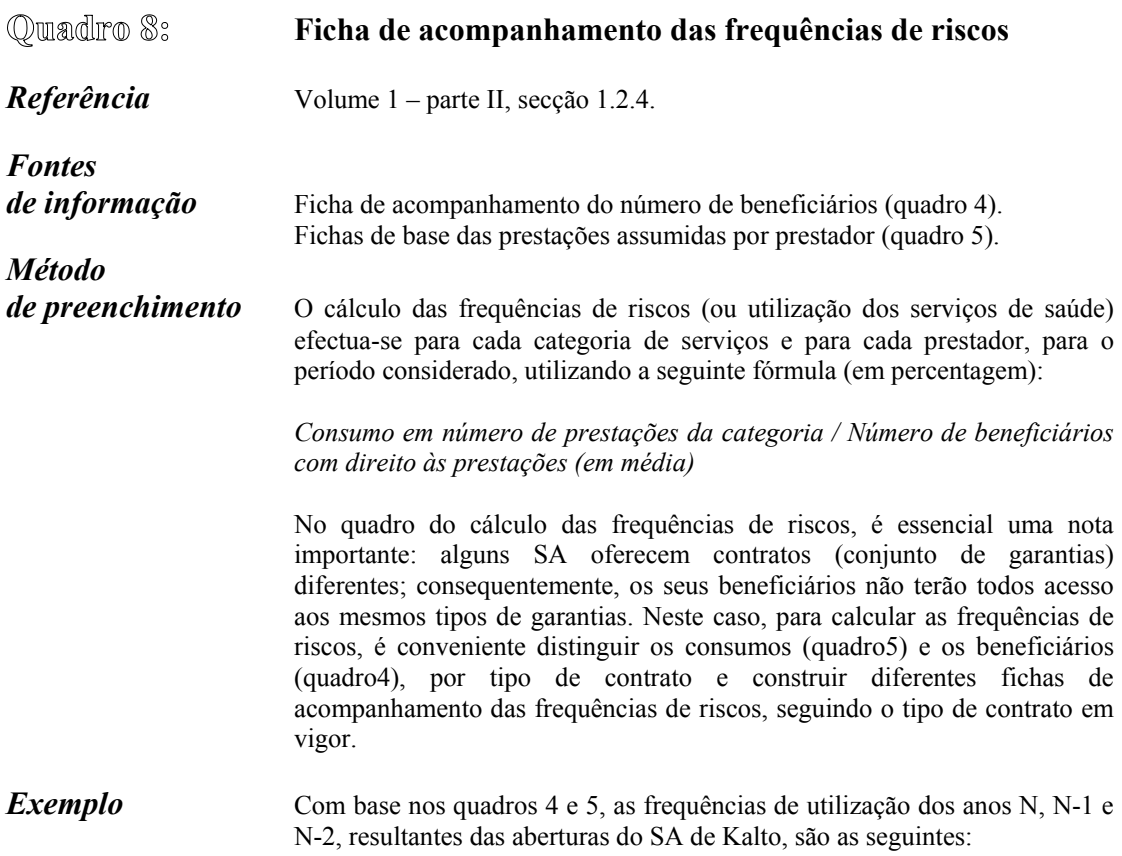

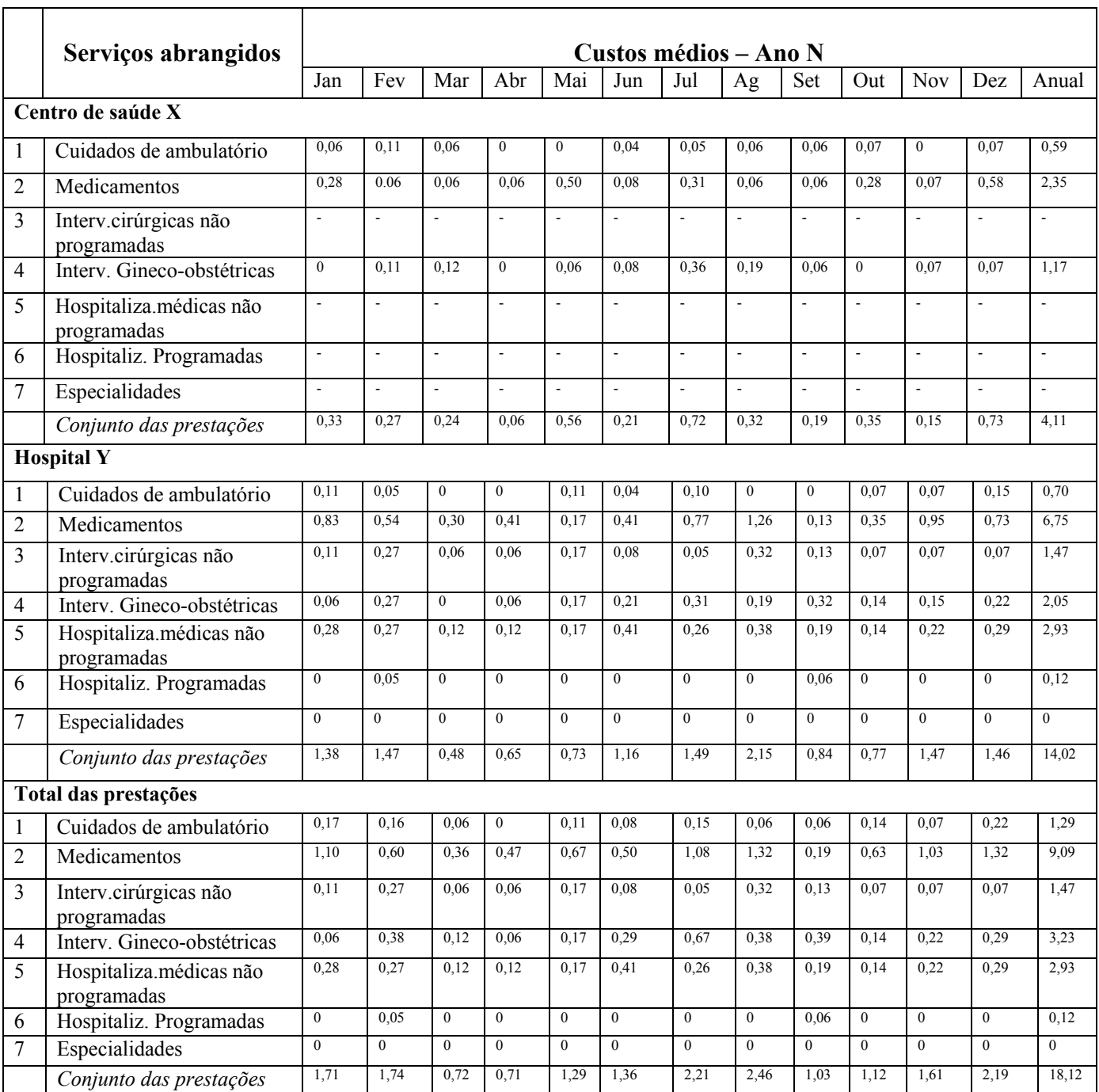

### *Quadro 8: Ficha de acompanhamento das frequências de riscos*

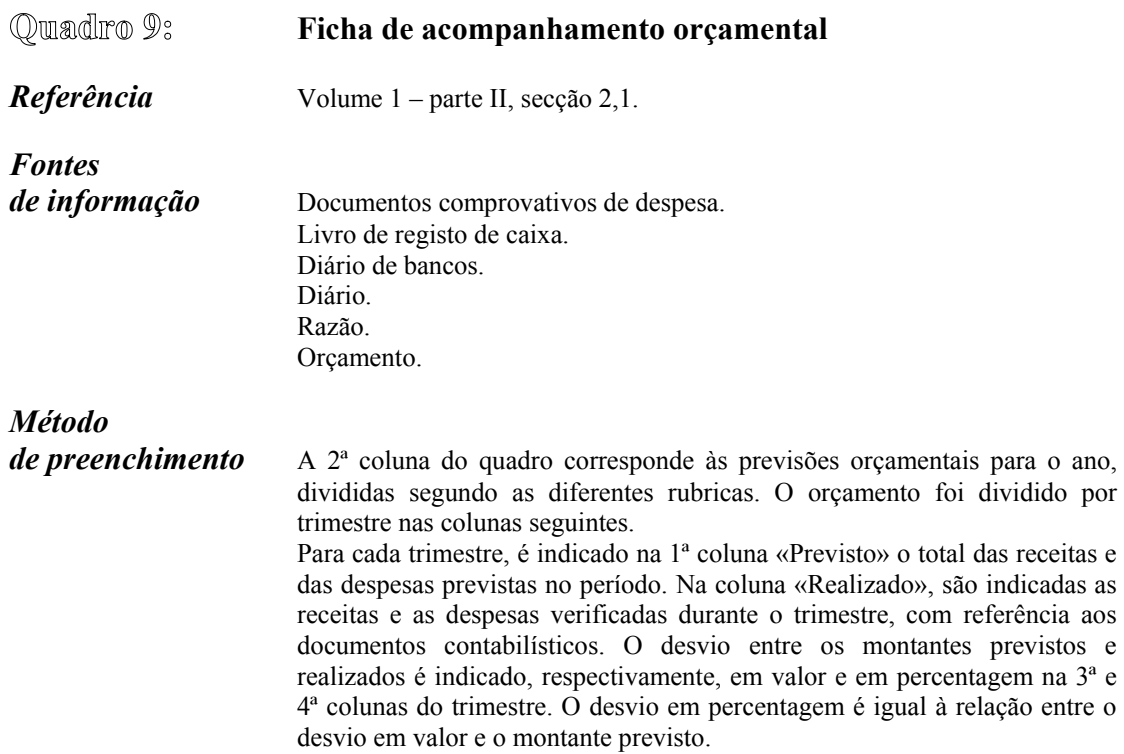

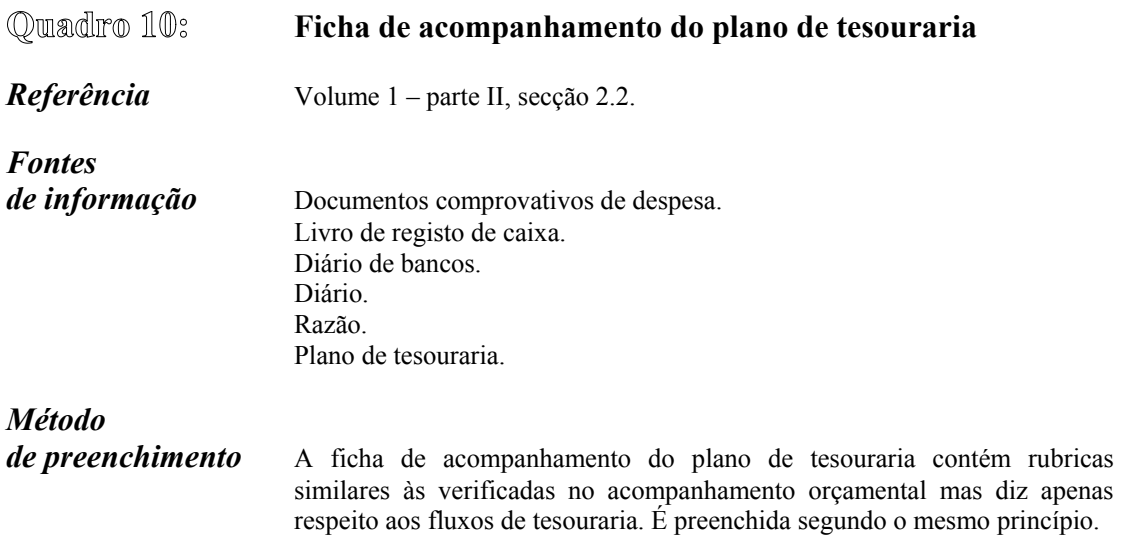

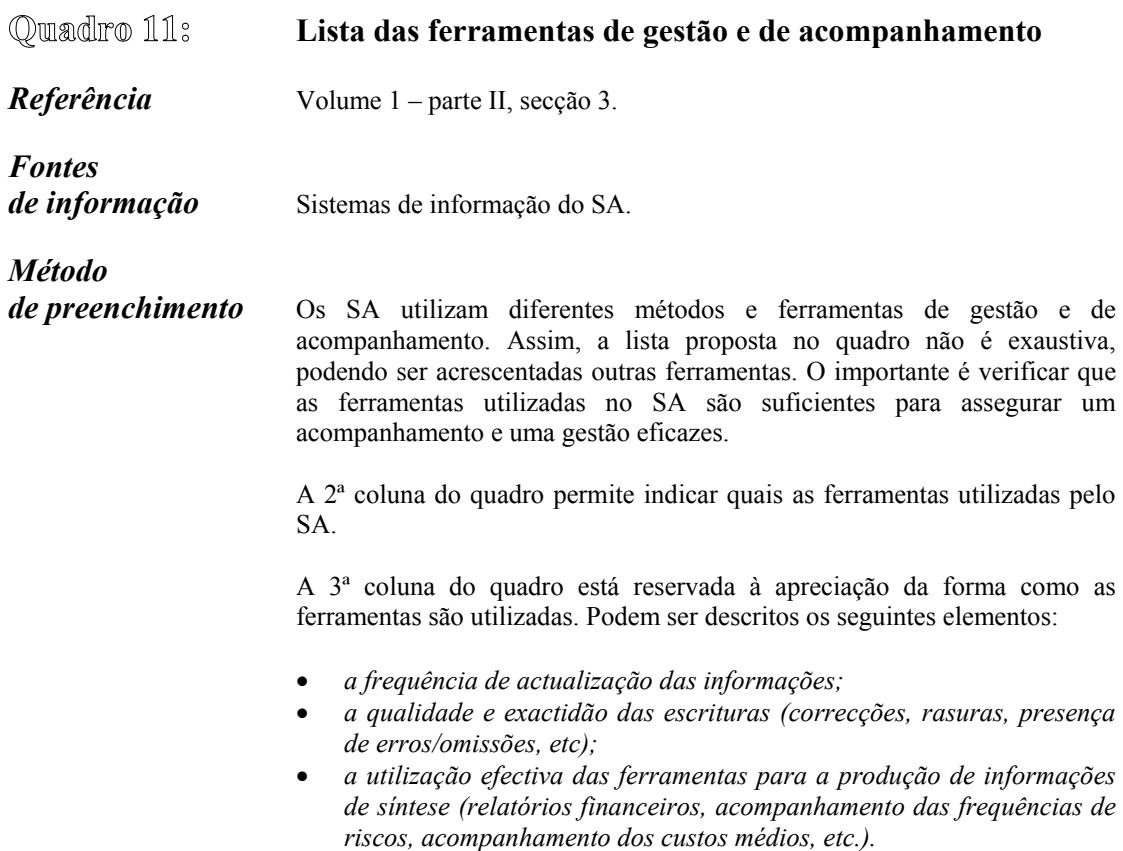

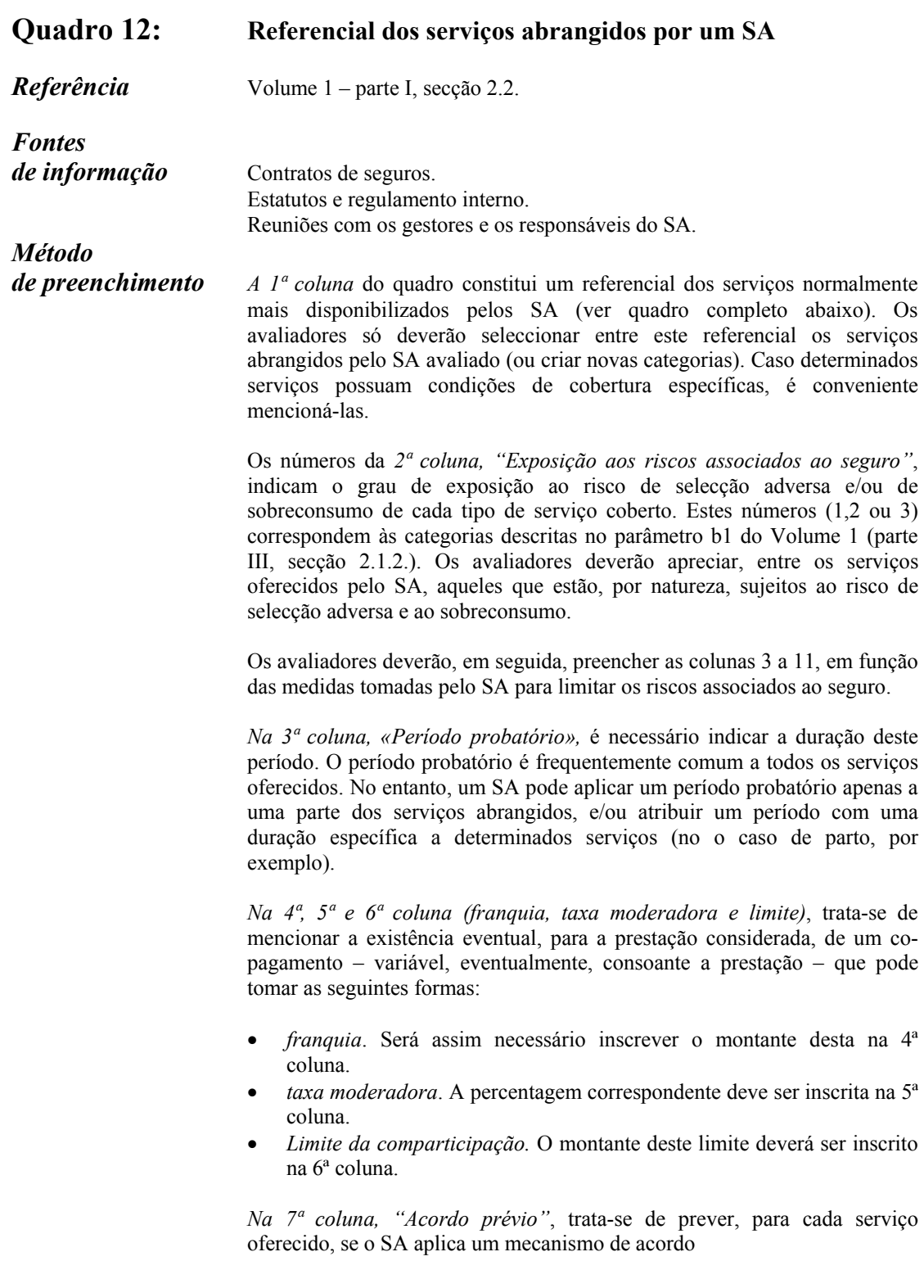

prévio. Determinados serviços não são, em princípio, considerados (as hospitalizações não programadas, por exemplo).

*Na 8ª coluna, "Referência obrigatória"*, trata-se de assinalar para cada serviço, se o SA aplica um mecanismo de referência obrigatória, ou seja, se o beneficiário antes de ter recurso a um prestador de um determinado escalão, deve consultar um prestador de um escalão inferior.

*Na 9ª coluna, "Mecanismo de pagamento",* trata-se de indicar o mecanismo de pagamento utilizado pelo SA. Caso sejam utilizadas, para prestações idênticas, diferentes formas de pagamento, segundo os prestadores, será conveniente mencioná-lo.

*Na 10ª coluna, "Racionalização das prestações",* trata-se de mencionar se os cuidados fornecidos estão ao abrigo de um protocolo terapêutico ou de um acordo entre o SA e os prestadores, ou se o tratamento varia em função do terapeuta ou de outros factores.

*Na 11ª coluna, "Selecção dos prestadores",* trata-se de inscrever para cada prestação, se os prestadores foram seleccionados, ou se o beneficiário é livre de escolher o prestador de cuidados.

Este trabalho pode parecer fastidioso. A prática demonstra que para muitos SA, o quadro será bastante fácil de preencher. Com efeito, as modalidades e as condições de assunção do seguro são muitas vezes as mesmas ou diferem pouco de um serviço para outro.

O preenchimento do quadro é necessário para uma análise qualitativa da carteira de riscos. Por outro lado, o quadro servirá directamente para o cálculo do indicador G2.

**Exemplo** Um SA funciona da seguinte forma:

- *Ao nível dos serviços oferecidos*, o SA cobre todos os serviços retomados no quadro abaixo apresentado.
- *Ao nível das condições de adesão*, o SA:

✔permite a adesão durante qualquer altura do ano (SA com período de adesão aberto);

 $\triangleright$ impõe um período probatório exclusivamente para as intervenções ginecoobstétricas.

• *Ao nível da gestão das garantias*, o SA:

✔criou uma taxa moderadora de 20 por cento para o conjunto das prestações;

✔só permite o recurso às hospitalizações programadas no caso de um acordo prévio;

 $\nu$ paga aos prestadores autorizados por situação de doença;

 $\triangleright$ concluiu um acordo com dois prestadores de cuidados, o centro de saúde X e o hospital Y, e só cobre as despesas para os cuidados por estes oferecidos.

| Para este SA, o quadro 12 apresenta-se da seguinte forma: |                |                                                               |          |                                                                  |        |                  |                           |                            |                                      |                             |  |
|-----------------------------------------------------------|----------------|---------------------------------------------------------------|----------|------------------------------------------------------------------|--------|------------------|---------------------------|----------------------------|--------------------------------------|-----------------------------|--|
|                                                           |                | Medidas de limitação dos riscos associados ao seguro de saúde |          |                                                                  |        |                  |                           |                            |                                      |                             |  |
| Referencial dos serviços                                  | Exposição      |                                                               |          |                                                                  |        |                  |                           |                            |                                      |                             |  |
| abrangidos pelo seguro                                    | aos riscos     |                                                               |          |                                                                  |        |                  |                           |                            |                                      |                             |  |
| de saúde                                                  | associados     |                                                               |          |                                                                  |        |                  |                           |                            |                                      |                             |  |
|                                                           |                |                                                               |          |                                                                  |        |                  |                           |                            |                                      |                             |  |
|                                                           | ao seguro      | probatório<br>Período                                         | Franquia | $\begin{array}{l} \text{Taxa} \\ \text{modernadora} \end{array}$ | Limite | Acordo<br>prévio | Referência<br>obrigatória | de pagamento<br>Mecanismos | Racionalizaçã<br>o das<br>prestações | Selecção dos<br>prestadores |  |
| Cuidados de ambulatório graves                            |                |                                                               |          |                                                                  |        |                  |                           |                            |                                      |                             |  |
| Intervenções                                              |                |                                                               |          |                                                                  |        |                  |                           |                            |                                      |                             |  |
| Consultas de tratamento                                   | 3              |                                                               |          | 20%                                                              |        |                  |                           | Por<br>Caso                | Sim                                  | Sim                         |  |
| Cuidados de enfermaria                                    | $\overline{c}$ |                                                               |          | 20%                                                              |        |                  |                           | Por<br>Caso                | Sim                                  | Sim                         |  |
| Pequenas cirurgias                                        | $\overline{2}$ |                                                               |          | 20%                                                              |        |                  |                           | Por<br>Caso                | Sim                                  | Sim                         |  |
| Outros                                                    | $\overline{2}$ |                                                               |          | 20%                                                              |        |                  |                           | Por                        | Sim                                  | Sim                         |  |
|                                                           |                |                                                               |          |                                                                  |        |                  |                           | Caso                       |                                      |                             |  |
| <b>Medicamentos</b>                                       |                |                                                               |          |                                                                  |        |                  |                           |                            |                                      |                             |  |
| Genéricos e especialidades                                | $\overline{c}$ |                                                               |          | 20%                                                              |        |                  |                           | Por                        | Sim                                  | Sim                         |  |
| farmacêuticas                                             |                |                                                               |          |                                                                  |        |                  |                           | Caso                       |                                      |                             |  |
| Marca e especialidades                                    | $\sqrt{2}$     |                                                               |          | 20%                                                              |        |                  |                           | Por<br>Caso                | Sim                                  | Sim                         |  |
| <b>Exames</b>                                             |                |                                                               |          |                                                                  |        |                  |                           |                            |                                      |                             |  |
| Laboratório                                               | $\mathfrak{2}$ |                                                               |          | 20%                                                              |        |                  |                           | Por<br>Caso                | Sim                                  | Sim                         |  |
| Radiologia                                                | $\overline{2}$ |                                                               |          | 20%                                                              |        |                  |                           | Por                        | Sim                                  | Sim                         |  |
| Outros                                                    | $\mathfrak{2}$ |                                                               |          | 20%                                                              |        |                  |                           | Caso<br>Por                | Sim                                  | Sim                         |  |
| Consultas de prevenção                                    |                |                                                               |          |                                                                  |        |                  |                           | Caso                       |                                      |                             |  |
| Intervenções                                              |                |                                                               |          |                                                                  |        |                  |                           |                            |                                      |                             |  |
| Consultas pré-natais                                      | $\overline{c}$ |                                                               |          | 20%                                                              |        |                  |                           | Por<br>Caso                | Sim                                  | Sim                         |  |
| Cuidados maternos e infantis                              | $\overline{3}$ |                                                               |          | 20%                                                              |        |                  |                           | Por<br>Caso                | Sim                                  | Sim                         |  |
| Vacinações                                                | 3              |                                                               |          | 20%                                                              |        |                  |                           | Por<br>Caso                | Sim                                  | Sim                         |  |
| Outros                                                    | $\overline{c}$ |                                                               |          | 20%                                                              |        |                  |                           | Por<br>Caso                | Sim                                  | Sim                         |  |
| Medicamentos                                              |                |                                                               |          |                                                                  |        |                  |                           |                            |                                      |                             |  |
| Genéricos e especialidades                                | $\overline{2}$ |                                                               |          | 20%                                                              |        |                  |                           | Por                        | Sim                                  | Sim                         |  |
| farmacêuticas                                             |                |                                                               |          | 20%                                                              |        |                  |                           | Caso                       | Sim                                  | Sim                         |  |
| Marca e especialidades                                    | 2              |                                                               |          |                                                                  |        |                  |                           | Por<br>Caso                |                                      |                             |  |
| Cuidados de ambulatório crónicos                          |                |                                                               |          |                                                                  |        |                  |                           |                            |                                      |                             |  |
| Intervenções<br>Tuberculose                               | 3              |                                                               |          | 20%                                                              |        |                  |                           | Por                        | Sim                                  | Sim                         |  |
|                                                           |                |                                                               |          |                                                                  |        |                  |                           | Caso                       |                                      |                             |  |
| Lepra                                                     | 3              |                                                               |          | 20%                                                              |        |                  |                           | Por<br>Caso                | Sim                                  | Sim                         |  |
| HIV / SIDA                                                | $\overline{c}$ |                                                               |          | 20%                                                              |        |                  |                           | Por<br>Caso                | Sim                                  | Sim                         |  |
| Outros                                                    | $\overline{c}$ |                                                               |          | 20%                                                              |        |                  |                           | Por<br>Caso                | Sim                                  | Sim                         |  |
| Medicamentos                                              |                |                                                               |          |                                                                  |        |                  |                           |                            |                                      |                             |  |
| Genéricos e especialidades<br>farmacêuticas               | $\overline{2}$ |                                                               |          | 20%                                                              |        |                  |                           | Por<br>Caso                | Sim                                  | Sim                         |  |
| Marca e especialidades                                    | 2              |                                                               |          | 20%                                                              |        |                  |                           | Por                        | Sim                                  | Sim                         |  |
| Intervenções cirúrgicas não programadas                   |                |                                                               |          |                                                                  |        |                  |                           | Caso                       |                                      |                             |  |
| Intervenções                                              |                |                                                               |          |                                                                  |        |                  |                           |                            |                                      |                             |  |
| Tratamento de hérnias                                     | $\mathbf{1}$   |                                                               |          | 20%                                                              |        |                  |                           | Por                        | Sim                                  | Sim                         |  |
| estranguladas                                             |                |                                                               |          |                                                                  |        |                  |                           | Caso                       |                                      |                             |  |
| Apendicectomia                                            | $\mathbf{1}$   |                                                               |          | 20%                                                              |        |                  |                           | Por                        | Sim                                  | Sim                         |  |

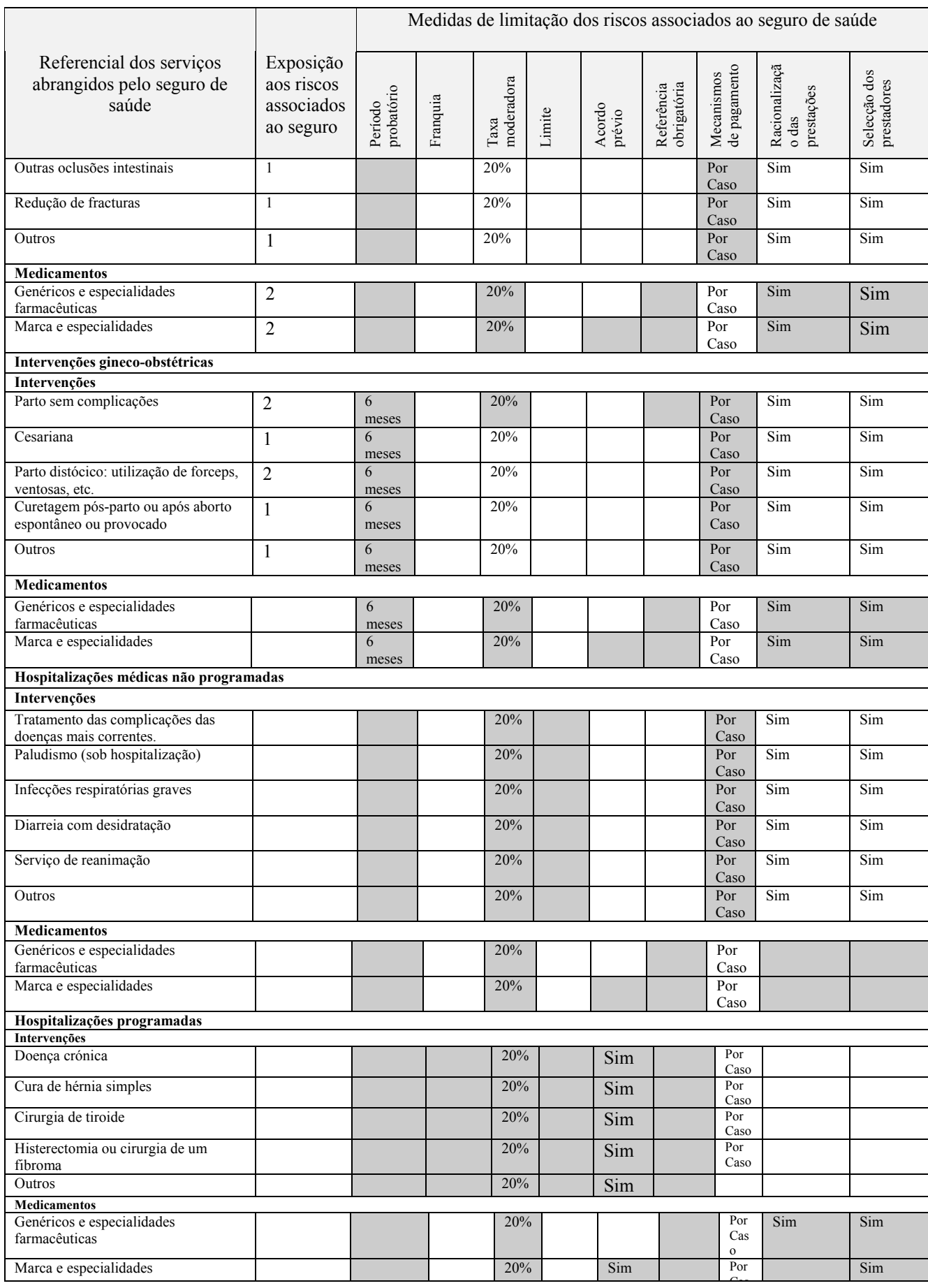

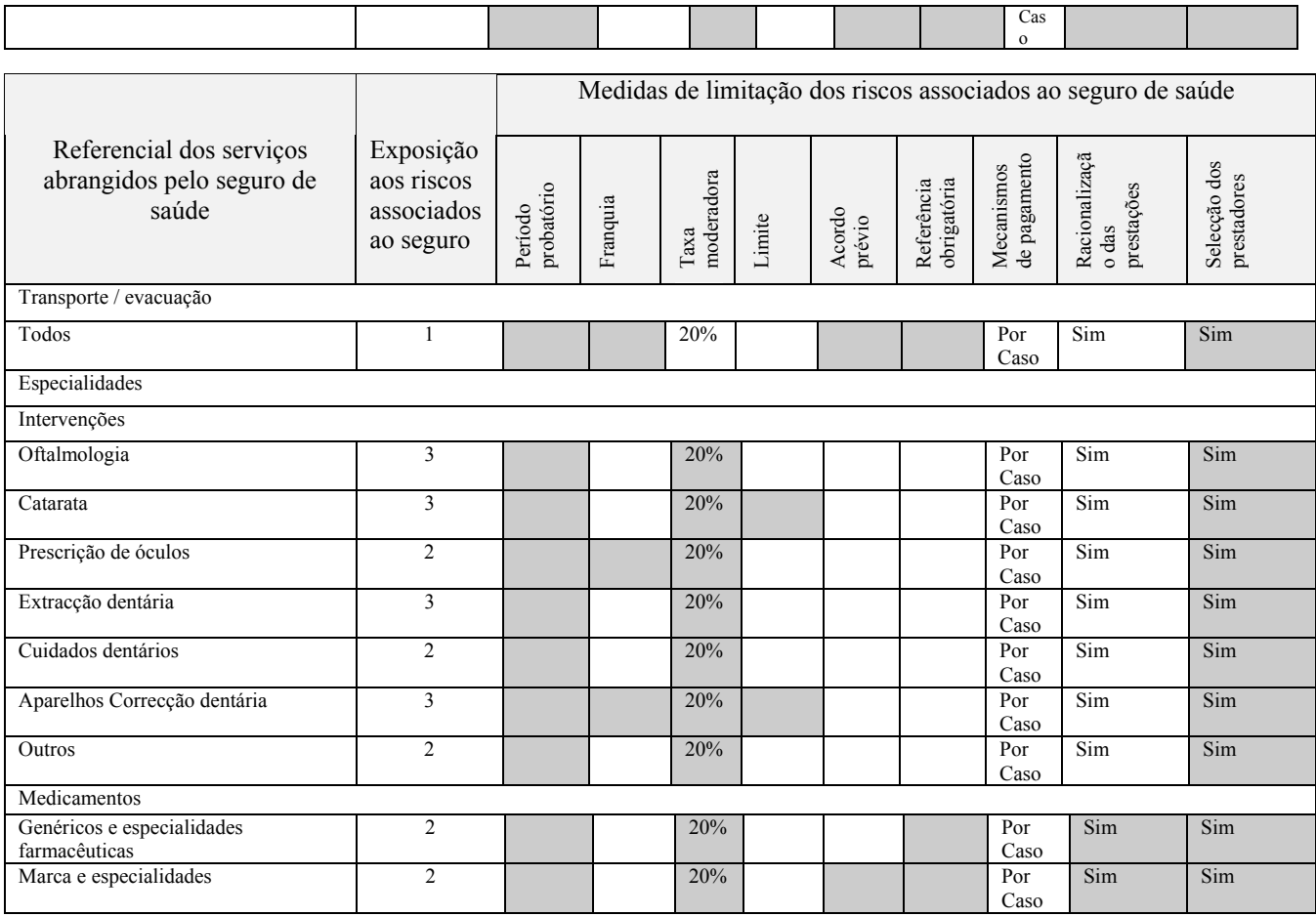

*Nota de análise: as células cinzentas não preenchidas assinalam as prestações cujas modalidades de cobertura não têm suficientemente em conta os riscos associados ao seguro. Considerando as medidas de limitação destes riscos, que estão em falta no exemplo considerado, destacam essencialmente:* 

- *o período probatório (à excepção das intervenções gineco-obstétricas), que permite limitar o risco de selecção adversa. A ausência de período probatório pode atrair as pessoas ao SA apenas no momento em que estas ficam doentes, o que pode levar a um desequilíbrio financeiro para o sistema;*
- *o limite, que deve permitir o controlo dos custos, por exemplo, os custos das hospitalizações, que podem ser bastante elevados provocando um desequilíbrio financeiro;*
- *a referência obrigatória, que funciona como um meio de reduzir os custos. Os beneficiários sentirse-ão tentados, por exemplo, a dirigirem-se directamente aos especialistas (mais dispendiosos) em vez de consultarem um médico de clínica geral.*

Quadro 15 e 15 bis:

*Fontes de informação*

*Método* 

#### **Quadro de funções teóricas e quadro de funções reais**

*Referência* Volume 1 – parte IV, secção 1.1.2.

- Estatutos.
- Regulamento interno.
- Manual de funções.
- Actas das AG.
- Outros textos que regem o funcionamento do SA.
- Reuniões com os gestores, os responsáveis e os beneficiários do SA.
- Ferramentas de gestão.

*de preenchimento* O quadro de funções é preenchido em dois exemplares. O formato dos dois quadros é idêntico (as mesmas funções / as mesmas questões apresentadas). Apenas difere a origem dos dados utilizados para preenchimento.

- **Quadro 15: Quadro de funções teóricas**. É útil para a identificação dos órgãos e dos intervenientes »teoricamente» encarregues do funcionamento do SA, segundo a repartição das funções definida nos textos do SA.
- **Quadro 15bis: Quadro de funções reais**. É útil para a identificação dos órgãos e dos intervenientes que realizam de forma efectiva as diferentes operações na prática, no momento da avaliação. Para preencher o quadro de funções reais, é necessário colocar aos diferentes intervenientes as questões contidas no quadro e verificar a coerência das informações recolhidas (actas, assinaturas, etc.).

Para cada quadro, o preenchimento é efectuado em duas etapas:

#### **Primeira etapa: a identificação dos órgãos e dos intervenientes.**

É conveniente identificar todos os órgãos e todos os intervenientes implicados na gestão e na administração do SA.

Em princípio, cada função, correspondendo a uma questão no quadro, é assegurada por um único órgão. Em contrapartida, podem participar vários intervenientes no seio de cada órgão (célula da coluna "intervenientes no seio do órgão"). É aconselhável codificar Através de uma abreviatura, o nome de cada interveniente identificado. Os avaliadores podem subdividir a coluna "órgãos" em colunas, correspondendo a cada órgão identificado (CA, conselho executivo, etc) e fazer o mesmo para a coluna "intervenientes". Esta fórmula só é utilizável se o número de intervenientes ou de órgãos for reduzido (devido ao número de colunas); o quadro é preenchido, neste caso,

assinalando uma cruz sempre que um órgão ou interveniente(coluna) esteja implicado numa função (linha).

Diferentes categorias de órgãos e de intervenientes foram pré-identificadas (Ver Volume 1, secção 1.1.1.).

#### **Segunda etapa: O preenchimento das células**

As principais funções exercidas no seio de um SA são indicadas sob a forma de questões no quadro (coluna1). Uma função pode ser assegurada por vários intervenientes internos e externos.

As funções foram classificadas consoante se tratava de:

- *Funções de decisão*
- *Funções executivas*
- *Funções de controlo*

Para cada função, é conveniente indicar na coluna correspondente, o órgão implicado e os intervenientes responsáveis.

Caso os textos não determinem uma dada função, ou caso a função não exista no SA em questão, a linha permanece em branco.

Se os textos são imprecisos ou ambíguos, serão introduzidos pontos de interrogação com o nome dos intervenientes em questão, acrescentando um comentário que justifique os pontos de interrogação.

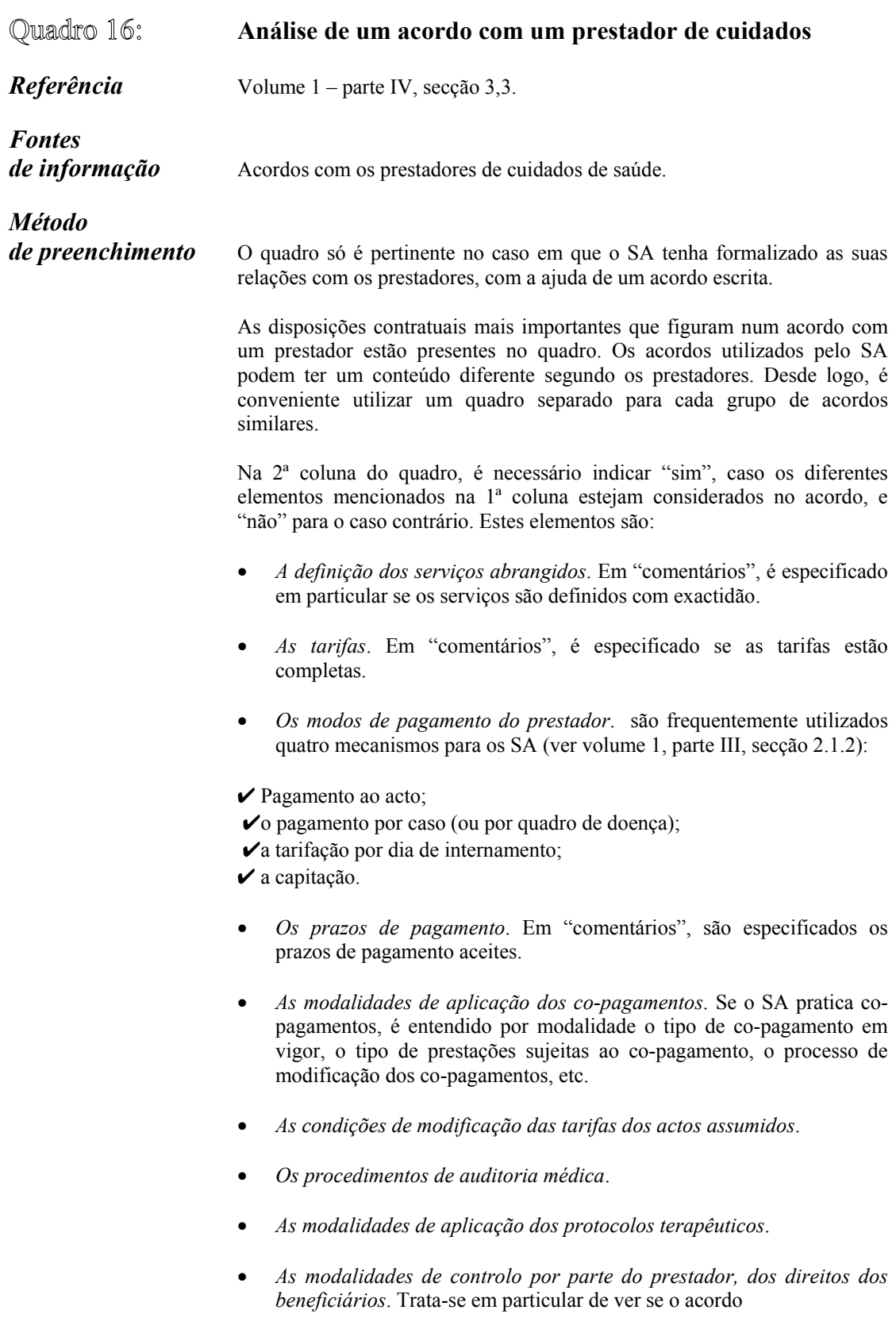

 descreve explicitamente a forma de controlo a realizar pelo prestador, (controlo dos cartões, controlo sobre a base de uma lista de beneficiários, etc.).

- *As garantias oferecidas pelo prestador quanto à qualidade dos serviços*. Trata-se de analisar quais são os compromissos assumidos pelo prestador quanto à qualidade dos serviços e as modalidades eventuais de controlo desta qualidade.
- *A duração do acordo e as cláusulas de anulação*.
- *As modalidades de regulamento dos litígios.* Trata-se de analisar se o acordo menciona explicitamente disposições relativas à arbitragem em caso de litígio, por exemplo, o recurso às autoridades judiciárias ou a terceiros.

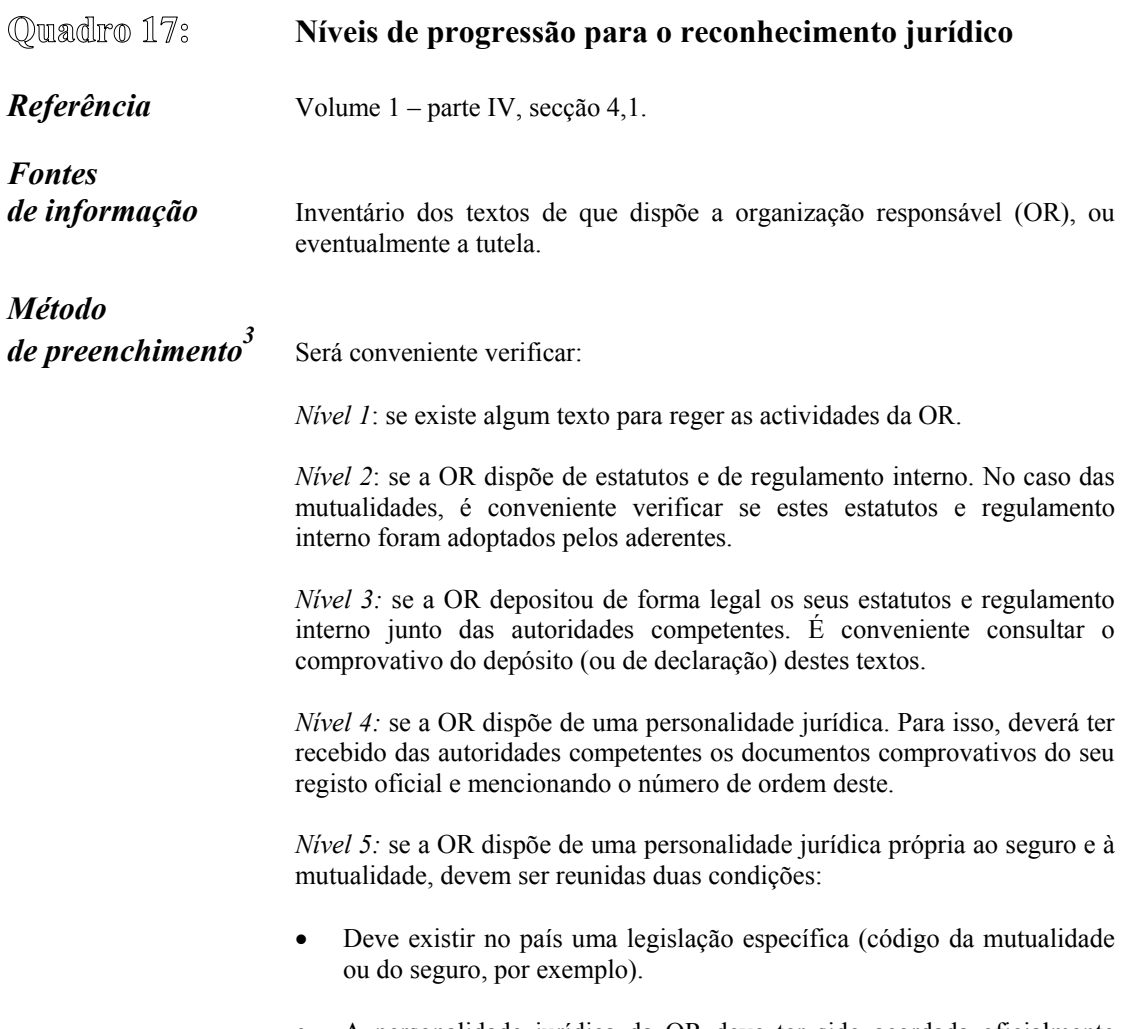

• A personalidade jurídica da OR deve ter sido acordada oficialmente com referência à legislação supracitada.

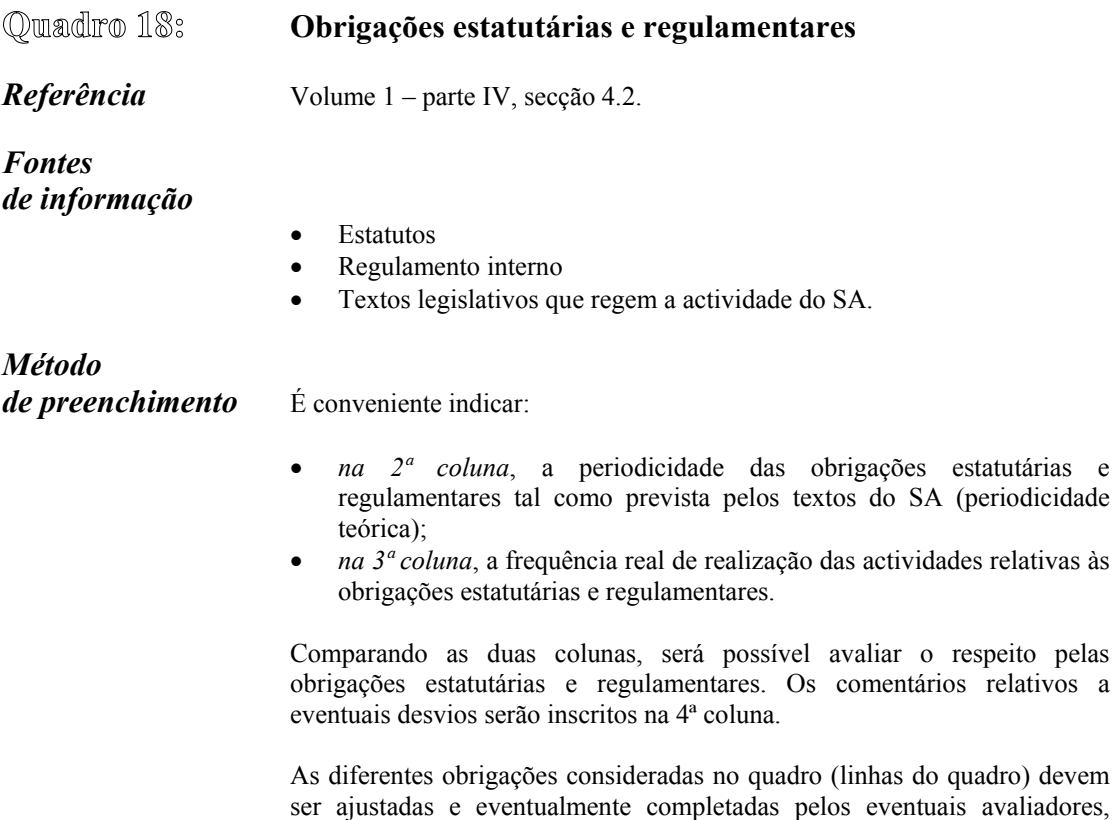

seguindo as especificidades do SA.

Parte III:

**Cálculo dos indicadores**

## **1 Indicadores de avaliação da viabilidade administrativa**

**T.1** Acompanhamento das adesões

*Referência* Volume 1, página 48/49.

*Fontes de informação*

- Ficha de adesão e de contribuição.
- Registos de adesão, de pagamento das contribuições e dos direitos de adesão.
- Listas de aderentes e/ou de excluídos.

# *Método de cálculo* **Indicador T.1.1: Ferramentas de gestão e de acompanhamento das adesões**

O indicador T.1.1 aborda a existência de ferramentas de gestão e de acompanhamento das adesões. Avalia se as ferramentas dispõem de determinados elementos de informação considerados essenciais para um bom acompanhamento das adesões. Foram particularmente considerados três elementos de informação. É atribuído 1/3 de ponto sempre que um destes elementos é considerado nas ferramentas do SA (as informações não são necessariamente actualizadas). A soma aritmética multiplicada por 100 fornece o resultado do indicador em percentagem. O resultado máximo é de 100 por cento.

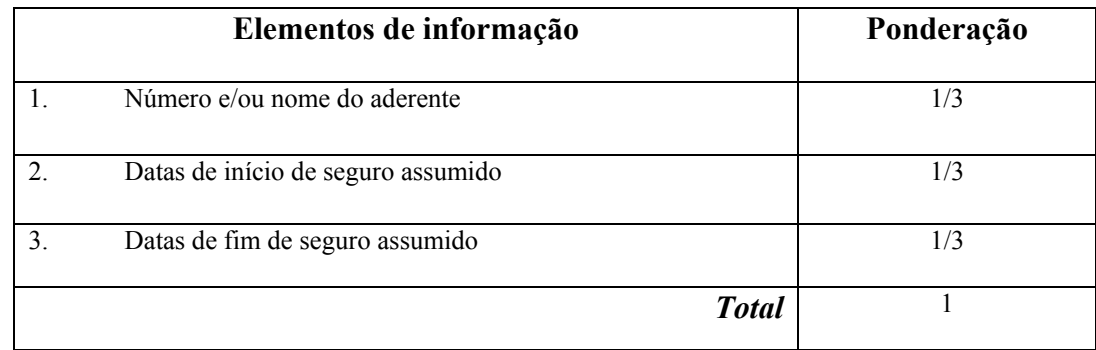

Se não existem ferramentas de gestão e de acompanhamento das adesões, ou se estas ferramentas não contêm os elementos de informação acima mencionados, o resultado do indicador é 0.

#### **Indicador T.1.2: utilização das ferramentas de gestão e de acompanhamento das adesões**

O indicador T.1.2 aborda a utilização das diferentes ferramentas de gestão e de acompanhamento das adesões à disposição do SA. Estas ferramentas devem permitir a realização de um determinado número de actividades de acompanhamento. Foram consideradas, dada a sua importância, quatro destas ferramentas. É atribuído ¼ de ponto a cada actividade realizada. A soma aritmética multiplicada por 100 fornece o resultado do indicador em percentagem. O resultado máximo é de 100 por cento.

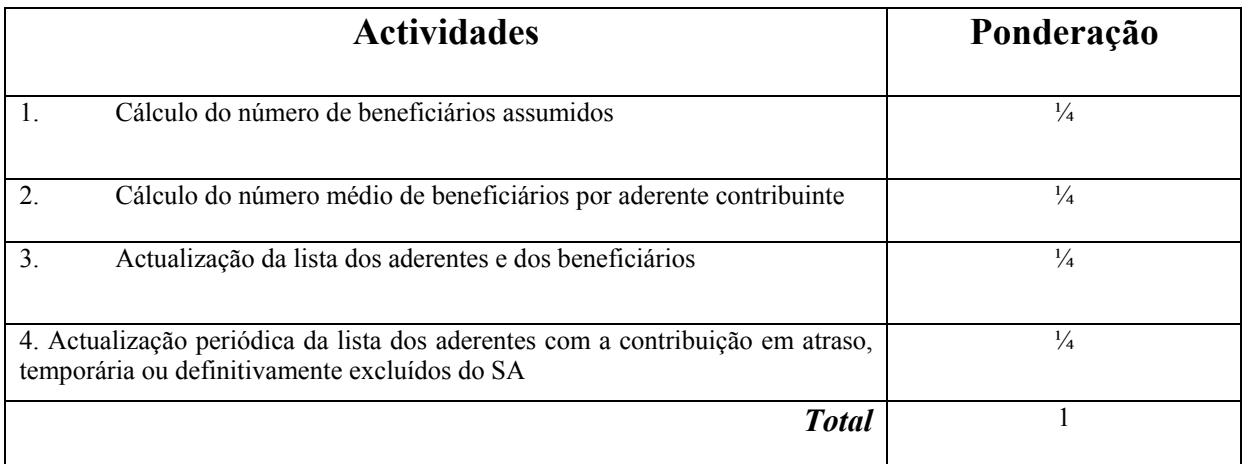

Caso nenhuma das actividades seja realizada no momento da avaliação, o resultado do indicador é 0.

O indicador T.1 corresponde à média aritmética dos indicadores T.1.1 e T.1.2, ou seja:

$$
T1 = T.1.1 + T.1.2
$$
  
2

O indicador varia entre 0 e 100 por cento.

### **T.2: Acompanhamento da comparticipação das contribuições e dos direitos de adesão**

*Referência* Volume 1, página 49.

*Fontes* 

*de informação*

- Ficha de adesão e de contribuição.
- Registos de adesão, de pagamento das contribuições e dos direitos de adesão.
- Listas de aderentes e/ou de excluídos.

### *Método*

*de cálculo* O indicador T.2 analisa a existência de ferramentas de acompanhamento da comparticipação das contribuições e dos direitos de adesão e o tipo de informação que estas contêm. Para o cálculo do indicador, será conveniente distinguir entre os SA cujo pagamento da contribuição é único e os SA cujo pagamento é fraccionado.

#### **SA onde a contribuição é paga numa única vez:**

Três elementos de informação foram seleccionados tendo em conta a sua importância em matéria de acompanhamento da comparticipação das contribuições e dos direitos de adesão. É atribuído 1/3 de ponto sempre que um destes elementos é considerado nas ferramentas do SA, (as informações não são necessariamente actualizadas). A soma aritmética multiplicada por 100 fornece o resultado do indicador em percentagem. O resultado máximo é de 100 por cento.

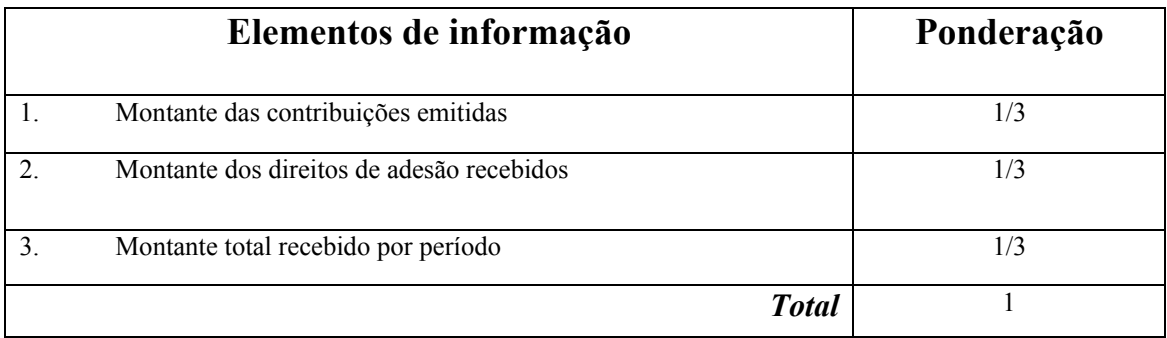

#### **SA onde a contribuição é paga de forma fraccionada:**

Sete elementos de informação foram seleccionados, tendo em conta a sua importância, para um bom acompanhamento da comparticipação das contribuições e dos direitos de adesão. É atribuído 1/7 de ponto sempre que um destes elementos é considerado nas ferramentas do SA (as informações não são necessariamente actualizadas). A soma aritmética multiplicada por 100 fornece o resultado do indicador em percentagem. O resultado máximo é de 100 por cento.

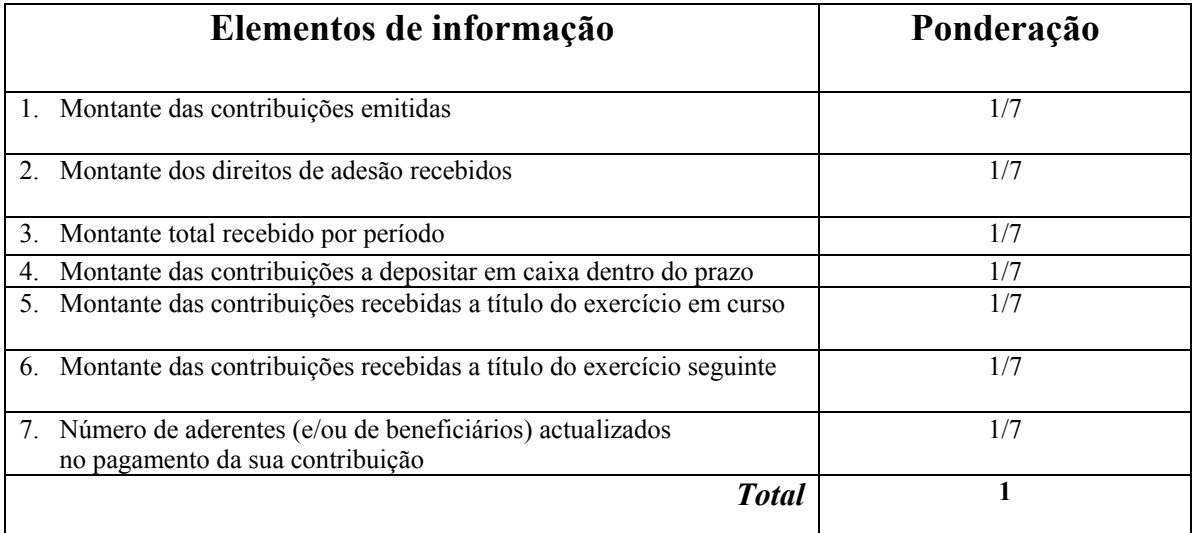

#### $T.3$ **Controlo dos direitos às prestações**

*Referência* Volume 1, página 50.

*Fontes de informação*

- Sistemas de informação do SA.
- Métodos de gestão administrativa do SA.
- Reuniões com os gestores e os prestadores de cuidados.

# *Método*

*de cálculo* **O indicador T.3** mede a existência e a aplicação de procedimentos de controlo dos direitos às prestações, ao nível dos prestadores e do SA. Estes procedimentos variam em função das ferramentas de controlo utilizadas, sendo as principais: cartão de aderente, carta de garantia, atestado de cuidados de saúde e lista dos excluídos das prestações do SA.

O cálculo do indicador deverá considerar várias possibilidades:

- SA pode utilizar apenas uma ferramenta de controlo, por exemplo o cartão de aderente.
- SA pode efectuar um controlo múltiplo utilizando várias ferramentas, por exemplo, o cartão de aderente, junto com a carta de garantia ou o cartão de aderente, junto com o atestado de cuidados de saúde e a lista de excluídos.

Para cada utilização de uma ferramenta durante um procedimento de controlo, é atribuído um ponto em conformidade com o quadro de resultados abaixo indicado.

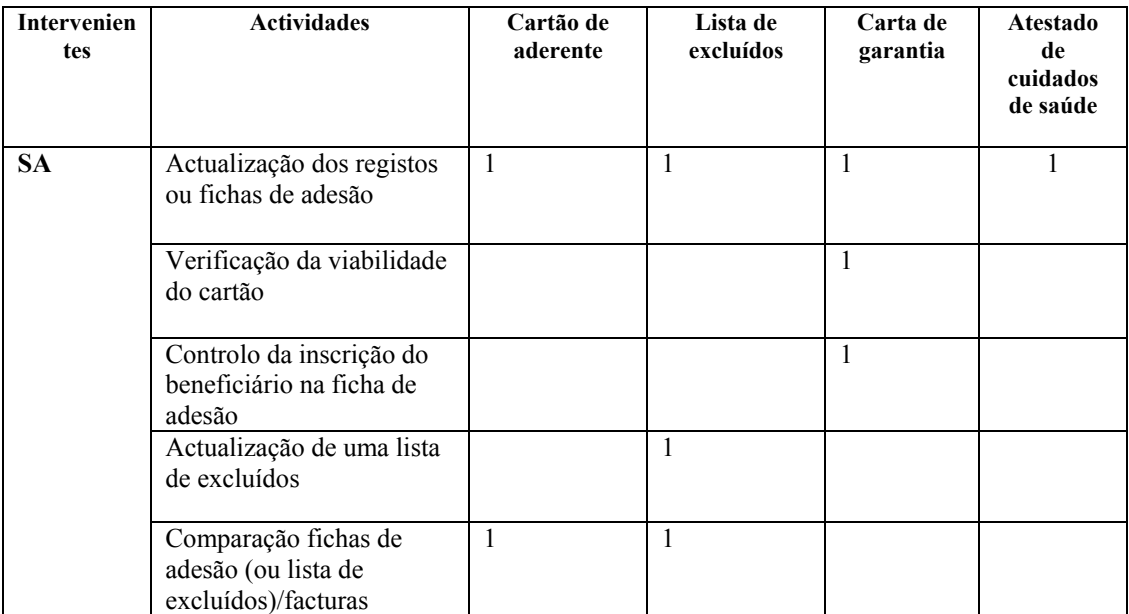

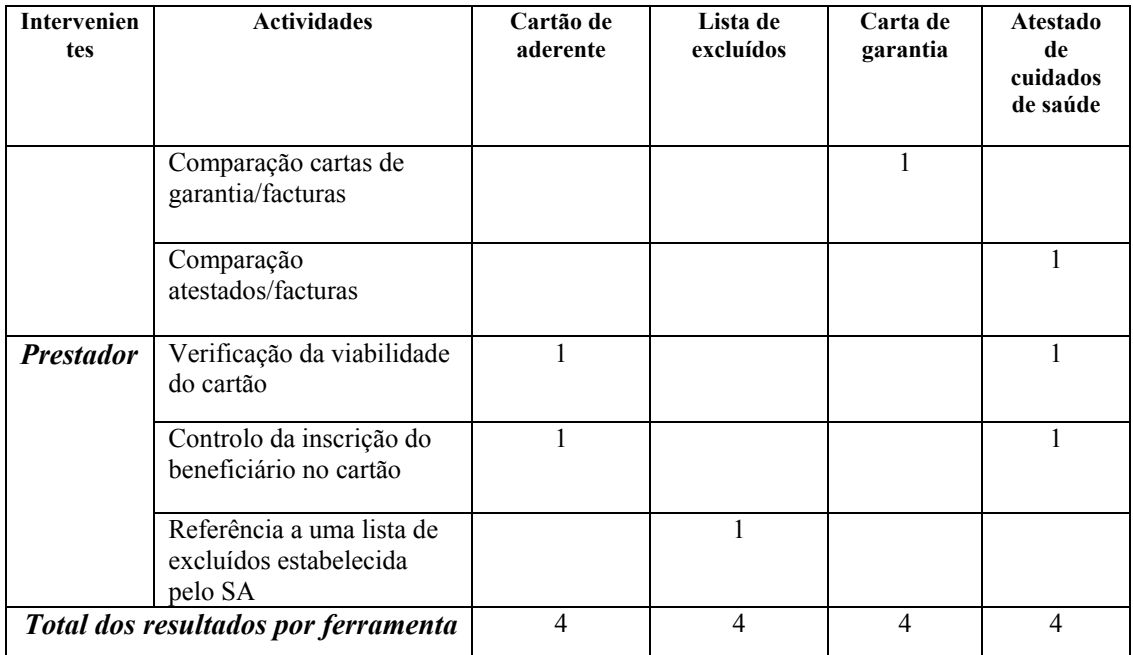

O resultado de cada ferramenta utilizada varia entre 0 e 4.

O indicador T.3, expresso em percentagem, é calculado através da seguinte fórmula:

#### **T.3 = Soma dos resultados correspondente a cada ferramenta utilizada ´100 4 ´Número de ferramentas utilizadas**

Por exemplo, se duas ferramentas são utilizadas, totalizando cada uma delas um resultado de 2 pontos, o valor do indicador será igual a:

$$
T.3 = 2 + 2 \cdot 100
$$
  
4'2

*Sendo T.3 = 50 por cento*.

Com efeito, mais do que o resultado do indicador, será importante analisar os procedimentos para determinar se são realizadas todas as actividades de controlo que aparecem no quadro.

O avaliador deverá verificar, durante a análise deste indicador T.3, se os prestadores recusam a assunção dos defraudadores assinalados e/ou se o SA sanciona os seus últimos (reembolso dos cuidados assumidos, suspensão de cartão, exclusão, etc.).

A aplicação de procedimentos de controlo, por muito bom desempenho que estes apresentem, será possível caso os beneficiários, ou até os não beneficiários, possam utilizar os serviços do SA sem temer as sanções.

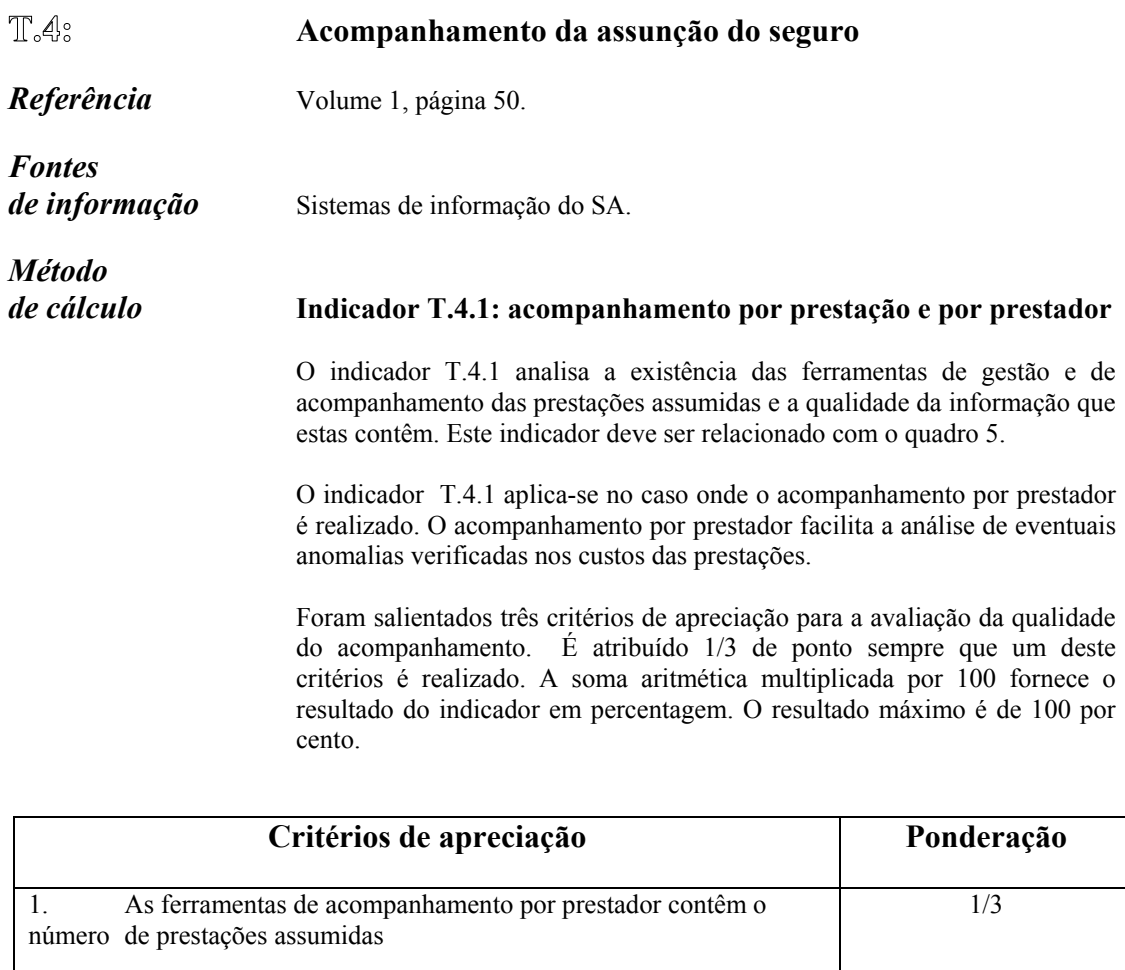

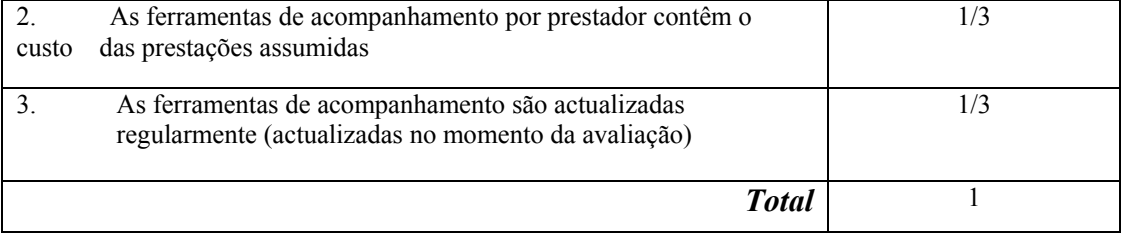

#### **Indicador T.4.2: sistema de informação sobre as prestações assumidas**

O indicador T.4.2 é idêntico ao indicador T.4.1. Analisa a existência de dados consolidados (todos os prestadores reunidos) relativos às prestações assumidas. Deve ser relacionado com o quadro 6.

Como anteriormente referido, foram salientados três critérios de apreciação para a avaliação da qualidade do acompanhamento. É atribuído 1/3 de ponto sempre que um deste critérios é realizado. A soma aritmética multiplicada por 100 fornece o resultado do indicador em percentagem. O resultado máximo é de 100 por cento.

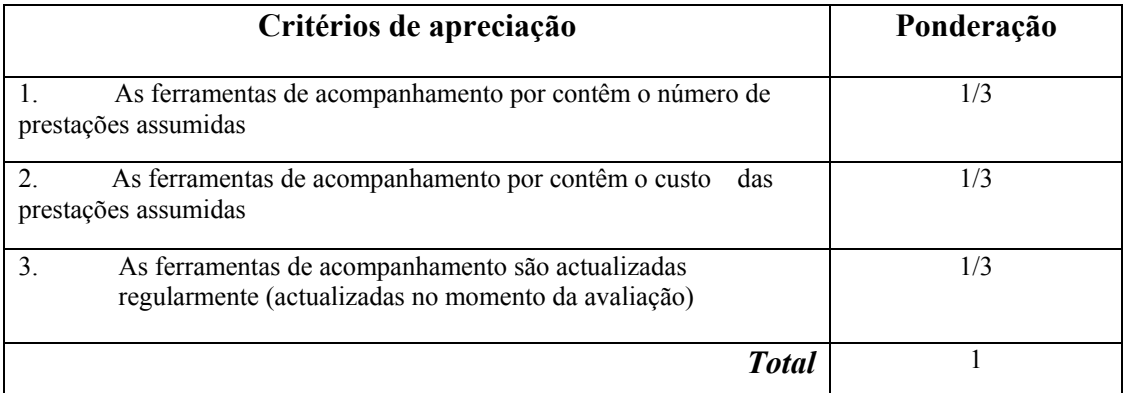

O indicador T.4 permite, neste âmbito, considerar o acompanhamento de forma global. Corresponde à média aritmética dos indicadores T.4.1 e T.4.2, ou seja:

> *T.4* **= T.4.1 + T.4.2 2**

*O indicador varia entre 0 e 100 por cento.* 

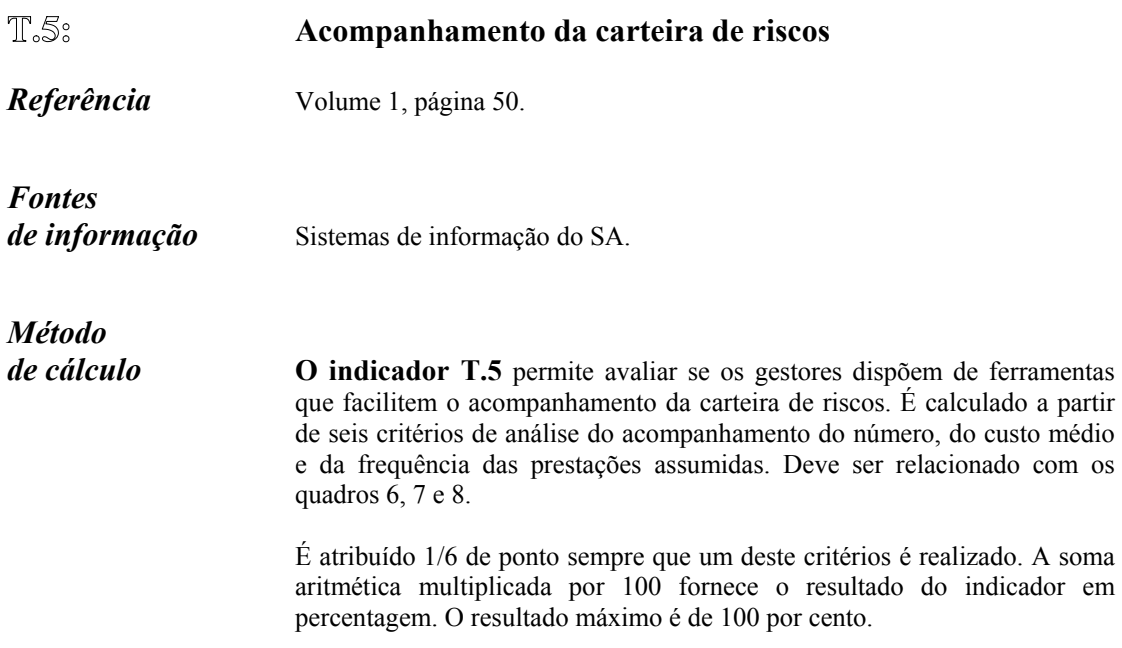

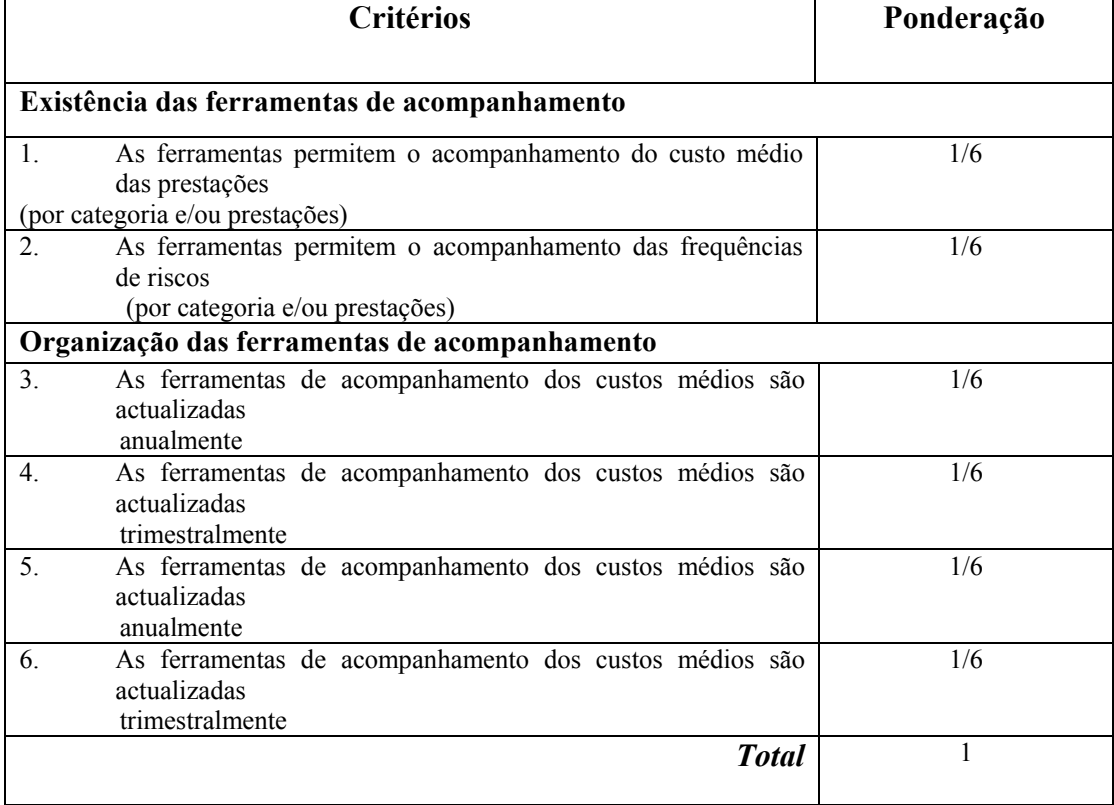

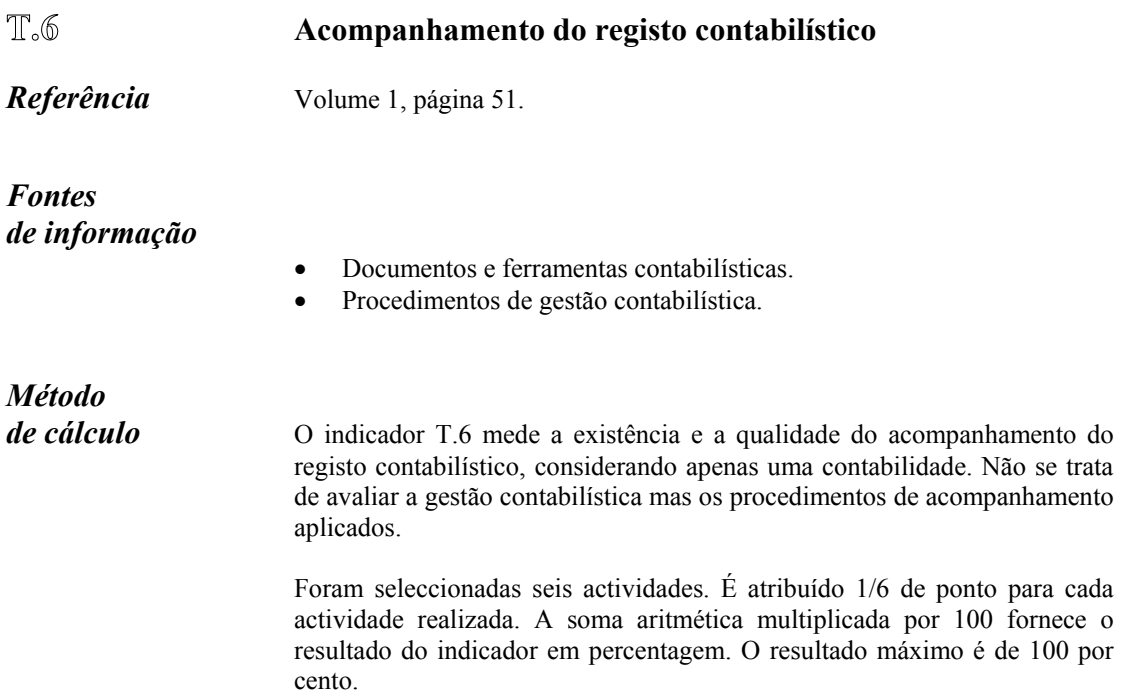

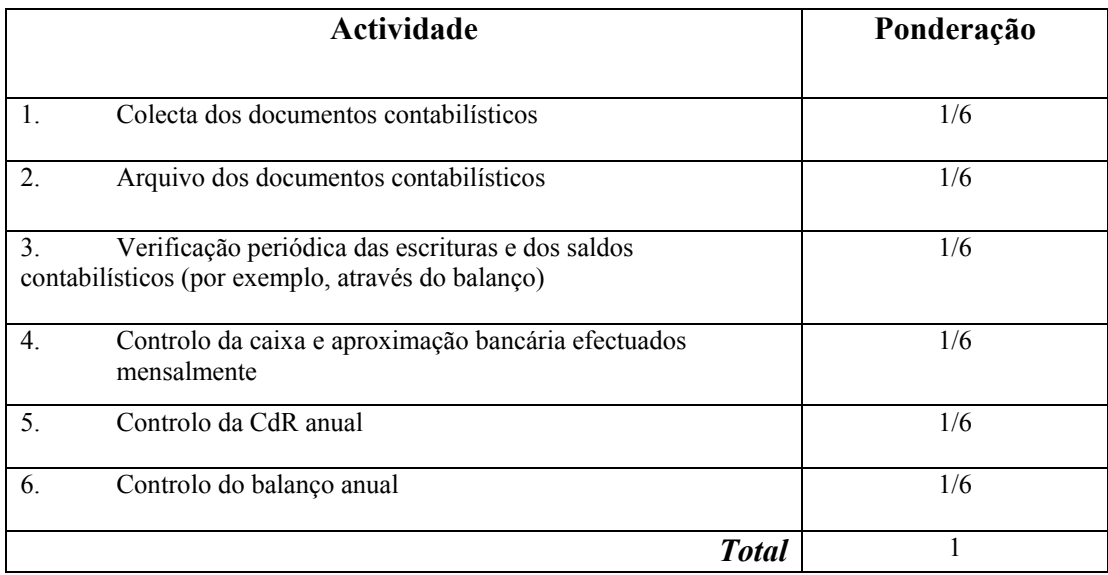

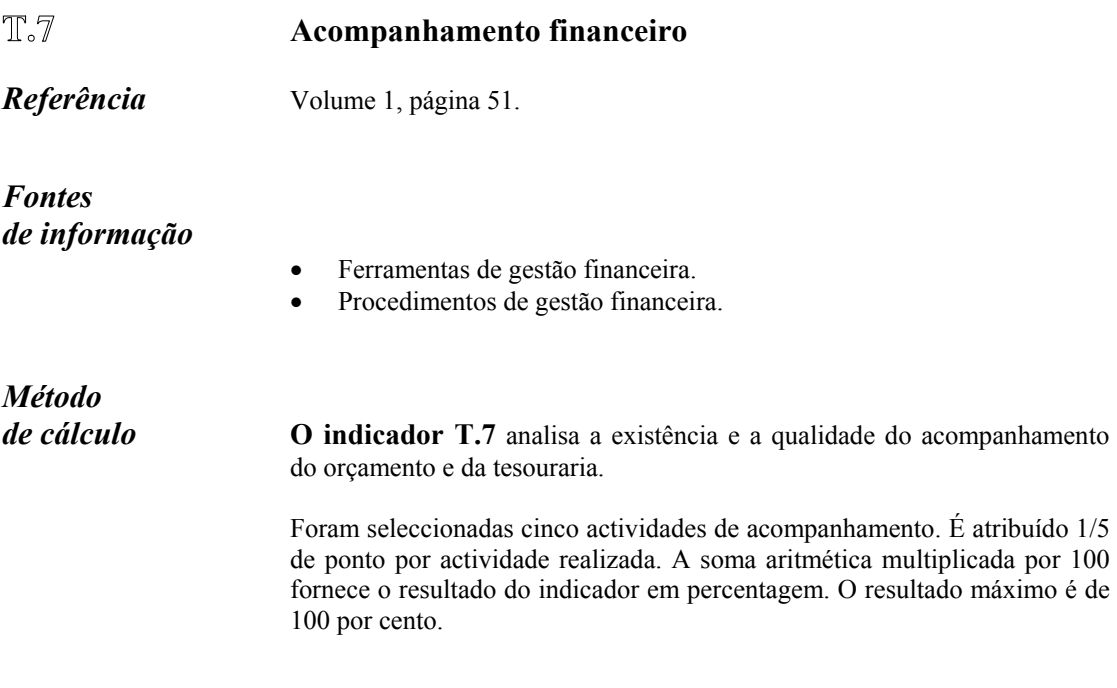

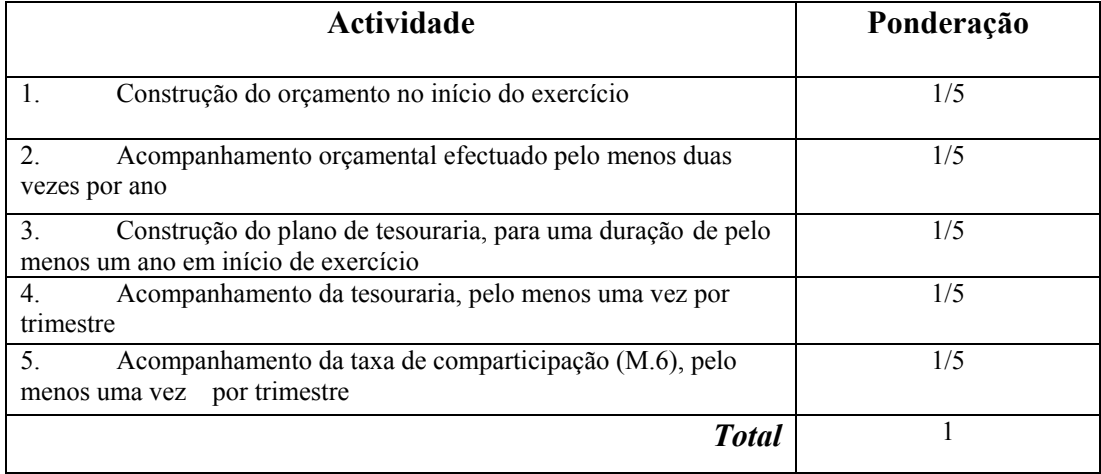

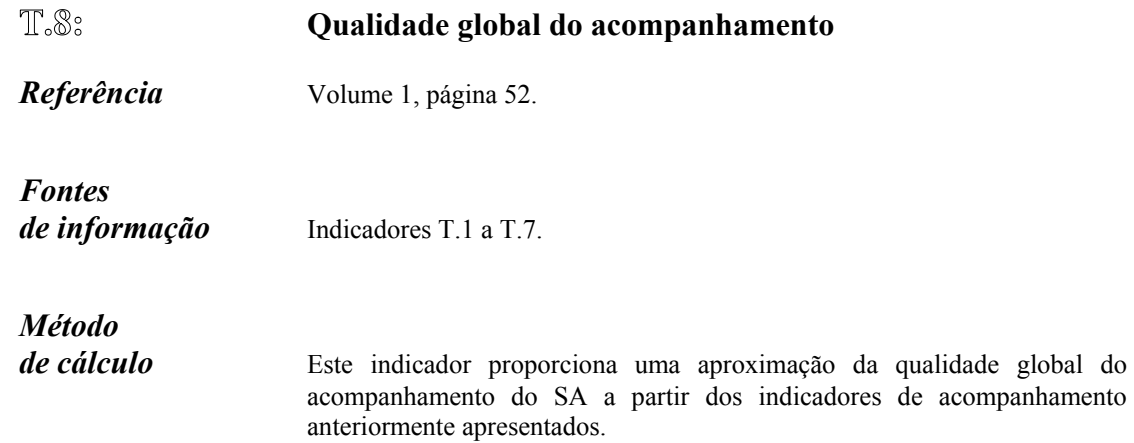

Os resultados dos diferentes indicadores de acompanhamento são analisados no quadro que segue:

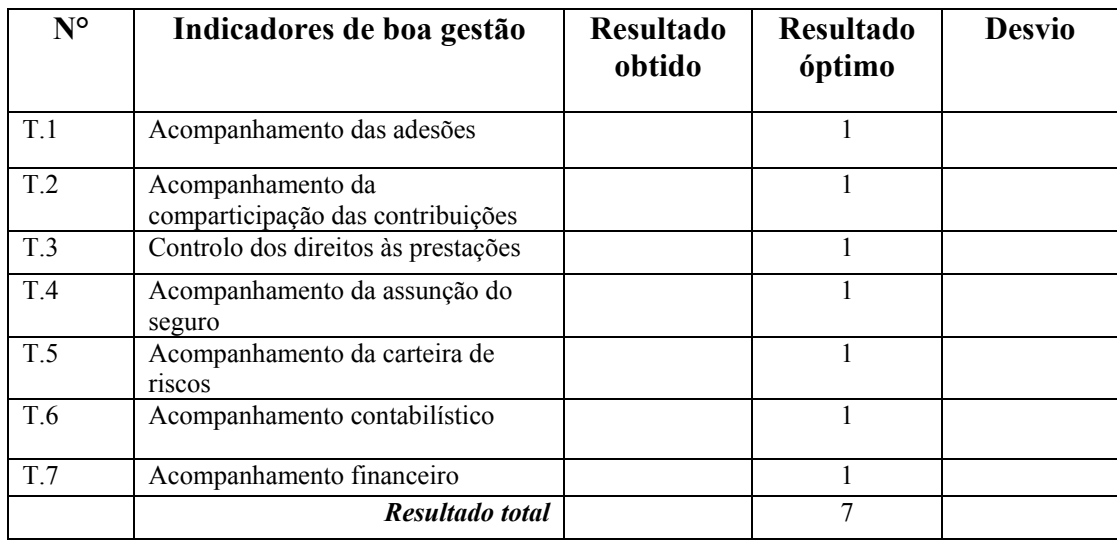

O indicador é igual à média aritmética dos outros indicadores de acompanhamento:

### *T.8* **= Resultado total alcançado ´ 100 7**

### **2 Indicadores de avaliação da viabilidade técnica**

#### **Modalidades de adesão**

*Referência* Volume 1, página 60.

*Fontes de informação*

- **Estatutos** 
	- Regulamento interno
	- Regulamento de adesão (ou outros textos regulamentares).

#### *Método*

*de cálculo* Com base no quadro seguinte, é avaliado o risco de selecção adversa, a que está sujeito o SA, com referência às modalidades de adesão que este utiliza.

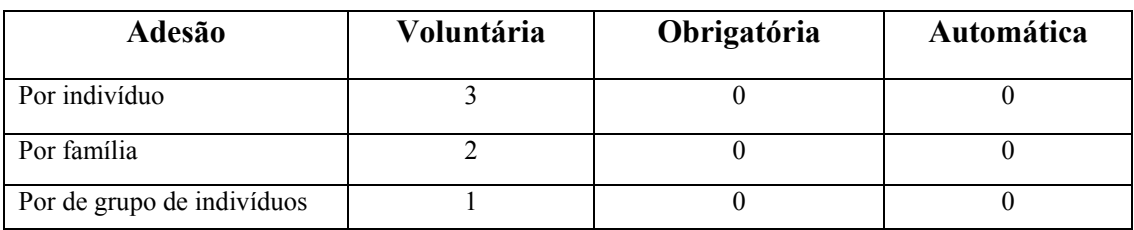

• *0 = sem selecção adversa.* 

• *1 = risco fraco de selecção adversa.* 

• *2 = risco médio de selecção adversa.* 

• *3= risco forte de selecção adversa.*

Se a adesão é obrigatória ou automática (para um grupo socioprofissional ou uma população de uma dada comunidade), considera-se que o risco de selecção adversa é nulo. Em contrapartida, nos sistemas de adesão voluntária, quanto mais reduzida for a base de adesão, maior será o risco de selecção adversa para o SA.

Caso existam diferentes modalidades de adesão, será necessário ponderar os diferentes resultados, pela percentagem de beneficiários que pertençam a cada uma das categorias propostas (ver quadro 4). O indicador é assim construído da seguinte forma:

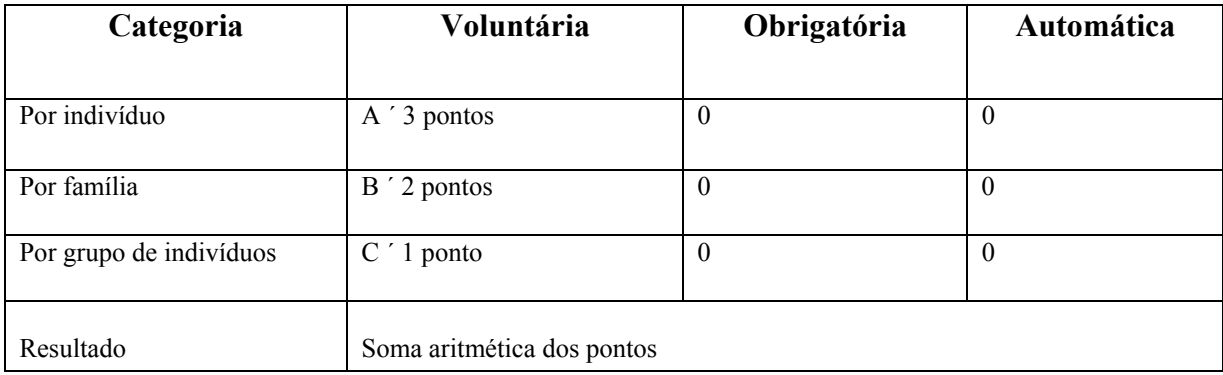

• *A = proporção de beneficiários com adesão voluntária por indivíduo.* 

• *B = proporção de beneficiários com adesão voluntária por família.* 

• *C = proporção de beneficiários com adesão voluntária por grupo.* 

*Exemplo* Um SA conta com 500 beneficiários, sendo:

- 250 com adesão voluntária por indivíduo;
- 250 com adesão voluntária por família;

Cálculo das proporções de beneficiários:

 $A = 250/500 = 0,5$ 

 $B = 250/500 = 0,5$ 

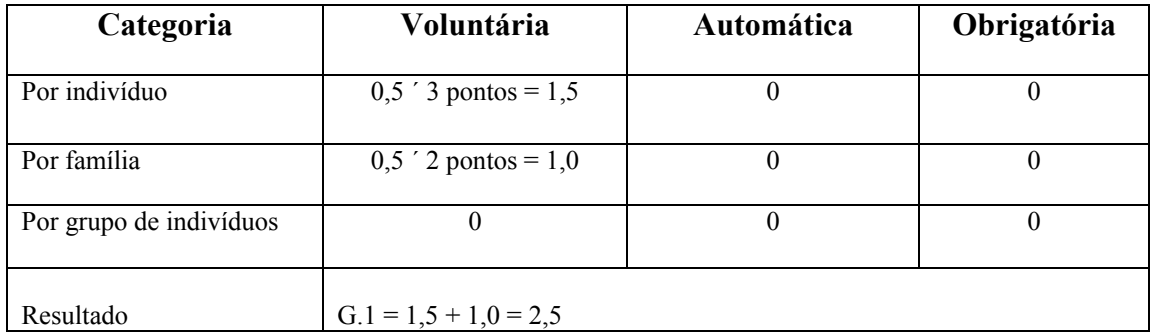

À medida que o indicador G.1 se aproxima de 0, o SA fica menos sujeito ao risco de selecção adversa, tendo em conta as modalidades de adesão que ele pratica. Quanto mais G.1 se aproxima de 3, maior é a sua exposição a este risco. No exemplo apresentado, com um valor de 2,5 para o indicador , a exposição ao risco torna-se mais forte.

### **Qualidade da carteira de riscos**

*Referência* Volume 1, página 62.

*Fontes de informação*

- Contratos de seguros.
- Regulamento interno (ou textos regulamentares do SA).
- Reuniões com os gestores do SA.

# *Método*

*de cálculo* Este indicador completa a análise qualitativa efectuada a partir do quadro 12. O resultado do indicador G.2 é obtido com base no mesmo referencial, da seguinte forma:

- *Na 1ª coluna*, são seleccionados os serviços abrangidos pelo SA. O quadro fornece um referencial das prestações mais vulgarmente abrangidas. Será conveniente suprimir as prestações não abrangidas pelo SA.
- *Na 2ª coluna, "exposição aos riscos associados aos seguros",* é considerado o resultado máximo correspondente a cada serviço oferecido pelo SA. Estes resultados são acrescentados de forma a obter o total teórico (X, última linha do quadro), correspondente a uma qualidade perfeita da carteira de títulos. No âmbito deste referencial, caso todos os serviços sejam oferecidos pelo SA, o resultado máximo é de 194, sendo uma qualidade da carteira de riscos de 100 por cento.

*Para cada serviço oferecido* (por linha), são considerados os "1" para os serviços onde o SA impõe medidas próprias de limitação dos riscos associados aos seguros de saúde, idênticos aos que figuram nos cabeçalhos das colunas 3 e 11 (é contado um ponto caso seja aplicado o pagamento a uma taxa fixa, coluna 9). É adicionado o número de "1" por linha. O resultado constitui o valor obtido por serviço oferecido. É somado o total dos resultados obtidos para ter o total real do SA (Y, última linha do quadro).

O indicador é calculado com a ajuda da seguinte fórmula:

*G.2* **= Y ´ 100 (expresso em %) X** 

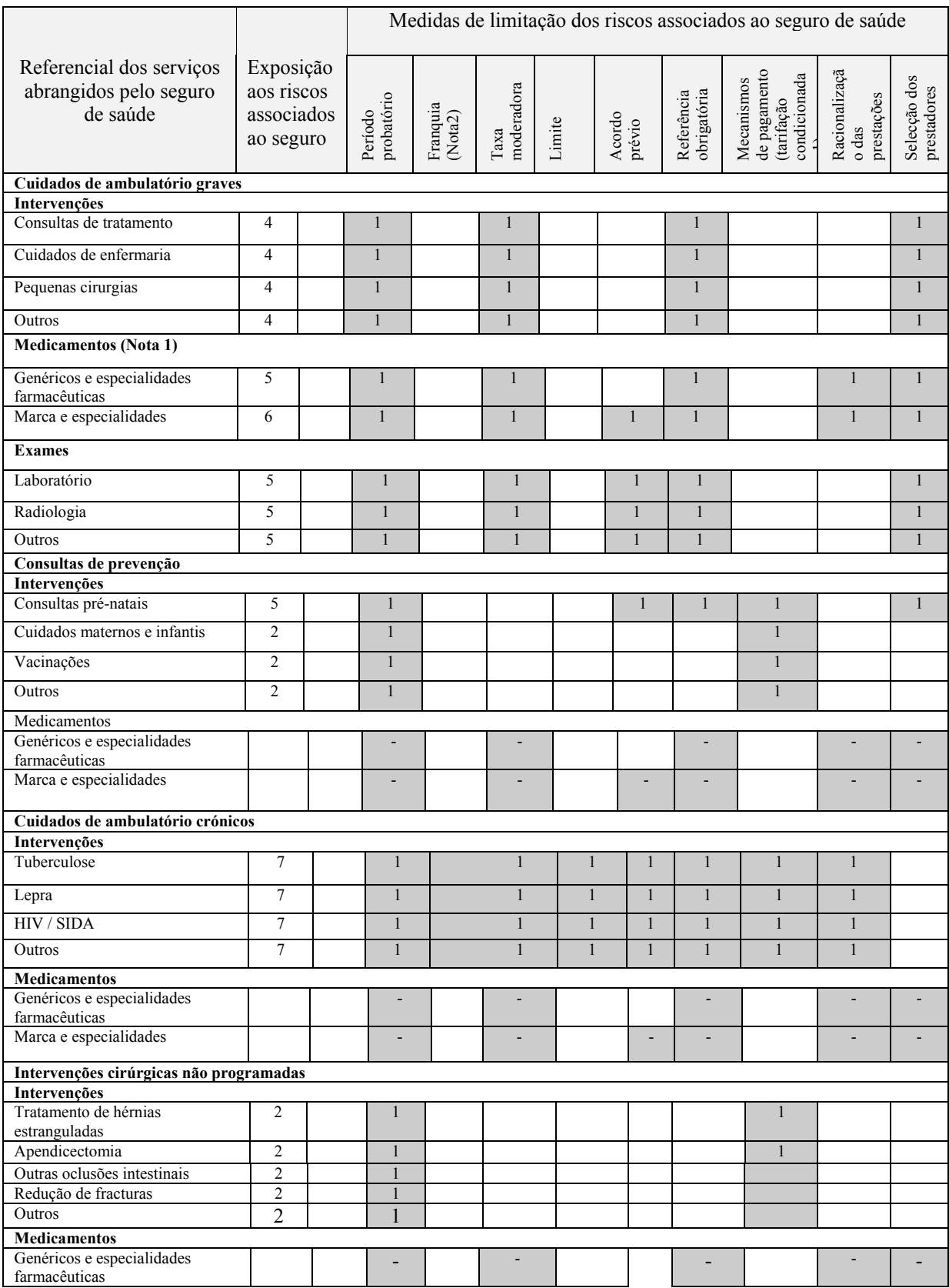

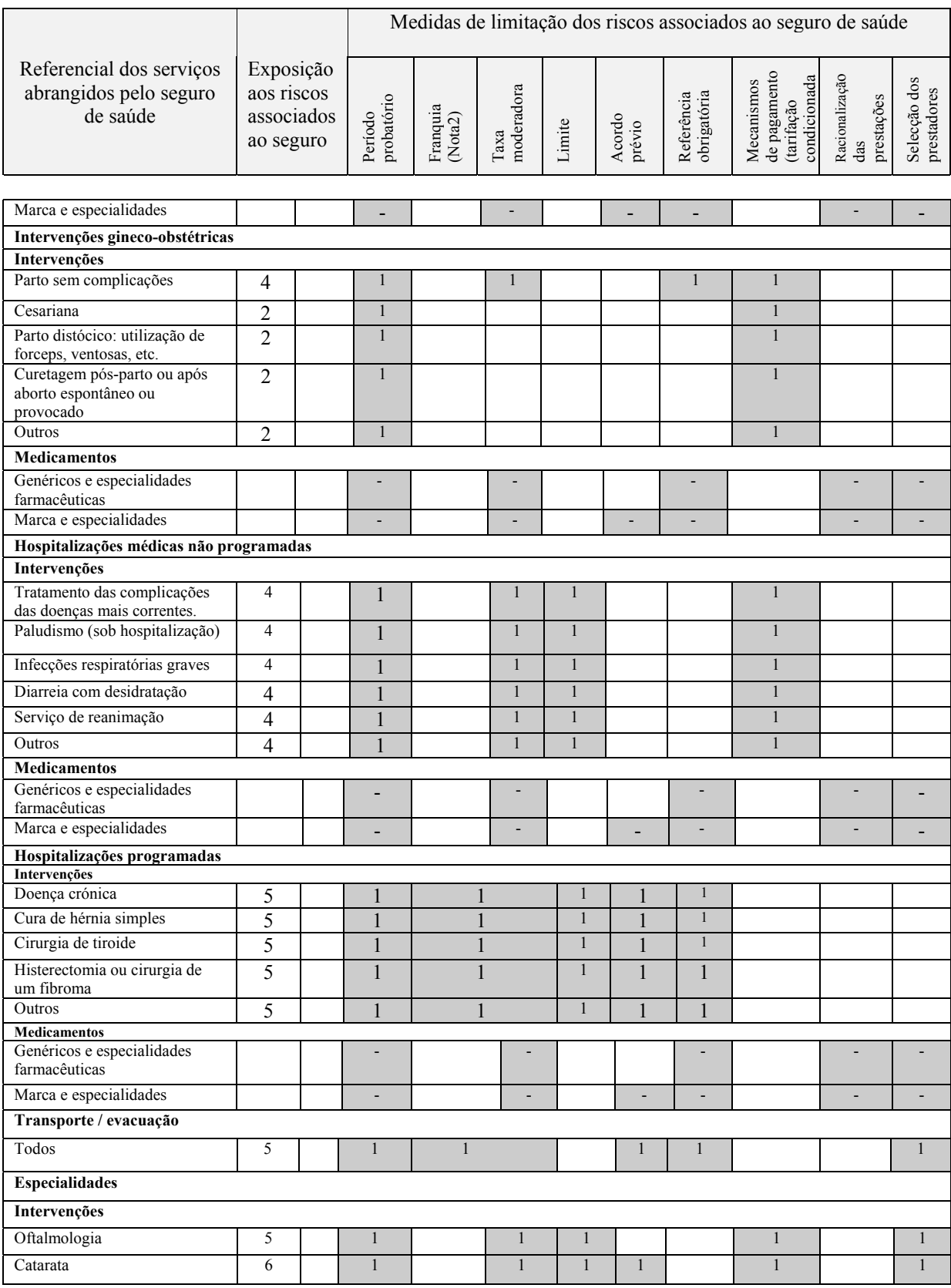

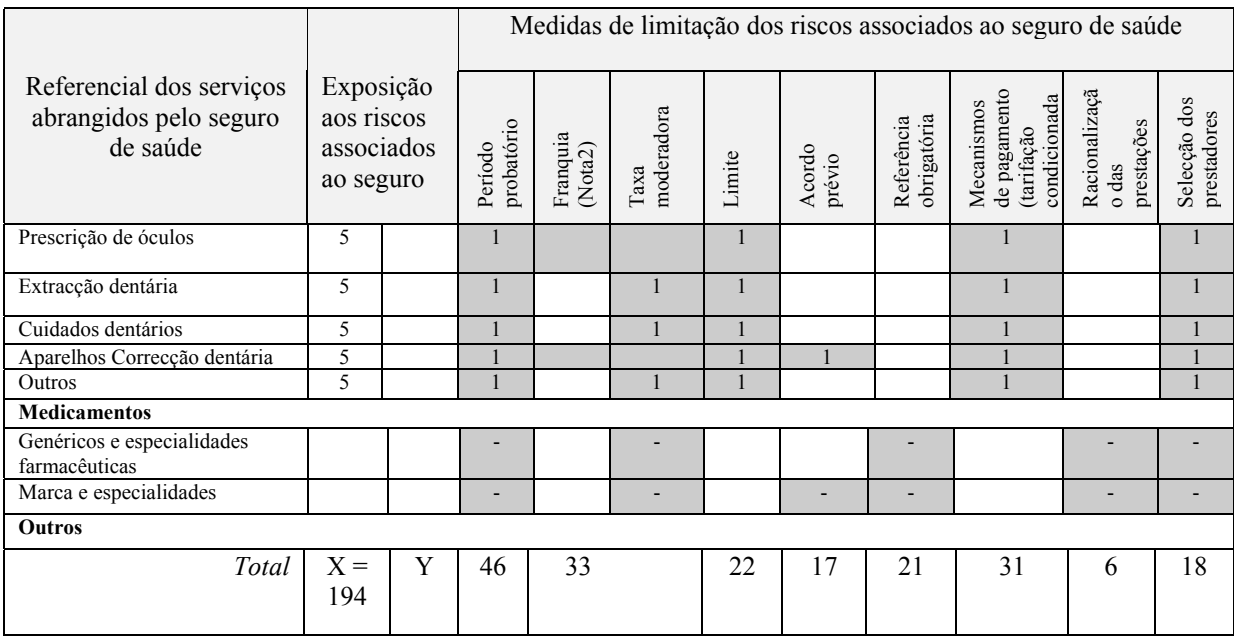

*Nota 1: os medicamentos serão contabilizados uma única vez no cálculo do indicador, a não ser que sejam sujeitos a medidas diferentes por categorias de serviços.* 

*Nota 2: no caso dos serviços para os quais a franquia e a taxa moderadora limitam os riscos associados ao seguro de saúde, foi considerado ser apenas necessário aplicar, de cada vez, uma destas medidas.* 

#### **Custos médios das prestações assumidas**

*Referência* Volume 1, página 62.

*Fontes de informação*

- Fichas de base das prestações assumidas por prestador (quadro 4).
- Ficha de acompanhamento dos custos médios das prestações assumidas (quadro 7).
- Dados financeiros disponíveis junto dos prestadores.
- Inquéritos.

#### *Método de cálculo* **G.3.1: evolução dos custos médios das prestações assumidas**

O indicador pode ser construído de duas formas:

a partir dos valores brutos dos custos médios das prestações assumidas, representadas num quadro ou em forma gráfica;

a partir das taxas de crescimento dos custos médios das diferentes prestações. A fórmula utilizada é então a seguinte:

#### **Custo médio N-1**  $G.3.1 =$  Custo médio  $_N -$  Custo médio  $_{N-1}$

A evolução dos custos médios pode ser analisada de diferentes formas:

- análise, no tempo, da evolução do custo médio de uma prestação. A análise permite localizar e caracterizar um aumento dos custos: aumento reversível, progressão regular, etc.;
- comparação da evolução dos custos médios dos cuidados fornecidos por diferentes prestadores. Esta análise permite detectar os abusos de determinados prestadores ou uma modificação diferente das técnicas de tratamento por eles utilizadas.

Nos dois casos, podem ser estabelecidos gráficos. Para se tornar significativa, a comparação dos custos médios deverá ser realizada com base numa duração suficientemente longa.

**Exemplo** O seguinte gráfico está elaborado com base em dados da ficha de acompanhamento dos custos médios de prestações assumidas, do SA de Kalto.
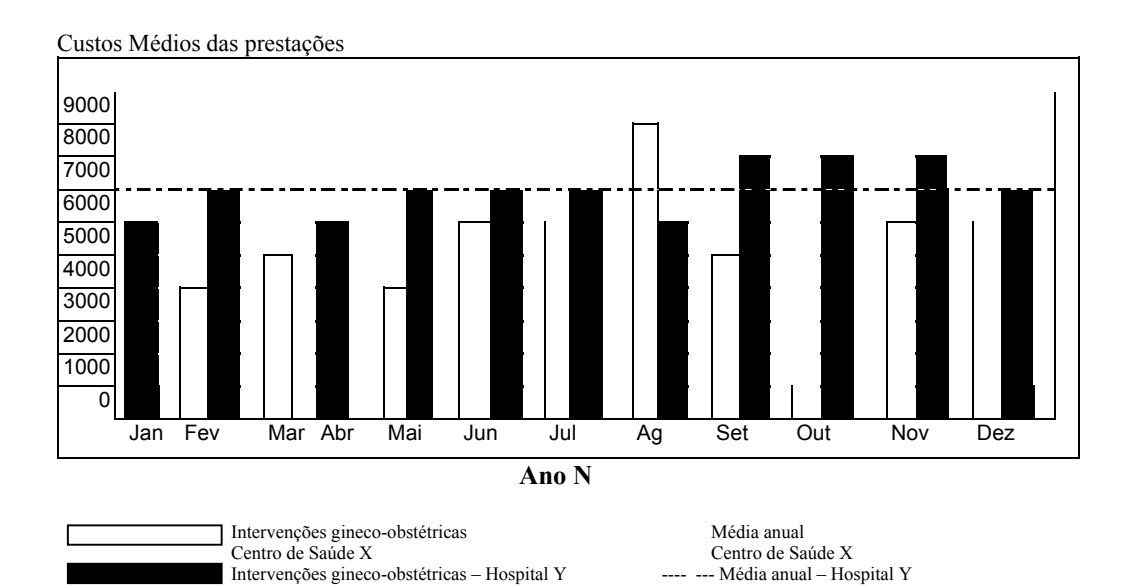

*Nota de análise: a análise do gráfico permite verificar uma relativa estabilidade dos custos das intervenções gineco-obstétricas praticadas pelo hospital Y. Em contrapartida, o mesmo não se verificou no centro de saúde X, onde os custos médios sofreram alterações durante o mês de Agosto. A análise deste desvio demonstrou que este centro de saúde não fez referência ao hospital de um caso complicado que necessitava de um tratamento dispendioso, mesmo apesar do esquema de referência criado com o SA. O acompanhamento contínuo realizado pelo SA permitiu identificar rapidamente este desvio e intervir junto do centro de saúde de forma a evitar que um caso idêntico se voltasse a verificar.* 

#### **G.3.2: comparação dos custos médios dos serviços para os beneficiários e os não beneficiários**.

Este indicador pode ser útil para a confirmação da existência de eventuais superprescrições. No entanto, nem sempre é possível obter as informações necessárias para o seu cálculo.

Para cada serviço (ou categoria de serviços) e para o mesmo período, é necessário dispor das seguintes informações:

- $X =$ custo médio da prestação considerada (ou categoria).
- Y = co-pagamento (franquia, taxa moderadora, limite) assumido pelo beneficiário do SA para a prestação considerada. O co-pagamento é calculado com base na média dos co-pagamentos assumidos pelos beneficiários para a prestação considerada.
- Z = custo médio da mesma prestação facturada a um não beneficiário ( partindo dos dados disponíveis junto do prestador ou através de inquéritos numa amostra representativa de não beneficiários).

O indicador G.3.2 de comparação dos custos médios dos serviços para os beneficiários e não beneficiários, é obtido da seguinte forma:

$$
G.3.2 = X + Y' 100
$$
  
Z

Uma taxa superior a 100 por cento indica uma possível sobreprescrição por parte dos prestadores. Para verificar se existe uma determinada sobreprescrição, são necessárias outras análises.

*Exemplo* Com a intervenção do médico chefe, é possível calcular o custo médio de um parto simples para uma parturiente beneficiária e não beneficiária do SA. Para os beneficiários, o custo era de 5 000 FCFA, para os outros, de 3 000 FCFA no ano N. Questionada em relação a estas diferenças, a aldeã adiantou que poderia aplicar todos os cuidados necessários aos não beneficiários, um argumento não confirmado pela análise dos dossiers médicos efectuados pelo médico.

## **3 Indicadores de avaliação da viabilidade Funcional**

#### **Taxa de crescimento bruto**

*Referência* Volume 1, página 64.

## *de informação Fontes*

- Registos de adesão, de pagamento das contribuições e dos direitos de adesão.
- Ficha de adesão e de contribuição.
- Ficha de acompanhamento do número de beneficiários (quadro 4).
- Lista dos beneficiários (ou dos excluídos).

*Método* 

*de cálculo* Podem ser calculadas três taxas de crescimento bruto com base em períodos idênticos (meses/anos, por exemplo) segundo a disponibilidade dos dados, com a ajuda das seguintes fórmulas 4 :

M.1: a taxa de crescimento bruto

 $M.1 = \text{Aderentes }_{N} - \text{Aderentes }_{N-1}$  ' 100 Aderentes <sub>N-1</sub>

M.1.1: a taxa de crescimento do número de beneficiários

**M.1.1 = Beneficiários N – Beneficiários N-1 ´ 100 Beneficiários N-1** 

M.1.2: a taxa de crescimento do número de pessoas a cargo

**M.1.2 = Pessoas a cargo N – Pessoas a cargo N-1 ´ 100 Pessoas a cargo N-1** 

#### *Exemplo* As taxas de crescimento bruto do SA de Kalto nos anos N e N-1, calculadas a partir de dados do quadro 4, são os seguintes:

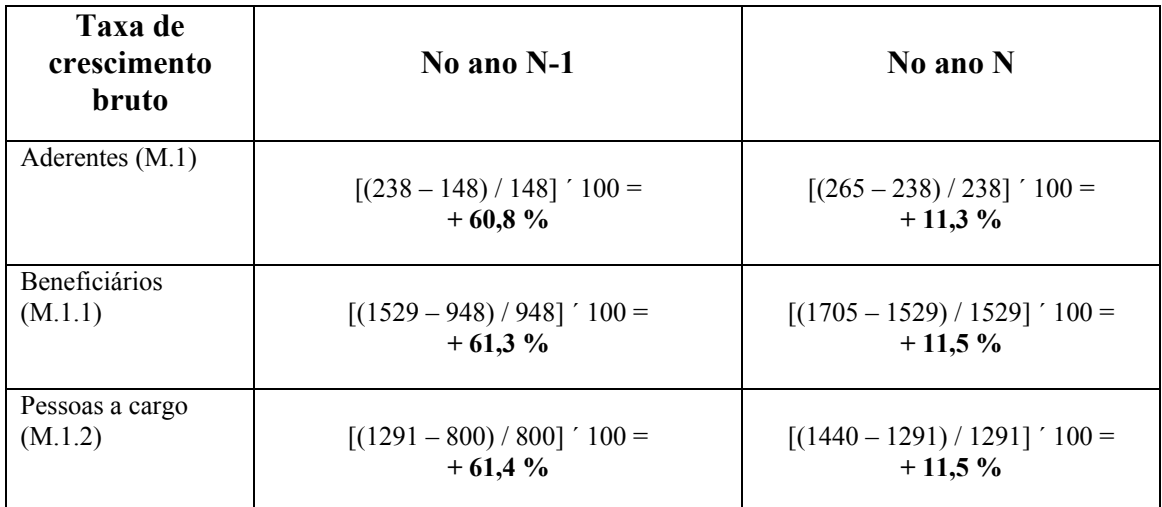

#### **Taxa de constância**

*Referência* Volume 1, página 64.

*Fontes de informação*

- Registos de adesão, de pagamento das contribuições e dos direitos de adesão.
- Ficha de adesão e de contribuição.

### *Método*

*de cálculo* A taxa de constância corresponde à taxa de renovação das adesões e assim dos contratos assinados entre o SA e os aderentes.

> A forma do contrato varia segundo o tipo de SA. No caso de um sistema de seguro comercial, o contrato será escrito e assinado pelo segurador e o segurado. No caso de uma mutualidade de saúde, trata-se de um contrato tácito cujos termos figuram no seio dos estatutos e do regulamento interno.

> Em qualquer dos casos, o contrato é normalmente anual. Outros casos exemplificativos deverão se considerados para o cálculo da taxa de constância:

> • *Para os SA com um período fixo de adesão*, o cálculo do indicador é efectuado no final do período de adesão e corresponde à relação entre o número total de aderentes no ano N-1.

> > Membros Ano N-1  $M.2$  = Antigos membros  $_{Ano,N}$   $\dot{\phantom{a}}$  100

Quando as contribuições são anuais, a renovação dos contratos corresponde igualmente à renovação das contribuições. Estamos, neste caso, perante uma taxa de constância ou de nova contribuição.

Quando as contribuições são fragmentadas por semana, mês, trimestre, etc., a nova contribuição corresponde ao pagamento regular das contribuições após cada pedido do SA. A constância e a nova contribuição devem assim ser distinguidas, sendo a segunda avaliada pela taxa de comparticipação das contribuições.

• *Para os SA com um período de adesão aberto*, o cálculo do indicador efectua-se em duas partes:

✓O SA faz o cálculo mensal da taxa de renovação dos contratos assinados (ou renovados) no mesmo mês do ano anterior e aplicando a fórmula proposta anteriormente.

✓No final do ano, a taxa de constância corresponde à média das taxas calculadas mensalmente.

*Exemplo* O exemplo seguinte ilustra o cálculo nos anos N e N-1, da taxa de constância num SA com um período fixo de adesão que apresenta, anualmente, as seguintes situações:

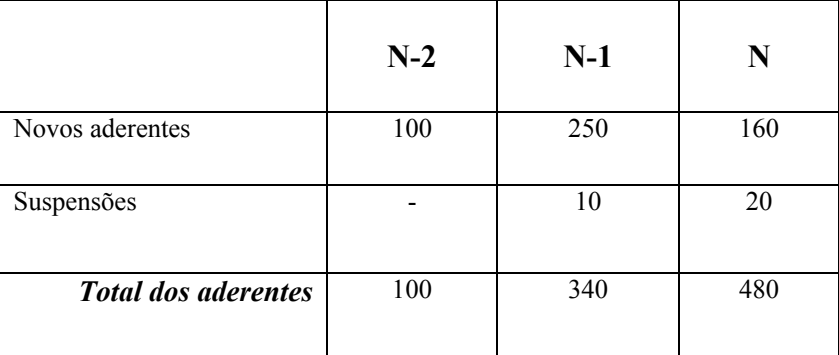

As taxas de constância nos anos N e N-1 são as seguintes:

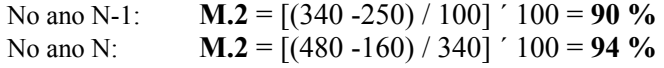

O indicador poderia igualmente ser calculado da seguinte forma:

No ano N: **M.2** = [(340 -20) / 340] ´ 100 = **94 %** 

### **Taxa de crescimento interno**

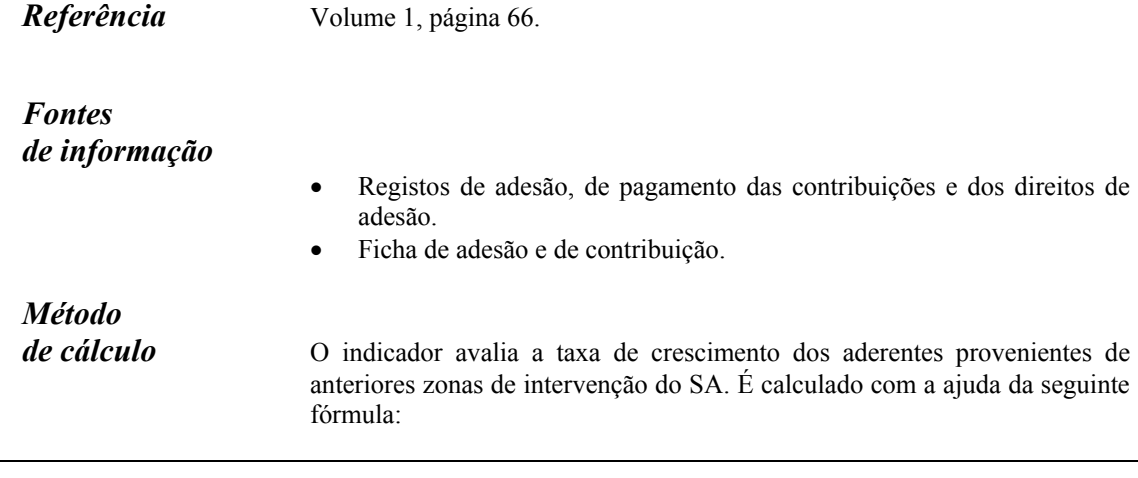

**Aderentes Ano N-1 M.3** = Aderentes <sub>Ano N</sub> nas zonas onde operava o SA no Ano N-1 – Aderentes <sub>Ano N-1</sub>  $\cdot$  100

> Tal como para o indicador M.1, esta taxa pode ser calculada para os beneficiários e as pessoas a cargo substituindo, na fórmula, o número de aderente pelo número considerado.

**Exemplo** A partir do registo das moradas dos aderentes registados nas ferramentas de acompanhamento do SA de Kalto, é possível repartir os aderentes contribuintes no ano N-1 segundo a sua origem.

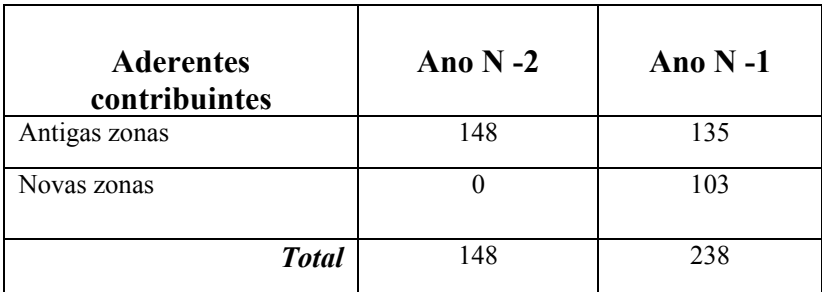

A taxa de crescimento interno no ano N-1 é:

**M.3 =** [(135-148) / 148] ´ 100 = **8,8 %**

*Nota de análise: M.3 é negativo enquanto a taxa de crescimento bruto (M.1) é positiva (+ 60,8 por cento). Assim, verifica-se que não houve crescimento do número de aderentes na antiga zona de intervenção e que o crescimento do número total de aderentes se deve à extensão geográfica.* 

#### **Taxa de crescimento externo**

*Referência* Volume 1, página 66.

#### *Fontes de informação*

- Registos de adesão, de pagamento das contribuições e dos direitos de adesão.
- Ficha de adesão e de contribuição.

### *Método*

*de cálculo* O indicador calcula a proporção de aderentes provenientes de novas zonas de intervenção do SA com a ajuda da seguinte fórmula:

#### *M.4* **= Aderentes Ano N nas novas zonas de intervenção do SA ´ 100 Aderentes Ano N-1**

Tal como para o indicador M.1, esta taxa pode ser calculada para os beneficiários e para as pessoas a cargo substituindo, na fórmula, o número de aderentes pelo número considerado.

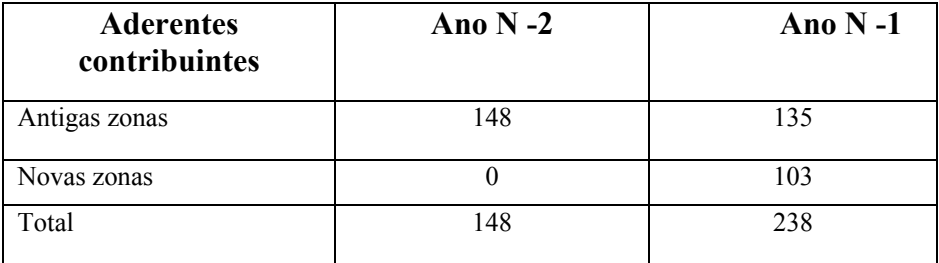

A taxa de crescimento externo do SA de Kalto durante o ano N-1 é:

**M.4** = (103 / 148) ´ 100 = **69,6 %**

*Nota de análise: o indicador demonstra que para o ano N-1, o crescimento externo foi bastante importante na dinâmica da adesão*.

### **Taxa de penetração**

*Referência* Volume 1, página 66.

*de informação Fontes*  • Características da população da zona de intervenção e do público alvo ( quadro 3). • Ficha de acompanhamento do número de beneficiários (quadro 4). • Registos de adesão, de pagamento das contribuições e dos direitos de adesão.

- Ficha de adesão e de contribuição.
- Lista dos beneficiários (ou dos excluídos).

*Método* 

*de cálculo* O indicador calcula a parte do público alvo que é beneficiária. O cálculo é efectuado com a ajuda da seguinte fórmula:

> $M.5$  = Beneficiários  $_{Ano,N}$   $'$  100 Público alvo Ano N

A taxa de penetração pode igualmente ser calculada por categoria de beneficiários e de membros do público alvo. As categorias podem ser, por exemplo, o sexo, a idade ou o rendimento.

*Exemplo* As taxas de penetração do SA de Kalto durante os seus três primeiros anos de funcionamento são os seguintes:

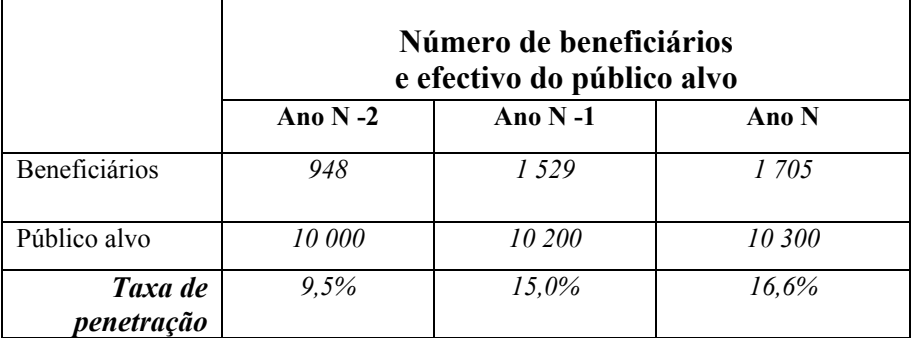

### **Taxa de comparticipação**

*Referência* Volume 1, página 67.

*Fontes de informação*

- Registos de adesão, de pagamento das contribuições e dos direitos de adesão.
- Ficha de adesão e de contribuição.

### *Método*

*de cálculo* O indicador calcula a proporção de contribuições emitidas, efectivamente em caixa pelo SA, (numa determinada data). O cálculo é efectuado com a ajuda da seguinte fórmula:

#### **M.6 = Montante das contribuições recebidas ´ 100 Montante das contribuições emitidas**

*Exemplo* A mutualidade de Kalikoro emitiu 1 300 000 FCFA de contribuições para o exercício N, no período de 1 de Janeiro a 31 de Dezembro. Depositou efectivamente em caixa na data de vencimento 1 250 000 FCFA. A taxa de comparticipação é igual a:

**M.6 =** (1 250 000 / 1 300 000) ´ 100 = **96,2 %**

#### **Prazo médio de pagamento dos prestadores ou de reembolso dos aderentes**

*Referência* Volume 1, página 67.

*Fontes de informação*

- CdR.
- Balanço.

### *Método*

*de cálculo* As regras em vigor quanto às modalidades de reembolso dos aderentes ou de pagamento dos prestadores, (pagamento por terceiros) diferem tendo em conta o SA. São propostos dois indicadores:

#### **M.7.1: prazo médio de pagamento dos prestadores**

O indicador é calculado com base nas dívidas para com os prestadores que figuram no balanço, (quadro 2, célula 5.1) e o montante total das prestações que figuram na CdR (quadro 1, célula a).

#### $M.7.1$  = Dívidas para com os prestadores  $\degree$  365 dias Total das prestações

Este prazo médio de pagamento dos prestadores deve ser analisado em relação aos prazos acordados com o prestador ou, na sua ausência, segundo as práticas verificadas, em matéria de regulamento dos prestadores.

#### *M.7.2:* **prazo médio de reembolso dos aderentes**

O indicador é calculado com base nas dívidas para com os aderentes que figuram no balanço (quadro 2, célula 5,2) e o montante total das prestações assumidas que figuram na CdR (quadro 1, célula a).

> *M.7.2* = Dívidas para com os aderentes ´ 365 dias Total das prestações

O valor do indicador deve ser relacionado com os prazos verificados em SA similares. É igualmente necessário obter informações sobre a eventual existência de queixas por parte dos aderentes neste domínio. Por fim, a evolução do indicador constitui uma informação interessante para a apreciação do funcionamento do SA.

*Exemplo* Com base na própria CdR e no próprio balanço (quadro 1 e 2), o indicador de prazo médio de pagamento dos prestadores da mutualidade de Kalikoro, que pratica o sistema do pagamento por terceiros, é o seguinte:

> **M.7.1** = (célula 5.1) / ( célula a)  $\degree$  365 = = (150 000 / 900 000) ´ 365 dias = **61 dias**

## **4 Indicadores de avaliação da viabilidade financeira**

## **Relação de liquidez imediata**

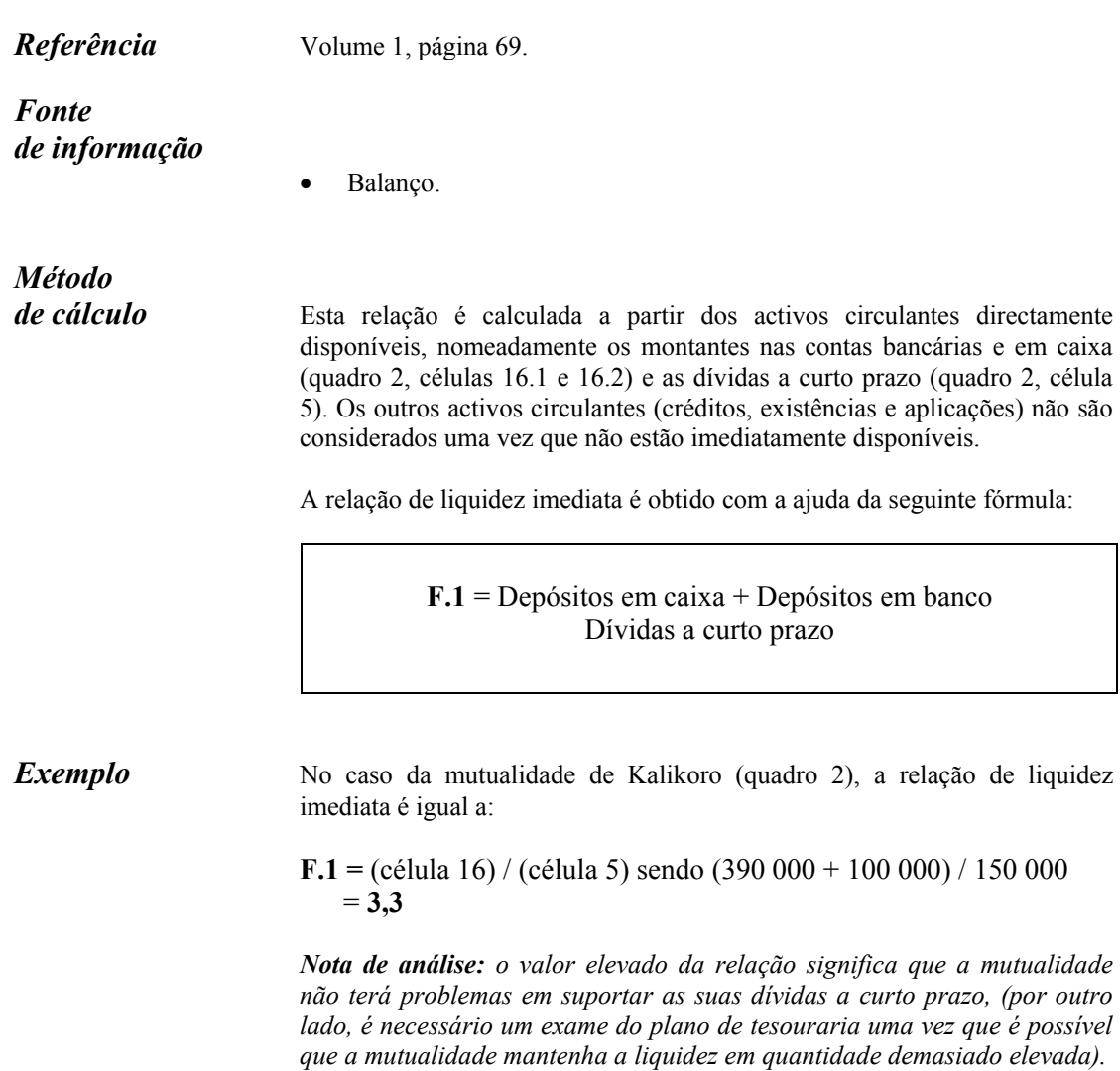

## **Relação de capitais próprios**

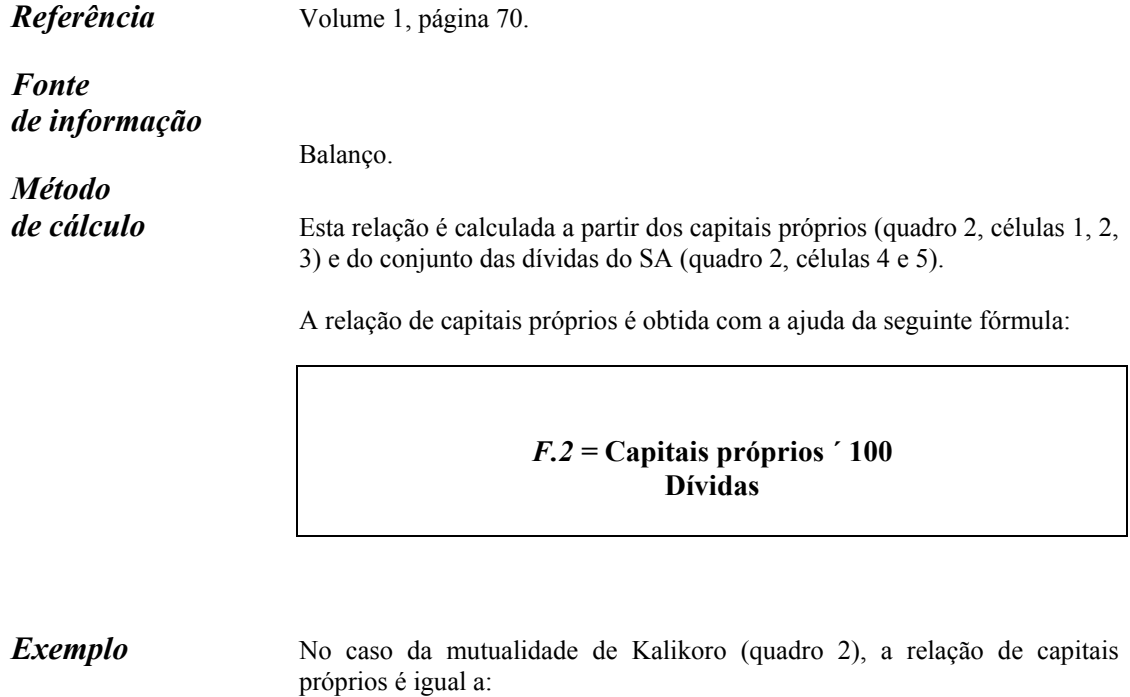

 $F.2 = [ (células 1+2+3] / (células 4+5) ]' 100$ = [(300 000 + 90 000 + 150 000) / 150 000] ´ 100 = **360 %**

A relação indica que a liquidez geral da mutualidade é bastante boa.

#### $\mathbb{F}.\mathbb{S}$ : **Relação de cobertura dos encargos ou taxa de reserva**

*Referência* Volume 1, página 70.

*de informação Fontes* 

Balanço. CdR.

# *Método*

de cálculo A relação é calculada a partir das reservas contabilísticas que figuram no balanço (quadro 2, célula 1) e os encargos em prestações do SA, que figuram na CdR (quadro 9, célula a). A relação é calculada após atribuição  $d\sigma$  resultado<sup>5</sup>.

> A relação de cobertura dos encargos (em prestações) ou taxa de reserva obtida com a ajuda da seguinte fórmula:

> > *F.3.1* **= Reservas ´ 100 (em %) Encargos em prestações**

*F.3.2 = Reservas ´ 12 (em mês) Encargos em prestações* 

*Exemplo* No caso da mutualidade de Kalikoro (quadro 1 e 2) e partindo do princípio que a integridade do resultado é afectada às reservas, a taxa de reserva é igual a:

> **F.3.1** =  $[(célula 1 + 2) / (célula a)]' 100 =$  $[(300\ 000 + 90\ 000) / 900\ 000]$  ' 100 = **43,3 %**

 $[(300\ 000 + 90\ 000) / 900\ 000]$ ' 12 **F.3.2** =  $[(célula 1 + 2) / (célula a)]$   $' 12 =$ = **5,2 meses**

#### $\mathbb{F}_{0}$ **Relação das contribuições adquiridas/encargos**

*Referência* Volume 1, página 71.

*de informação Fonte*  CdR.

#### *Método de cálculo* **F.4.1: relação das contribuições adquiridas / encargos de exploração**

Esta relação é calculada a partir do montante das contribuições adquiridas (quadro 1, célula f) e do montante dos encargos de exploração do exercício considerado, nomeadamente os encargos em prestações e outros encargos do SA (quadro 1, célula  $a + b$ ).

> *F.4.1.* **= Contribuições adquiridas Encargos de exploração**

#### **F.4.2: relação das contribuições adquiridas / encargos totais**

Esta relação é calculada a partir do montante das contribuições adquiridas (quadro 1, célula f) e do montante total dos encargos do exercício (quadro 1, célula A).

#### *F.4.2* **= Contribuições adquiridas Encargos totais**

*Exemplo* No caso da mutualidade de Kalikoro (quadro 1), as relações de contribuições adquiridas são iguais a:

> 1 200 000 / (900 000 + 365 000) = **0,95**  $F.4.1 = (célula f) / (células a + b) =$

Nota de análise: a mutualidade não pode cobrir na totalidade as suas prestações e os seus encargos de exploração.

**F.4.2** = (célula f) / (célula A) = 1 200 000 / 1 265 000 = **0,95**

*Nota de análise: a mutualidade não serve para cobrir a totalidade dos encargos do exercício com as contribuições adquiridas.* 

Neste exemplo, os dois indicadores são idênticos na medida em que para o exercício considerado, a mutualidade apenas suportou os encargos de exploração. A relação F.4.2 deveria ser inferior a 0,95 se a mutualidade tivesse amortizado os equipamentos ou os edifícios, se tivesse suportado os encargos financeiros ou os encargos excepcionais.

#### $\mathbb{F}S^{\circ}$ **Relação de sinistralidade**

*Referência* Volume 1, página 71.

*Fonte de informação* CdR.

*Método* 

*de cálculo* A relação é calculada a partir das prestações assumidas (quadro 1, célula a) e das contribuições adquiridas para o exercício (quadro 1, célula f), que figuram na CdR. A relação de sinistralidade é obtida com a ajuda da seguinte fórmula:

#### *F.5* **= Prestações totais ´ 100 Contribuições adquiridas**

Exemplo No caso da mutualidade de Kalikoro (quadro 1), a relação de sinistralidade é igual a:

**F.5** = (célula a) / (célula f) = (900 000 / 1 200 000) ´ 100 **= 75 %**

*Nota de análise: o valor da relação indica que uma boa parte das contribuições serve efectivamente para o financiamento das prestações. Este valor é satisfatório.* 

#### $\mathbb{F}^{\omega}_{\omega}$ **Relação dos custos de funcionamento bruto**

*Referência* Volume 1, página 72.

*de informação Fonte*  CdR.

*Método* 

de cálculo A relação é calculada com base nos "outros encargos de funcionamento" (quadro 1, célula b + c) e no total dos produtos do exercício de que dispõe o SA (quadro 1, célula X), que figuram na CdR.

> A relação dos custos de funcionamento bruto é obtida com a ajuda da seguinte fórmula:

> > total Produtos  $F.6$  = Outros encargos  $\dot{\phantom{1}}$  100

*Exemplo* No caso da mutualidade de Kalikoro (quadro 1), a relação dos custos de funcionamento bruto é igual a:

> **F.6 =** (célula b + c) / (célula X) = (365 000 / 1 355 000) ´ 100 = **26,9 %**

*Nota de análise: a relação é elevada, mas perto de metade dos custos de funcionamento estão associados a actividades de formação e de promoção (200 000). Se o SA está na sua fase inicial, é normal que sejam efectuados esforços importantes de sensibilização e de formação. A evolução desta relação deve ser acompanhada*.

### **e cálculo dos resultados económicos 5 Método de valorização dos custos dissimulados**

*Referência* Volume 1, página 79.

*Fontes de informação*

- Quadro de funções (quadro 15 e 15bis)-
- CdR.
- Balanço.

*e valorização Identificação* 

*dos custos dissimulados* 1. A identificação: Os avaliadores têm de identificar as actividades cujos custos não foram considerados na CdR e no balanço.

> *Exemplo: a mutualidade de Kalikoro em fase de lançamento, beneficiou do apoio de um projecto. As actividades seguintes foram realizadas sem que ela tivesse de suportar os custos:*

- preenchimento dos cartões de aderentes. Esta actividade foi efectuada por animadores e um secretário, colocados à disposição da mutualidade.
- estabelecimento da CdR e do balanço da mutualidade. Esta actividade foi realizada pelo projecto.
- A organização de três sessões de formação para os responsáveis e gestores do SA. Esta actividade foi executada por uma ONG e financiada pelo projecto.

**2. A valorização**: para determinar o montante dos custos dissimulados, é calculado o custo das actividades que o SA deveria ter realizado para beneficiar dos mesmos serviços em relação a todos aqueles para quem os serviços foram fornecidos de forma gratuita.

- *Retomando o exemplo supramencionado*, a valorização dos custos dissimulados para as diferentes actividades é a seguinte:
- *preenchimento dos cartões de aderentes*. Verificou-se que, se a mutualidade tivesse contratado os serviços de um agente para o preenchimento dos cartões de aderente, teria gasto 20 000 FCFA.
- *estabelecimento da CdR e do balanço*. A mutualidade avaliou em 50 000 FCFA o custo de elaboração dos relatórios financeiros por um contabilista credenciado.
- *A organização e o financiamento de três sessões de formação*. O custo das sessões de formação foi calculado em 100 000 FCFA deslocação, alojamento de 5 pessoas durante 4 dias).

Neste exemplo, os custos dissimulados representam no total:

 $20\ 000 + 50\ 000 + 100\ 000 = 170\ 000$  FCFA

## *Cálculo do resultado*

*económico* **1. A consideração dos custos dissimulados:** após ter identificado os custos dissimulados, é necessário determinar aqueles que devem ser considerados para o cálculo do resultado económico do SA. Para isso, é necessário considerar a necessidade de reconduzir no futuro as actividades relacionadas, a perenidade das fontes externas de financiamento (projecto, instituição pública, comunidade, etc.), o grau desejado de autonomia do SA, etc. Será necessário relembrar que o objectivo principal da valorização dos custos dissimulados é o de incentivar a capacidade do SA em suportar o conjunto dos seus encargos.

> **2. O cálculo do resultado económico:** o resultado económico corresponde ao resultado do exercício com diminuição dos custos dissimulados valorizados.

> *Exemplo: no caso da mutualidade de Kalikoro, o resultado do exercício é igual a + 90 000 FCFA. Quanto ao resultado económico é igual a:*

> > 90 000 FCFA-170 000 FCFA = - 80 000 FCFA

A mutualidade possuía um resultado económico negativo enquanto a sua CdR apresentava um resultado positivo (após subsídio). A mutualidade não está apta, em relação a este exercício, a suportar o conjunto dos encargos necessários ao seu funcionamento.

## **6 Indicadores de avaliação da viabilidade económica**

#### $V.I.$ **Taxa de financiamento próprio**

*Referência* Volume 1, página 81.

#### *Fontes de informação*

- CdR.
- Contabilização dos custos dissimulados.

### *Método*

*de cálculo* A taxa de financiamento próprio avalia a capacidade do SA para financiar o conjunto dos seus encargos. É calculada a partir dos produtos "próprios" do SA, (total dos produtos antes do subsídio) para o exercício considerado (quadro 1, célula B), dos encargos totais que figuram na CdR do exercício (quadro 1, célula A) e dos custos valorizados.

O indicador é calculado com a ajuda da seguinte fórmula:

#### **V.1 = Total produtos antes do subsídio ´ 100 total encargos + custos dissimulados valorizados**

Exemplo No caso da mutualidade de Kalikoro (quadro 1), a relação de financiamento próprio é igual a:

> **V.1**={(célula B) / ((célula A)+(custos dissimulados valorizados)]}´ 100  $=$  [1 205 000 / (1 265 000 + 170 000)]  $\prime$  100 = **84 %**

> *Nota de análise: esta relação indica que a mutualidade abrangeu 84 por cento dos seus encargos (custos dissimulados incluídos), com os o seus próprios produtos (subsídios não incluídos) durante o exercício considerado.*

### **Relação das contribuições adquiridas/ (encargos + custos dissimulados)**

*Referência* Volume 1, página 81.

#### *Fontes de informação*

CdR.

Contabilização dos custos dissimulados.

### *Método*

*de cálculo* Esta relação é complementar à relação das contribuições adquiridas / encargos totais (F.4.2). Ao contrário deste último, são considerados os custos dissimulados.

> A relação é calculada a partir do montante das contribuições adquiridas (quadro 1, célula f) e do montante dos encargos e custos dissimulados do exercício considerado (quadro 1, célula A + custos dissimulados valorizados).

> > V.2 = Contribuições adquiridas Encargos totais + Custos dissimulados valorizados

*Exemplo* No caso da mutualidade de Kalikoro (quadro 1), a relação é igual a:

 $= 1,200,000 / (1,265,000 + 170,000) = 0,84$ **V.2** = (célula f) / [(célula A) + (custos dissimulados valorizados)]

*Nota de análise: a análise financeira demonstrou que a relação de contribuições adquiridas / encargos totais (F.4.2) era de 0,95. A mutualidade não serve para cobrir a totalidade dos encargos do exercício com a ajuda das contribuições.* 

*Ao serem avaliados os custos dissimulados, verifica-se que a mutualidade estará muito menos em posição de abranger o conjunto dos seus encargos pelas contribuições. Esta situação é confirmada pelo valor da relação V.2 que é inferior à do indicador F.4.2. As duas relações indicam que o equilíbrio financeiro da mutualidade depende de recursos externos.* 

## **7 Indicadores de avaliação dos recursos humanos**

#### **Ferramentas de administração de pessoal**

*Referência* Volume 1, página 97.

#### *Fontes de informação*

Ferramentas de administração de pessoal.

### *Método*

*de cálculo* O indicador H.1 avalia a existência e a qualidade das ferramentas de administração do pessoal do SA. Foram apenas consideradas duas ferramentas para o cálculo do indicador: o manual das funções e o regulamento de trabalho. O mesmo princípio pode ser aplicado com ferramentas equivalentes.

> Foram seleccionados oito elementos de informação em função da sua importância. É atribuído 1/8 de ponto sempre que um deste elementos é abrangido numa ferramenta. O resultado total multiplicado por 100 fornece o valor do indicador em percentagem.

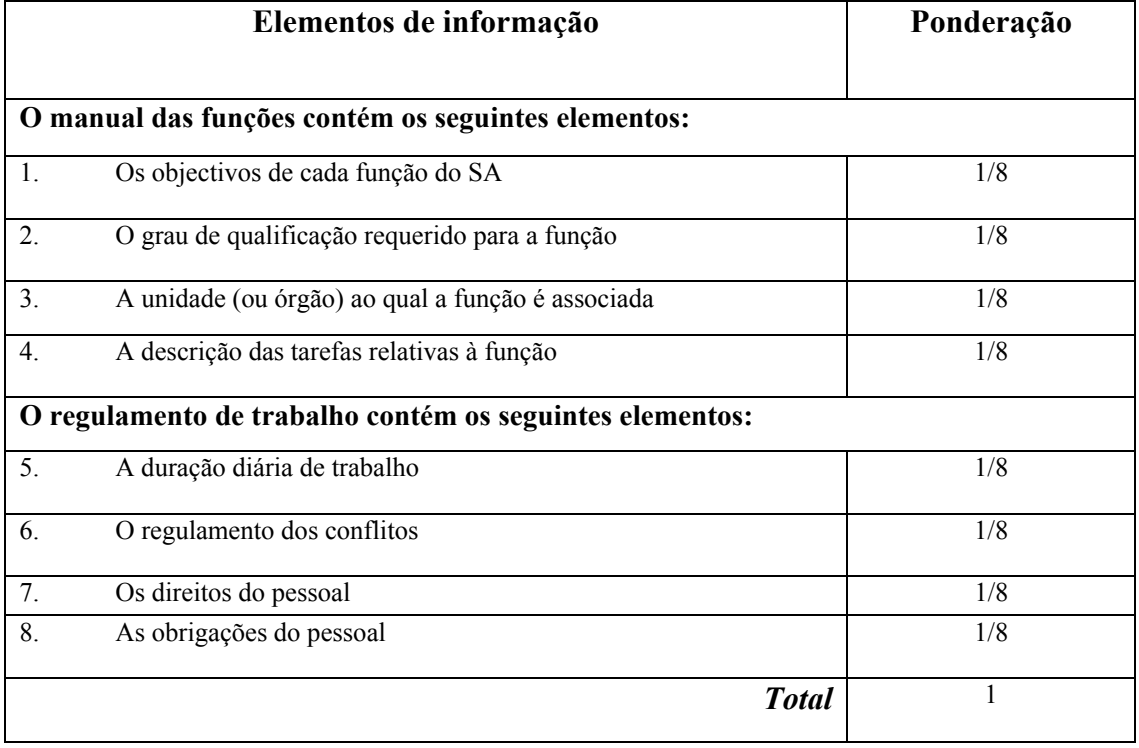

#### **Investimento em formação**

*Referência* Volume 1, página 98.

*Fontes de informação*

- CdR.
- Facturas dos organismos (ou pessoas) que tenham fornecido as formações.
- Custo estimado das formações (entregues por estruturas de apoio, projectos ou outros).

## *Método*

*de cálculo* São propostos dois indicadores uma vez que determinadas formações são frequentemente financiadas por terceiros. Se o SA assegurou o financiamento da totalidade das formações, os dois indicadores confundem-se.

#### **H.2.1: investimento bruto em formação**

O primeiro indicador avalia o custo das formações em relação ao total dos "outros encargos de funcionamento" que este custo tenha ou não suportado directamente pelo SA. Para calcular este indicador, será assim é necessário valorizar os custos dissimulados em matéria de formação (com base em facturas ou estimativas ) e acrescentá-los aos encargos de formação que figuram na CdR.

O indicador H.2.1 é calculado, para o exercício considerado, através da seguinte fórmula:

> **H.2.1 = Custo total das formações ´ 100 Encargos totais de funcionamento**

#### **H.2.2: investimento bruto em formação**

O segundo indicador é idêntico ao anterior mas considera apenas os custos das formações assumidas pelo SA (célula b5 – sem as despesas de promoção). Permite avaliar a parte dos encargos que o SA destina à formação.

O indicador H.2.2 é calculado, para o exercício considerado, através da seguinte fórmula:

> **H.2.2 = Despesas de formações ´ 100 Encargos totais de funcionamento**

## **8 Indicadores de eficácia**

#### $\mathbb{E}_{\alpha}$ 1: **Taxa de utilização dos serviços de saúde pelos beneficiários**

*Referência* Volume 1, página 109.

*Fontes* 

*de informação*

- Ficha de acompanhamento do número de beneficiários (quadro 4).
- Fichas de base das prestações assumidas por prestador (quadro 5).
- Ficha de acompanhamento das frequências de riscos (quadro 8).
- Registos de adesão, de pagamento das contribuições e dos direitos de adesão.

### *Método*

de cálculo O indicador pode ser calculado para um serviço de saúde coberto pelo SA ou para uma categoria de serviços, para um prestador ou para um conjunto de prestadores. Os dados do numerador e do denominador devem abranger o mesmo período e considerar os mesmos beneficiários. Esta precisão é importante quando o SA propõe diferentes "conjuntos" de garantias.

> A fórmula de cálculo do indicador, para uma prestação Z (ou categoria), durante o período considerado, é a seguinte:

#### **E.1 = Número de prestações Z assumidas ´ 100 Número médio de beneficiários do SA**

*Exemplo* Os quadros 4 e 5 relativos ao SA de Kalto indicam nomeadamente que:

- 50 hospitalizações médicas não programadas foram assumidas pelo SA.
- número de beneficiários médios do SA durante o mesmo período era de 1 705.

A taxa de utilização, das hospitalizações médicas não programadas, por parte dos beneficiários no ano N eleva-se a:

**E.1** = (50 / 1.705) ´ 100 = **2,9 %**

#### $E.2<sub>s</sub>$ **Taxa de utilização comparada dos serviços de saúde**

*Referência* Volume 1, página 110.

*Fontes* 

*de informação*

- Ficha de acompanhamento do número de beneficiários (quadro 4).
- Fichas de base das prestações assumidas por prestador (quadro 5).
- Ficha de acompanhamento das frequências de riscos (quadro 8).
- Registos de adesão, de pagamento das contribuições e dos direitos de adesão.
- sistema de informação dos actos prestados ao nível dos prestadores.
- População de referência dos prestadores.

#### *Método*

*de cálculo* O indicador pode ser calculado para um serviço de saúde coberto pelo SA ou para uma categoria de serviços, para um prestador ou para um conjunto de prestadores. Os dados necessários para o cálculo do indicador podem ser obtidos junto do prestador, ou recorrendo a uma amostra representativa de pessoas não beneficiárias residentes na zona de intervenção do SA.

> A fórmula de cálculo do indicador, para um serviço de saúde Z (ou categoria de serviços), durante o período considerado, é a seguinte:

**Número de prestações Z concedidas aos beneficiários E.2 = Número médio de beneficiários Número de prestações Z concedidas aos não beneficiários Número médio de não beneficiários** 

*Exemplo* Retomando o exemplo das hospitalizações não programadas assumidas pelo SA de Kalto:

- 50 hospitalizações médicas não programadas foram assumidas pelo SA.
- 2 400 hospitalizações médicas não programadas foram realizadas pelo hospital, junto da população da zona de intervenção, não beneficiária do SA.
- número de beneficiários médios do SA durante o mesmo período era de 1 705.
- efectivo da população da zona abrangida pelo hospital, para o período considerado é de 105 000 pessoas, sem contar com os beneficiários do SA.

Taxa de utilização pelos beneficiários = (50 / 1 705) ´ 100 = **2,9 %**

Taxa de utilização pelos não beneficiários =  $(2.400 / 105.000)$  '  $100 = 2,3$  %

Taxa de utilização comparada dos serviços de saúde:

 $E.2 = 2.9\% / 2.3\% = 1.26$ 

Comparados com os não beneficiários, os beneficiários têm um recurso 1,26 vezes mais frequentemente às hospitalizações médicas não programadas.

#### **Tempo de latência comparado**

*Referência* Volume 1, página 110.

 $\mathsf{r}$ 

*Fontes de informação*

- Inquéritos junto dos prestadores de cuidados autorizados pelo SA.
- Inquéritos de domicílio específicos.
- Sondagens junto dos beneficiários do SA utilizando os serviços de saúde.

### *Método*

*de cálculo* Este indicador pode ser impreciso na medida em que se baseia nas declarações das pessoas tratadas (quanto ao início da doença). Exige também que as datas de recurso aos cuidados sejam conhecidas, o que supõe que os prestadores tenham actualizado um documento que registe as visitas do conjunto dos pacientes.

O indicador calcula-se a partir das durações médias entre:

- *A data de início da doença (X) com necessidade de cuidados consideráveis*.
- *A data de recurso aos serviços (Y) (consultas, hospitalização, etc.).*

A fórmula de cálculo do indicador é a seguinte:

• *considerando N beneficiários "inquiridos" durante o período em análise, é apresentado*:

#### **Tempo de latência para os beneficiários do SA**

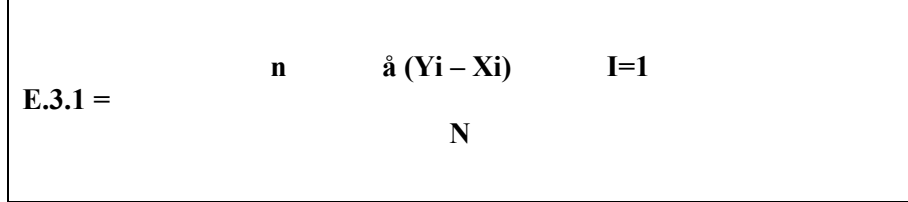

• considerando M não beneficiários "inquiridos" durante o período em análise, é apresentado:

#### **Tempo de latência para os não beneficiários**

$$
n \qquad \mathbf{a} \quad (\mathbf{Yi} - \mathbf{Xi}) \qquad \mathbf{I} =
$$

O tempo de latência comparada obtido é:

$$
E.3 = E.3.2 - E.3.1
$$

*Exemplo* Neste exemplo, são apenas considerados 4 beneficiários, para o período que decorre entre o dia 1 de Janeiro e o dia 31 de Dezembro.

> *Tempo de latência*  para o beneficiário 1 = 20 de Março – 15 de Março = **5 dias**

para o beneficiário 2 = 25 de Outubro -12 de Outubro = **13 dias**

para o beneficiário 3 = 12 de Abril -11 de Abril = **1 dia**

para o beneficiário 4 = 12 de Junho -9 de Junho = **3 dias**

O tempo de latência dos beneficiários do SA (em média) é:

**E.3.1** =  $(5 + 13 + 1 + 3) / 4 = 5,5$  dias

Da mesma forma, são considerados 5 não beneficiários para o mesmo período.

*Tempo de latência*  para o não beneficiário 1 = 30 de Março -22 de Março = **8 dias**

para o não beneficiário 2 = 15 de Junho -2 de Junho = **13 dias**

para o não beneficiário 3 = 12 de outubro – 1 de Outubro = **11 dias**

para o não beneficiário 4 = 17 de Setembro - 2 de Setembro = **15 dias**

para o não beneficiário 5 = 21 de Fevereiro -10 de Fevereiro = **11 dias**

O tempo de latência dos não beneficiários (em média) é:

**E.3.2** =  $(8 + 13 + 11 + 15 + 11) / 5 = 11.6$  dias

O tempo de latência comparado é:

**E.3** = 11,6 – 5,5 = **6,1 dias** 

Os beneficiários esperam, em média, menos 6 dias em relação aos não beneficiários, antes de recorrerem aos cuidados de saúde.

#### **E.4: Duração média comparada de uma hospitalização não programada**

*Referência* Volume 1, página 110.

*Fontes de informação*

- Sistemas de informação dos prestadores de cuidados autorizados pelo SA.
- Atestados de cuidados.

## *Método*

*de cálculo* O indicador deverá ser calculado com base numa amostra representativa de beneficiários e não beneficiários, provenientes de uma mesma zona e que tenham estado sujeitos a uma hospitalização não programada numa mesma estrutura sanitária. Os dados são procurados nos dossiers médicos dos doentes beneficiários e não beneficiários.

> O indicador é calculado a partir das durações médias das hospitalizações não programadas, ou seja, a partir:

- da data de entrada no hospital  $(X)$ ;
- da data de saída do hospital (Y).

A fórmula de cálculo do indicador é a seguinte:

• considerando N beneficiários "inquiridos" durante o período em análise, é apresentado:

> **n å (Yi – Xi) i=1E.4.1**  *Duração média hospitalização beneficiários*  **N**

• considerando M não beneficiários "inquiridos" durante o mesmo período, é apresentado:

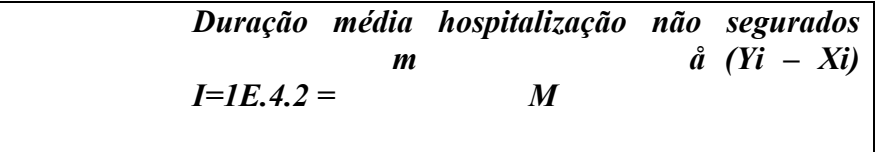

A duração média comparada de uma hospitalização não programada é:

*E.4 = E.4.2 – E.4.1* 

*Exemplo* Neste exemplo, são apenas considerados 4 beneficiários e 5 não beneficiários. Todas estas pessoas são provenientes da mesma zona e foram hospitalizadas durante o período de dia 1 de Janeiro a dia 31 de Dezembro.

*Para os beneficiários*: (para as hospitalizações não programadas).

*Duração de hospitalização* 

para o beneficiário 1 = 25 de Março -17 de Março = **8 dias** para o beneficiário 2 = 25 de Dezembro -14 de Dezembro = **11 dias** para o beneficiário 3 = 12 de Março -2 de Março = **10 dias** para o beneficiário 4 = 11 de Julho -6 de Julho = **5 dias** 

A duração média de uma hospitalização para os beneficiários é de:

 $(8 + 11 + 10 + 5) / 4 = 8,5$  dias

Para os não beneficiários: (para as hospitalizações não programadas).

*Duração individual* 

```
para o não beneficiário 1 = 10 de Janeiro -2 de Janeiro = 8 dias
para o não beneficiário 2 = 25 de Novembro -10 de Novembro = 15 dias
para o não beneficiário 3 = 12 de Fevereiro -3 de Fevereiro = 9 dias
para o não beneficiário 4 = 12 de Junho – 1 de Junho = 11 dias
para o não beneficiário 5 = 15 de Agosto -3 de Agosto = 12 dias
```
A duração média de uma hospitalização para os não beneficiários é de:

 $(8 + 15 + 9 + 11 + 12) / 5 = 11$  dias

 $E.4 = 11 - 8.5 = 2.5$  dias.

Os beneficiários são hospitalizados em média menos 2,5 dias em relação aos não beneficiários.

### **Custo médio comparado de uma hospitalização programada**

*Referência* Volume 1, página 111.

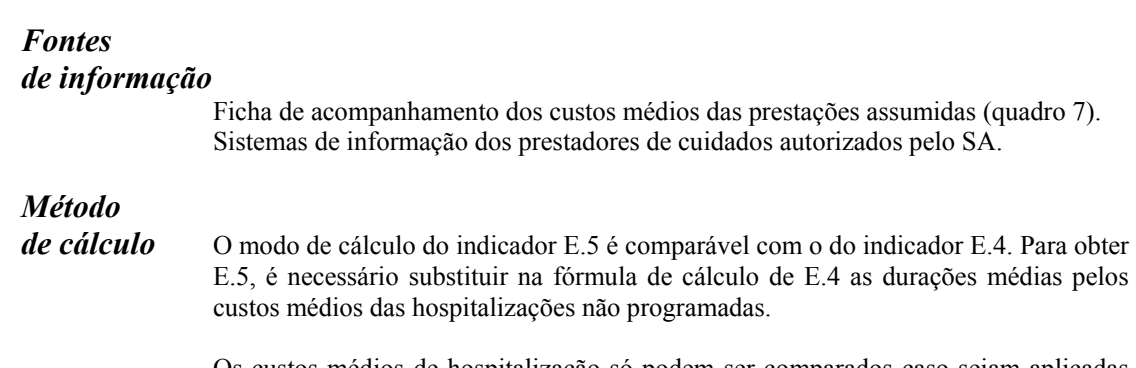

Os custos médios de hospitalização só podem ser comparados caso sejam aplicadas as mesmas tarifas aos beneficiários e aos não beneficiários.

#### **Taxa de exclusão dos beneficiários**

*Referência* Volume 1, página 111.

### *Fontes de informação*

Inquéritos (sondagens) junto de uma amostra de domicílios beneficiários do SA e de domicílios não beneficiários.

### *Método*

*de cálculo* O cálculo da taxa de exclusão dos beneficiários é realizado com base numa observação da morbidez local e numa comparação dos comportamentos de recurso dos beneficiários e dos não beneficiários.

> Para isso, é necessário realizar um inquérito relativo a um período especialmente importante de forma a recensear um número suficiente de casos de doença.

> As questões estão, nomeadamente, relacionadas com o tamanho das famílias, o número de casos de doença (independentemente dos casos), os recursos utilizados para cada caso e os motivos destes recursos (qualidade, proximidade, problemas de dinheiro, etc.).

Um inquérito deste género permite elaborar um quadro com:

- a morbidez local, que se calcula dividindo o número de novos casos de doença no domicílio durante o período (independentemente da gravidade), pelo número de pessoas no domicílio;
- a utilização dos diferentes prestadores e serviços de saúde locais;
- impacto do SA sobre a utilização destes prestadores e serviços;
- a taxa de exclusão eventual de beneficiários do SA dos serviços cobertos, bem como os motivos desta exclusão e a comparação com a situação dos não beneficiários.

Este tipo de inquérito pode ser realizado durante o estudo de exequibilidade do SA e constitui um estudo da situação inicial à qual poderiam ser comparadas as avaliações futuras, relativas aos beneficiários e aos não beneficiários.

*Exemplo* Um SA cobre os serviços (consultas, pequenas intervenções, maternidade e farmácia) de um centro de saúde municipal (CSC), (sistema de pagamento por terceiros com taxa moderadora variável consoante os serviços).

> Um inquérito realizado no seio da população alvo do SA (habitantes das aldeias abrangidos pelo CSC), durante uma avaliação, apresenta nomeadamente os seguintes resultados:

> As taxas de morbidez observadas, projectadas para um ano, elevam-se a 1,2 casos de doença por ano e por pessoa no seio das famílias beneficiárias e a 1,3 no seio das famílias não beneficiárias.

• Os comportamentos de recurso observados estão resumidos no seguinte quadro:

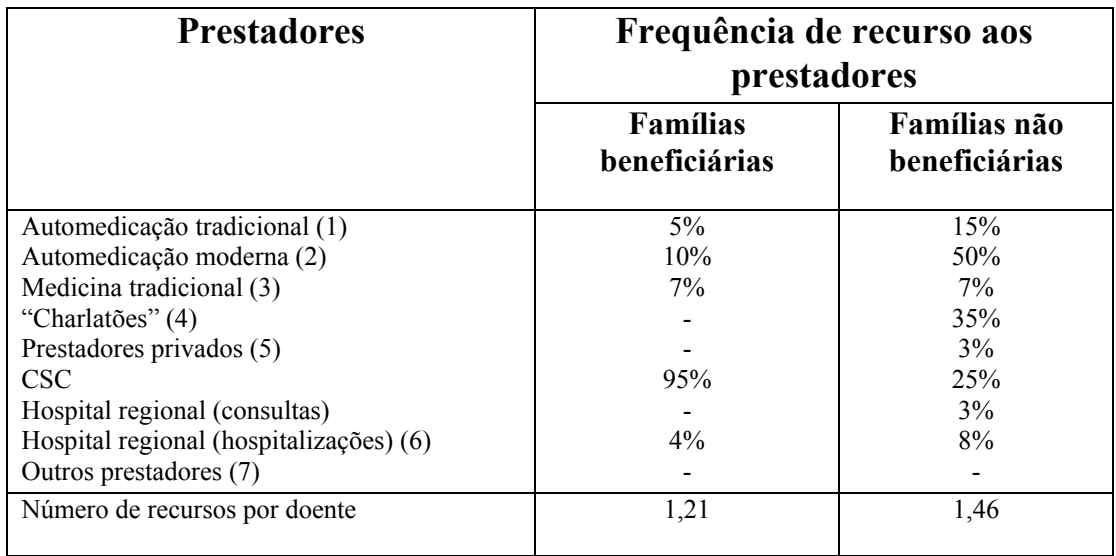

- *(1) Utilização da farmacopeia tradicional em casa.*
- *(2) Compra de medicação no mercado, em lojas e utilização de diversos medicamentos disponíveis em casa.*
- *(3) Curandeiros tradicionais.*
- *(4) "Dentistas não qualificados", vendedores ambulantes e outros "prestadores" sem competência médica.*
- *(5) Cuidados de saúde modernos.*
- *(6) O hospital regional dispõe de um centro de saúde para os habitantes do município onde este se situa e recebe os habitantes dos outros municípios referidos pelos centros de saúde como o CSC, em hospitalização.*
- *(7) Outros CS municipais e prestadores fora da região.*

*Nota de análise: com as taxas de morbidez comparáveis entre os beneficiários e os não beneficiários (respectivamente: 1,2 e 1,3 casos de doença por ano e por pessoa), o SA passou para o CSC 95 por cento dos doentes beneficiários enquanto apenas 25 por cento dos doentes não beneficiários o utilizaram.* 

*22 por cento dos doentes beneficiários recorreram inicialmente à automedicação moderna e/ou tradicional e à medicina tradicional. Pode tratar-se de uma forma de exclusão temporária, mas os motivos avançados pelas famílias demonstram que estes preferem tentar, em primeiro lugar, tratar da doença, quando se está perante um caso benigno, na aldeia, para ganhar tempo ou evitar a deslocação até ao CSC. Muitos doentes continuam também a associar medicina moderna e medicina tradicional.* 

*Os 5 por cento de doentes beneficiários (repartidos entre a automedicação tradicional e/ou moderna e a medicina tradicional), que não recorreram ao CSC encontram-se assim repartidos:* 

- *2 por cento por falta de dinheiro no momento da doença para pagar a taxa moderadora;*
- *3 por cento considera os médicos tradicionais mais competentes para o tratamento da doença em questão.*

*A taxa de exclusão dos beneficiários, por razões financeiras, chegaria assim a 2 por cento. Para os não beneficiários e segundo as suas respostas, esta taxa atinge os 32 por cento.* 

*4 por cento dos doentes beneficiários foram tratados num hospital regional (casos referidos pelo CSC), contra 8 por cento dos não beneficiários. Interrogados sobre este facto, o enfermeiro do CSC e o médico chefe do hospital explicaram que os beneficiários recorrem mais rapidamente e directamente ao CSC, existindo assim uma assunção rápida da doença, contrariamente ao que acontece com os não beneficiários. Estes últimos chegam frequentemente ao CSC em estado grave e necessitam de uma referência mais frequente em relação ao hospital.* 

*Esta utilização mais fraca dos serviços de saúde secundários pelos beneficiários não traduz um fenómeno de exclusão mas antes uma utilização mais rápida e eficaz do nível primário*.

# **9 Indicador de eficiência**

#### **Produtos financeiros**

*Referência* Volume 1, página 112.

*Fonte de informação* CdR.

### *Método*

*de cálculo* A relação produtos financeiros / produtos totais é calculada a partir dos produtos financeiros dos SA (quadro 1, célula h) e do total dos produtos do exercício (quadro 1, célula X), que figuram na CdR.

O indicador é calculado com a ajuda da seguinte fórmula:

 $C.1$  = Produtos financeiros  $\dot{ }$  100 Total produtos

*Exemplo* No caso da mutualidade de Kalikoro (quadro 1), o indicador é igual a:

**C.1** = (célula h) / (célula X) = (5.000 / 1 355 000) ´ 100 = **0,37 %**

# **10 Indicadores de Impacto**

Parte das prestações assumidas pelo SA

*Referência* Volume 1, página 117.

*Fontes de informação*

Sistemas de informação dos prestadores.

- Fichas de base das prestações assumidas por prestador (quadro 5).
- Registos de pagamento das prestações.

### *Método*

*de cálculo* A fórmula de cálculo do indicador, para cada serviço oferecido, para um determinado período, é a seguinte:

## **I.1 = Número de prestações Z assumidas ´ 100Número total de prestações Z realizadas por prestador Y**

Este indicador é útil para o cálculo de:

- prestações mais vulgarmente assumidas pelo SA;
- prestações mais utilizadas pelos beneficiários;

#### *Exemplo*

Um hospital efectuou, durante o período considerado, 200 prestações (2ª coluna), tendo sido 122 assumidas pelo SA (3ª coluna). O indicador I.1 é calculado para cada prestação na 4ª coluna.

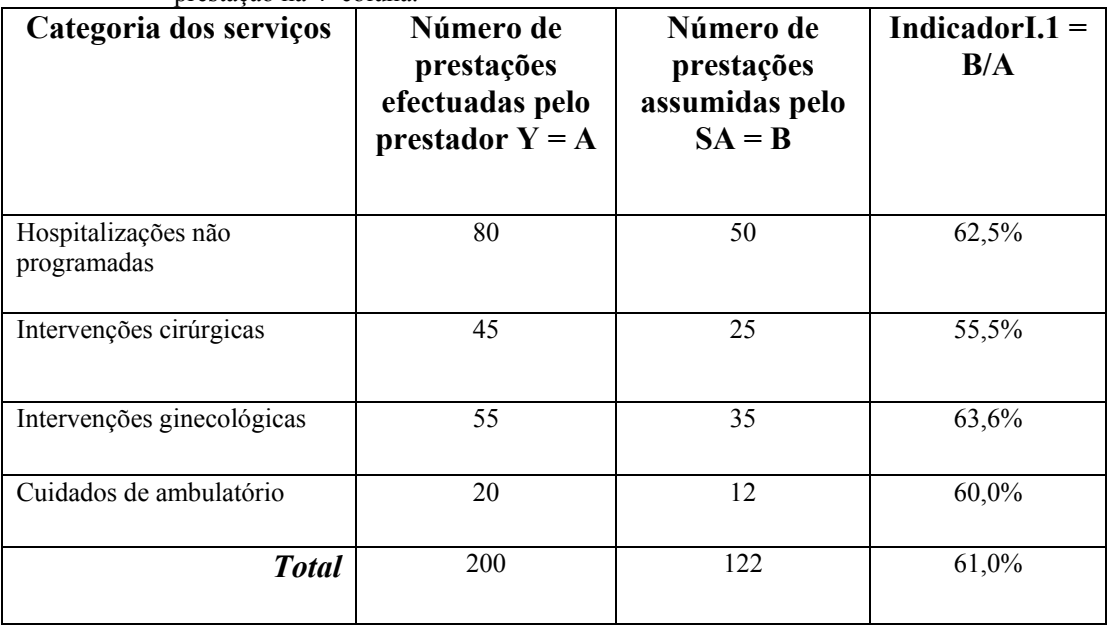

#### $\mathbb{L}2$ : **Contributo financeiro do SA aos prestadores de cuidados de saúd**e

*Referência* Volume 1, página 117.

*Fontes* 

*de informação*

- Contabilidade dos prestadores de cuidados autorizados pelo SA.
- Ferramentas contabilísticas do SA.
- Fichas de base das prestações assumidas por prestador (quadro 5).
- Registos de pagamento das prestações.

#### *Método de cálculo*

Este indicador será útil caso o SA pratique o sistema do pagamento por terceiros. O objectivo é conhecer a incidência financeira do SA nas receitas totais de determinado prestador (ou conjunto de prestadores).

Para cada prestador (ou conjunto de prestadores) e para o mesmo período, é necessário dispor dos seguintes dados:

- $X =$  montante total dos pagamentos efectuados pelo SA ao prestador.
- $Y =$  receitas recebidas por prestador com base nos co-pagamentos efectuados pelos beneficiários do SA. Esta informação deverá ser procurada junto da contabilidade do prestador.
- Z = receitas totais dos prestadores durante o período considerado. Esta informação deverá ser procurada junto do prestador.

O indicador é calculado com a ajuda da seguinte fórmula:

$$
I.2 = X + Y
$$
 100  
Z
## $\mathbb{L}3$ : **Taxa de cobertura**

*Referência* Volume 1, página 118.

*Fontes de informação*

- Ferramentas de gestão e de acompanhamento dos beneficiários do SA e da população (quadro 3 e 4).
- Registos de adesão, de pagamento das contribuições e dos direitos de adesão.
- Ficha de adesão e de contribuição.
- Lista dos beneficiários (ou dos excluídos).
- Estudos sociodemográficos aplicados a nível local.

*Método* 

*de cálculo* A taxa de cobertura da população é calculada da mesma forma que a taxa de penetração (M.5), considerando a população total da zona de intervenção e não o público alvo, como referência (denominador). Este indicador avalia a proporção de beneficiários no seio da população total da zona de intervenção do SA.

## $I.3 =$  Beneficiários  $_{Ano,N}$  <sup>'</sup> 100 **População zona Ano N**

*Exemplo* Este exemplo retoma os dados utilizados para a construção da taxa de penetração (M.5) do SA de Kalto:

 948 1529 1705 10 000 10 200 10 300 150 000 152 000 153 000 9,5 % 15,0 % 16,6 %  $0,6\%$  1,0 % 1,1 %

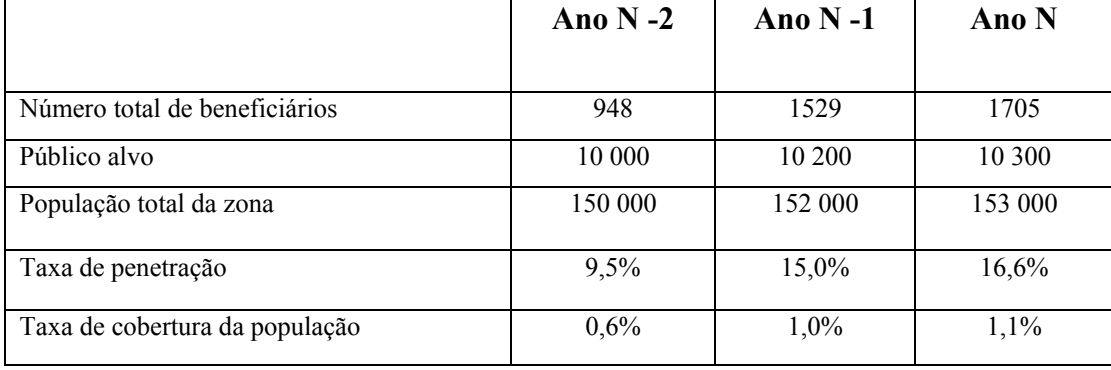

*Nota de análise: este exemplo demonstra que, apesar de uma taxa de penetração de 16,6 por cento, o "peso" do SA é muito fraco na população da sua zona de intervenção (1,1 por cento).* 

## $\mathbb{L}$ **Repartição dos beneficiários por categoria**

*Referência* Volume 1, página 119.

*Fontes de informação*

- Registos de adesão, de pagamento das contribuições e dos direitos de adesão.
- Ficha de adesão e de contribuição.
- Estudos sociodemográficos aplicados a nível local.
- Inquéritos específicos das famílias, mencionando as informações por categoria.

## *Método*

*de cálculo* O indicador avalia e compara, por um lado, a parte relativa de determinadas categorias de pessoas, no seio do conjunto dos beneficiários e por outro lado, na população da zona de intervenção.

> O quadro seguinte apresenta uma forma de repartição dos beneficiários e da população da zona de intervenção por categorias. Outras categorias podem ser consideradas, por exemplo, baseadas nos rendimentos, na distância da habitação do centro de saúde (ou do SA), ou na profissão.

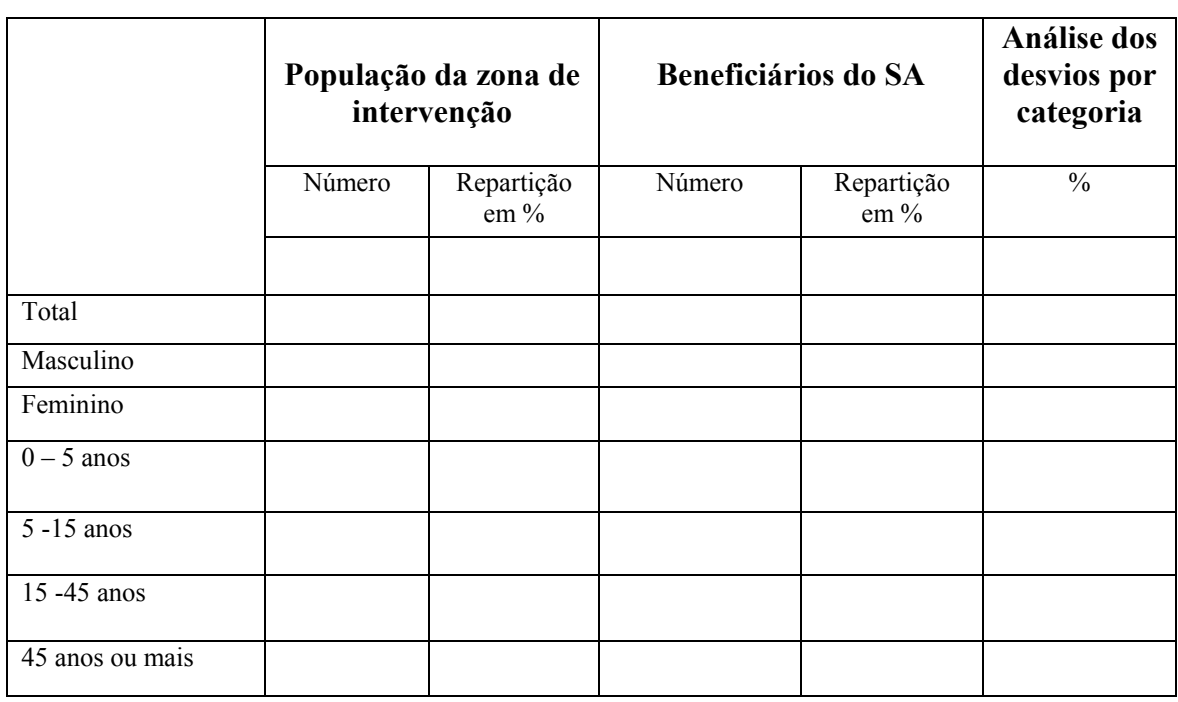

*Exemplo* O quadro seguinte apresenta um exemplo de repartição comparada dos beneficiários do SA de Kalto e dos membros da população da zona de intervenção em categorias constituídas com base nas idades e sexo.

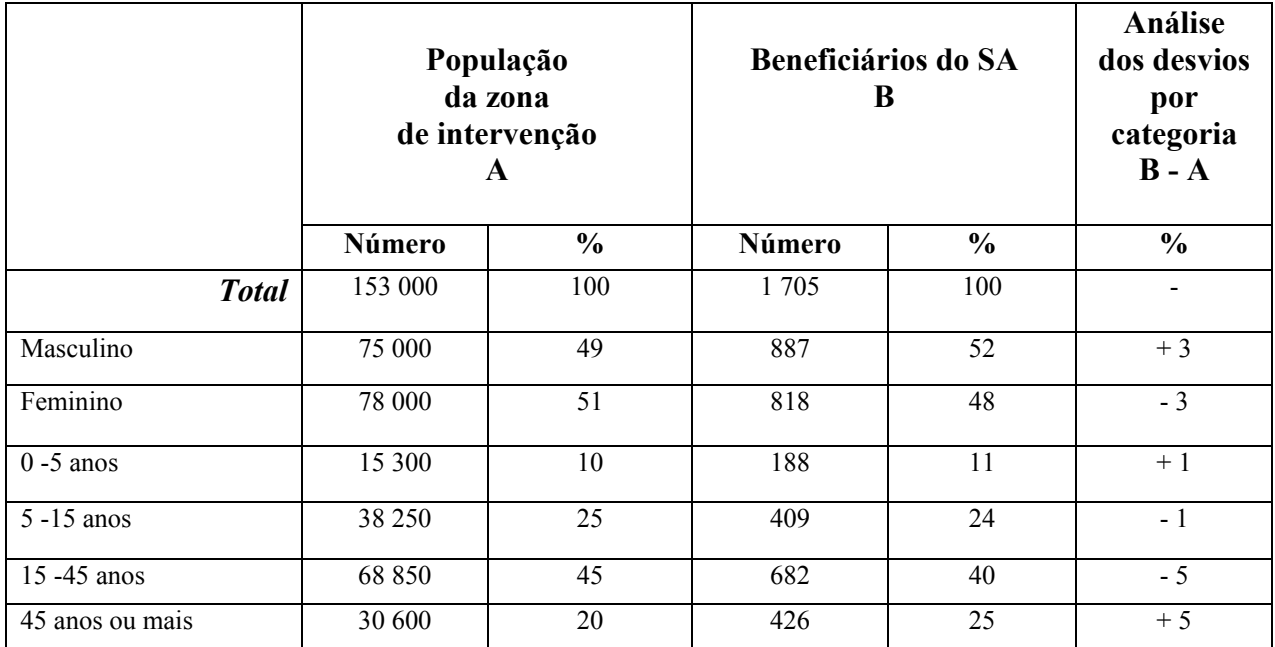

*Nota de análise: os desvios de repartição, segundo as categorias seleccionadas, entre os beneficiários e membros da população da zona de intervenção são relativamente fracos. É necessário salientar, no entanto, que a categoria daqueles com mais de 45 anos atinge elevados níveis de representação no seio dos beneficiários.* 

Stratégies et Techniques contre l'Exclusion sociale et la Pauvreté Secteur de la Protection sociale Bureau international du Travail 4, route des Morillons CH – 1211 Genève 22, Suisse Tél: (41 22) 799 65 44 Fax: (41 22) 799 66 44 e-mail: [step@ilo.org](mailto:step@ilo.org) INTERNET: [www.ilo.org/step](http://www.ilo.org/step)

Centre International de Développement et de Recherche B.P. 1 – 60350 Autrêches, France Tél: (33 3) 44 42 71 40 Fax: (33 3) 44 42 94 52 E-mail: cidr@compuserve.com